Higher-Order Functions

**Announcements** 

**You are not alone!**

### **You are not alone!**

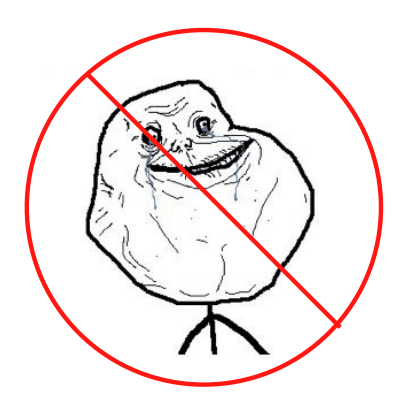

### **You are not alone!**

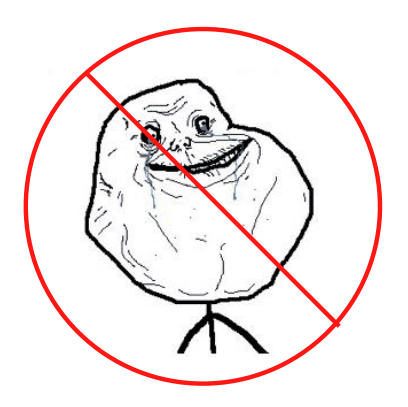

http://cs61a.org/office-hours.html

Iteration Example

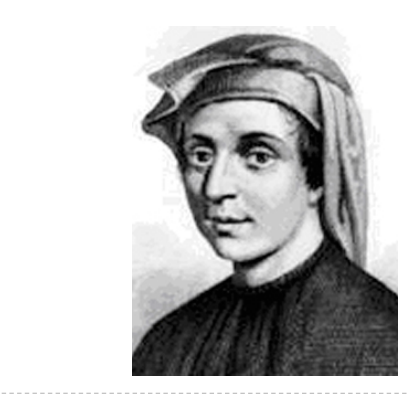

0, 1, 1, 2, 3, 5, 8, 13, 21, 34, 55, 89, 144, 233, 377, 610, 98, 5

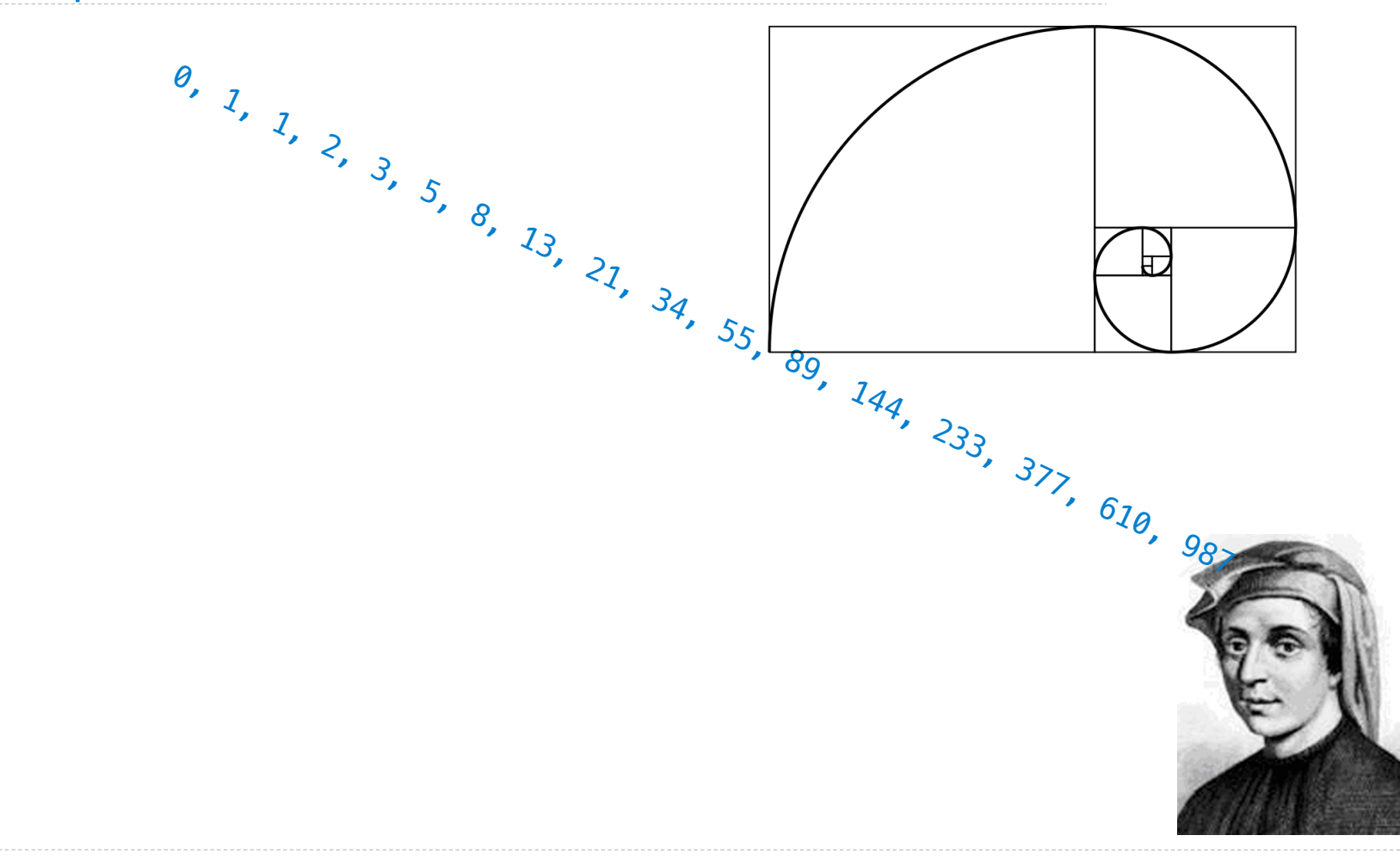

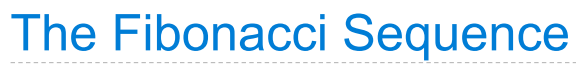

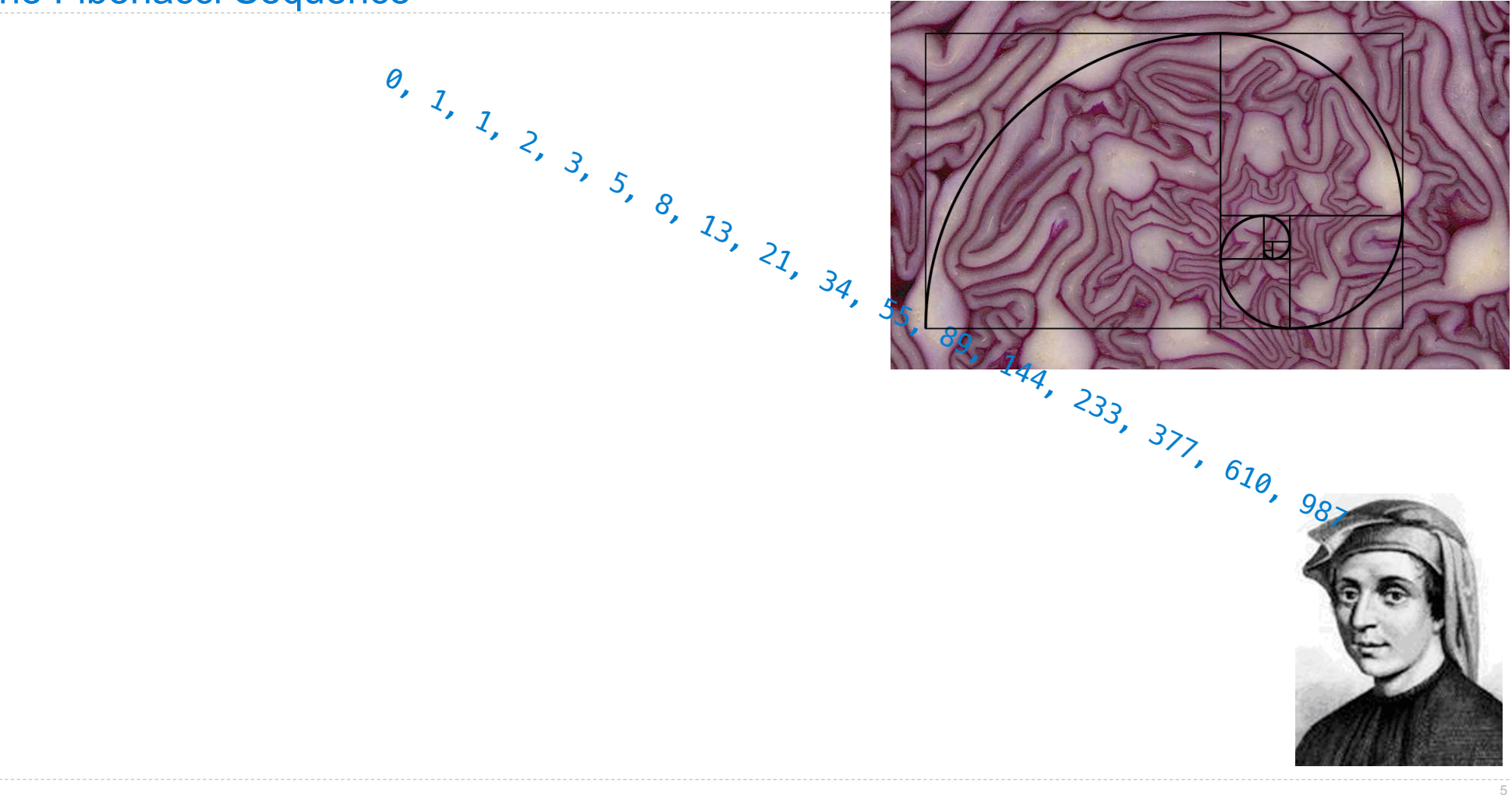

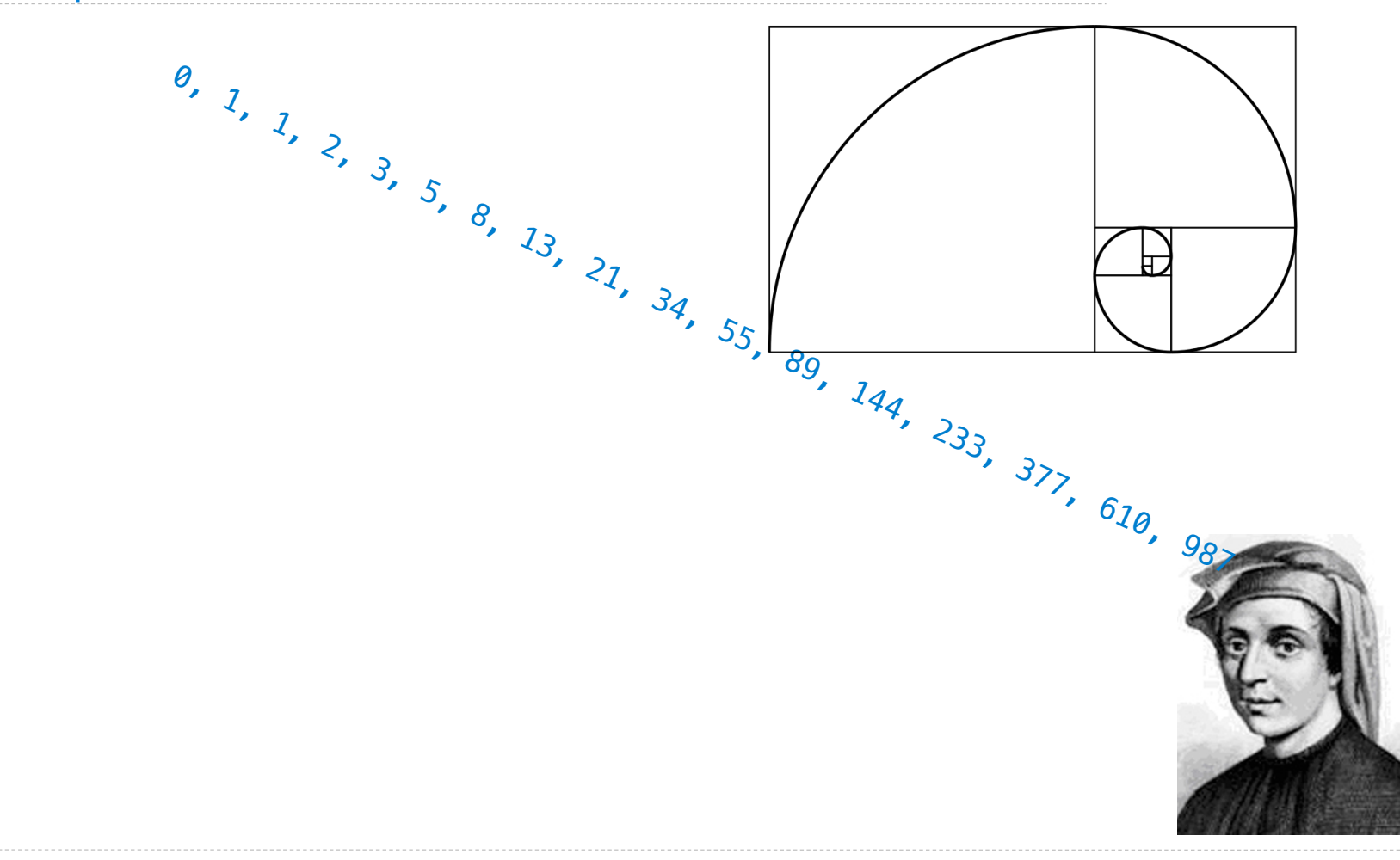

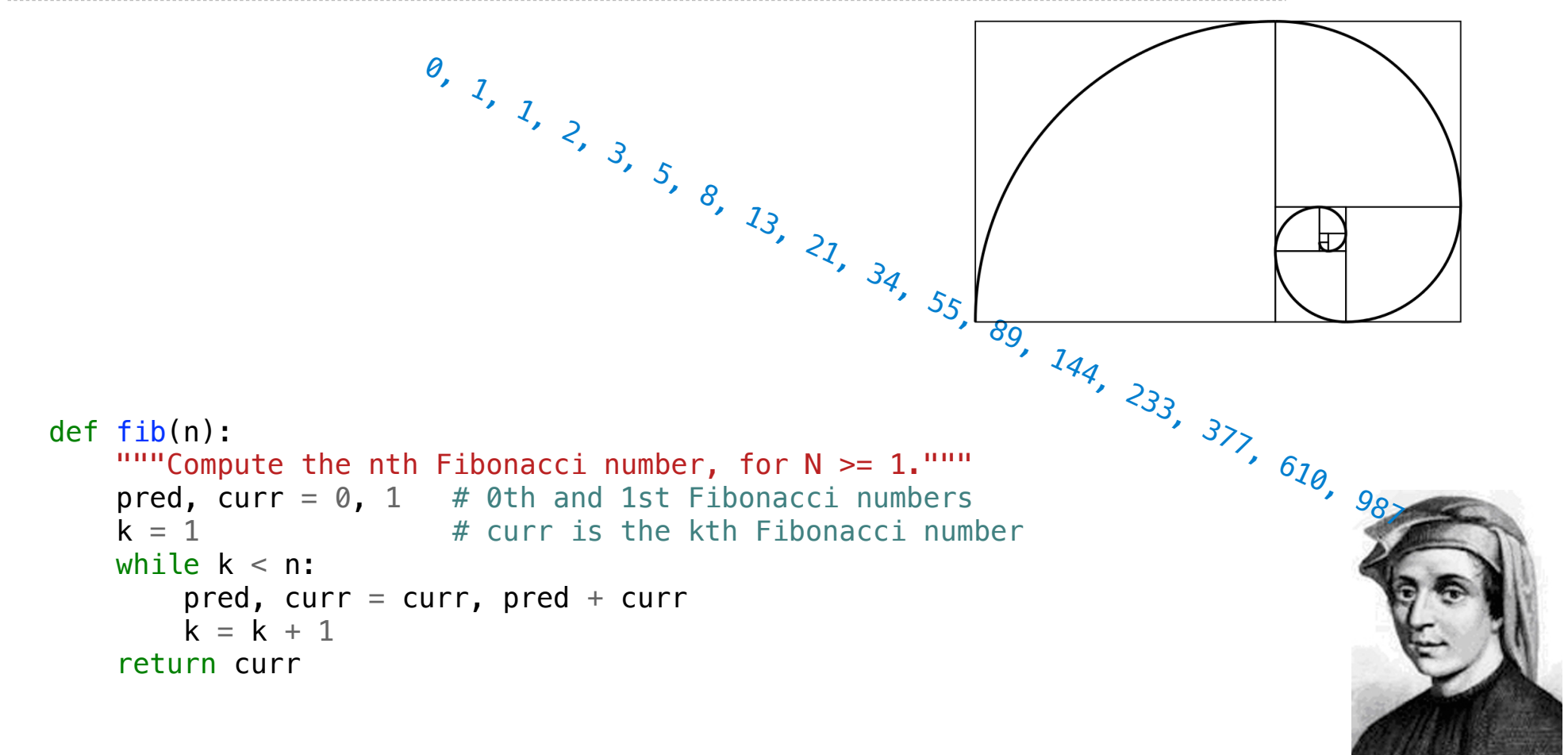

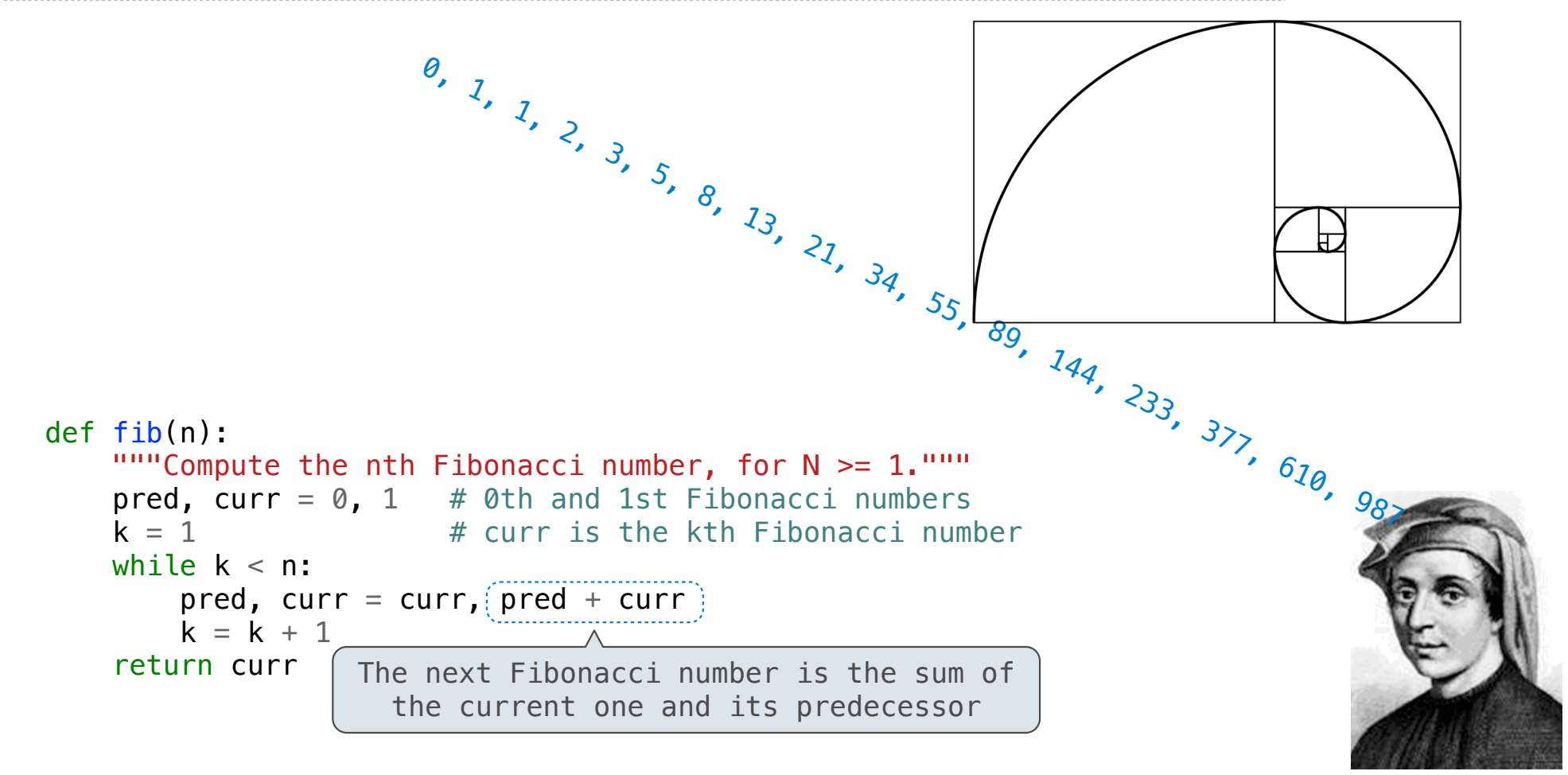

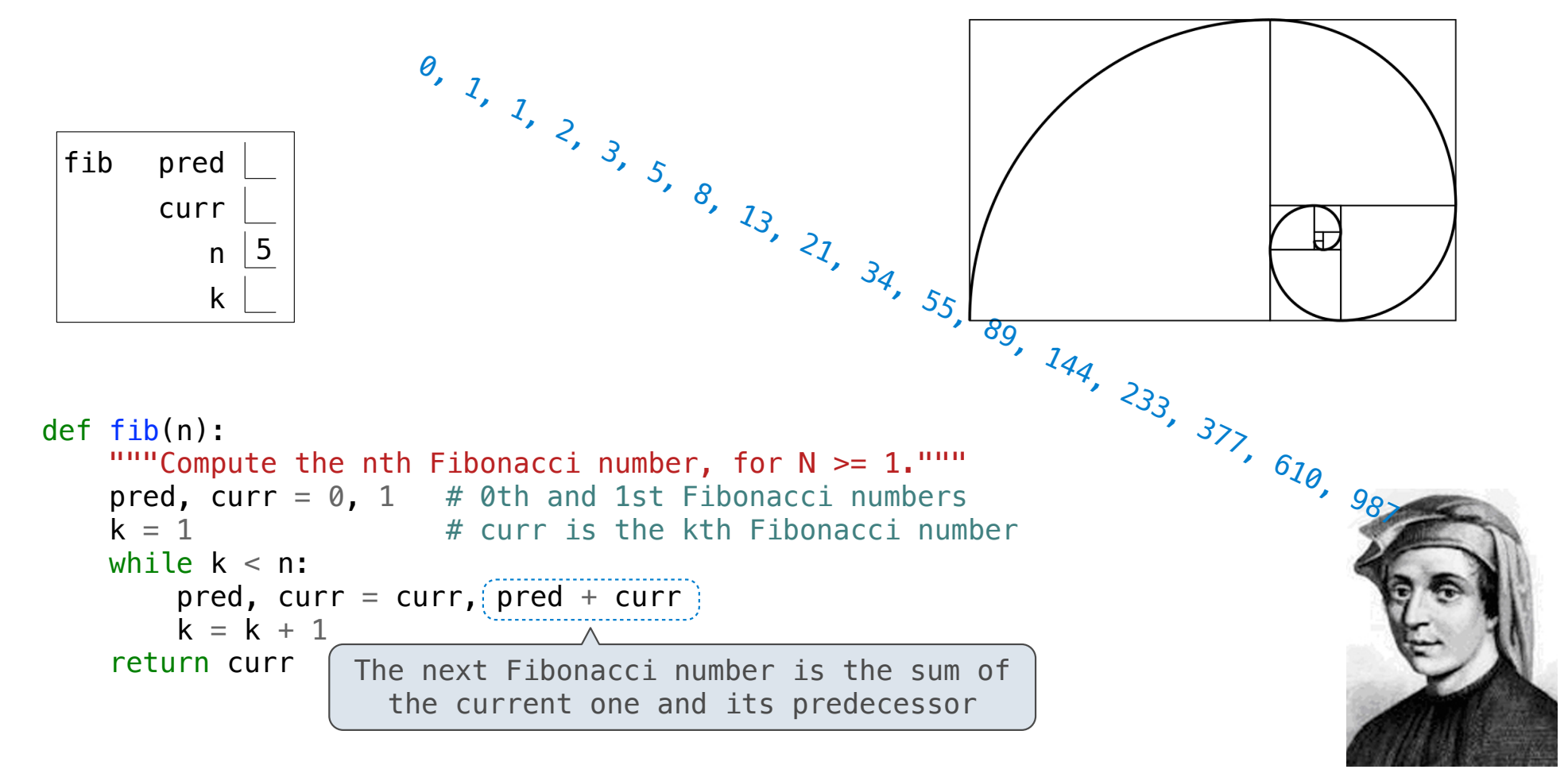

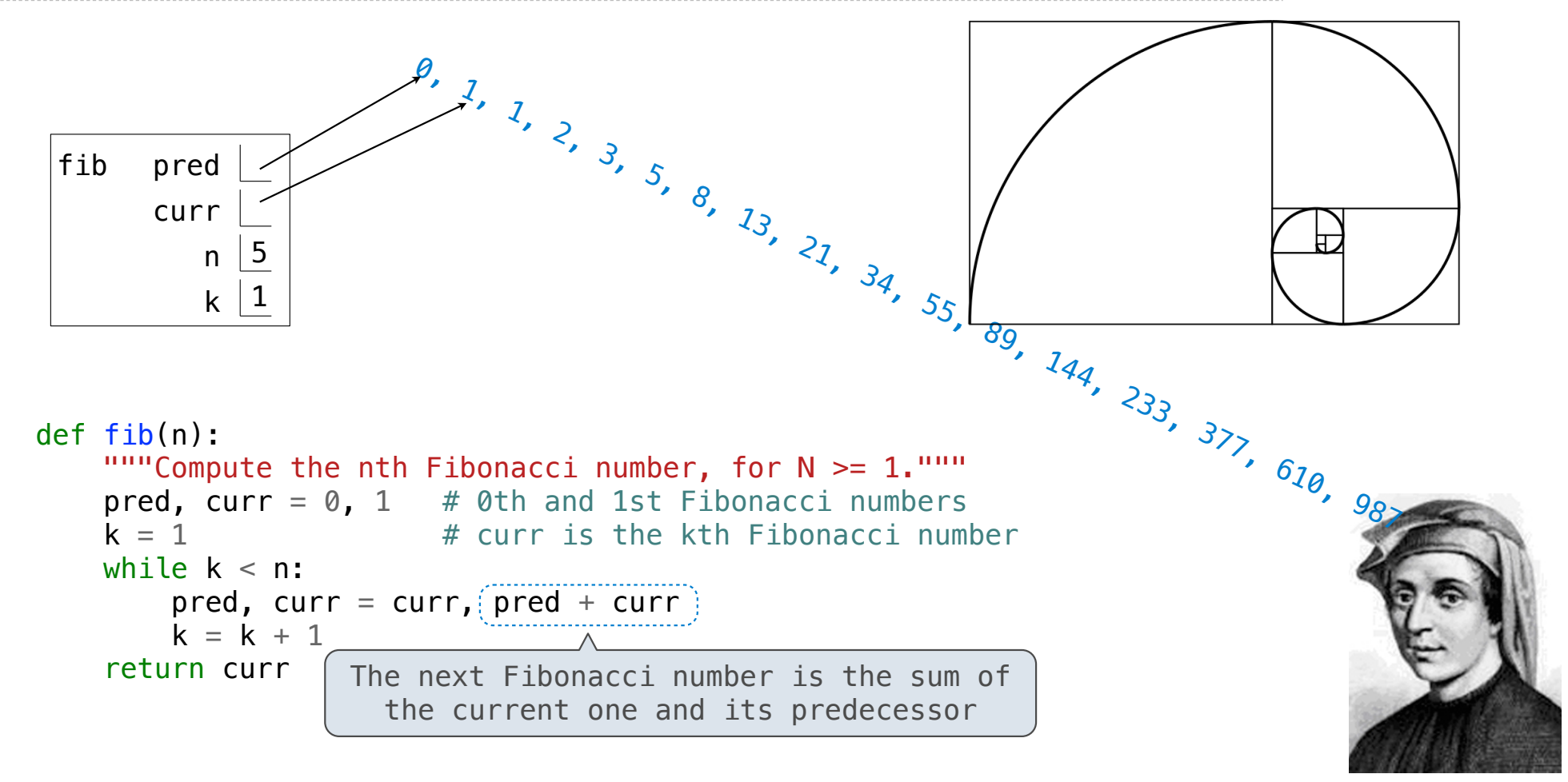

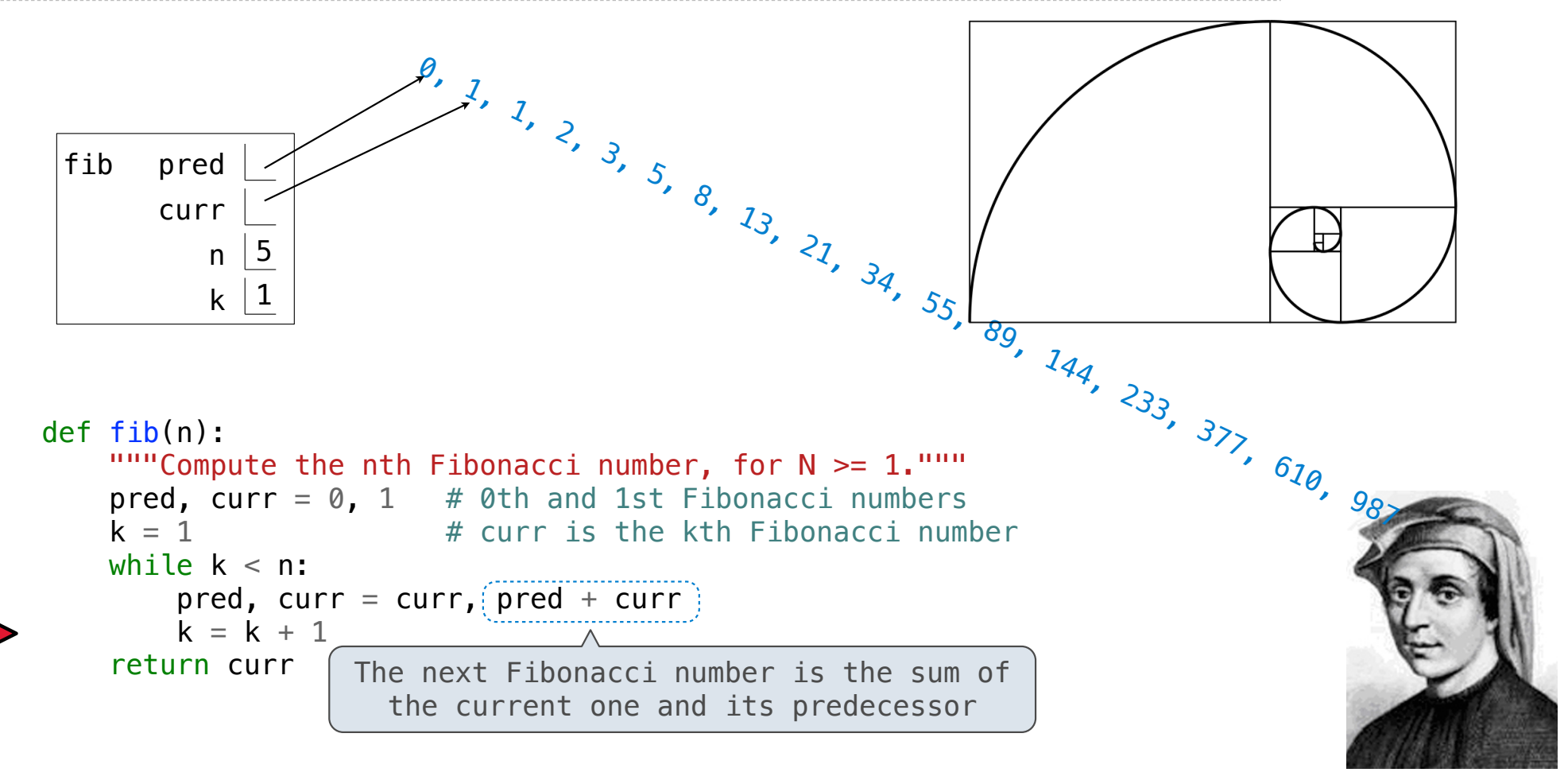

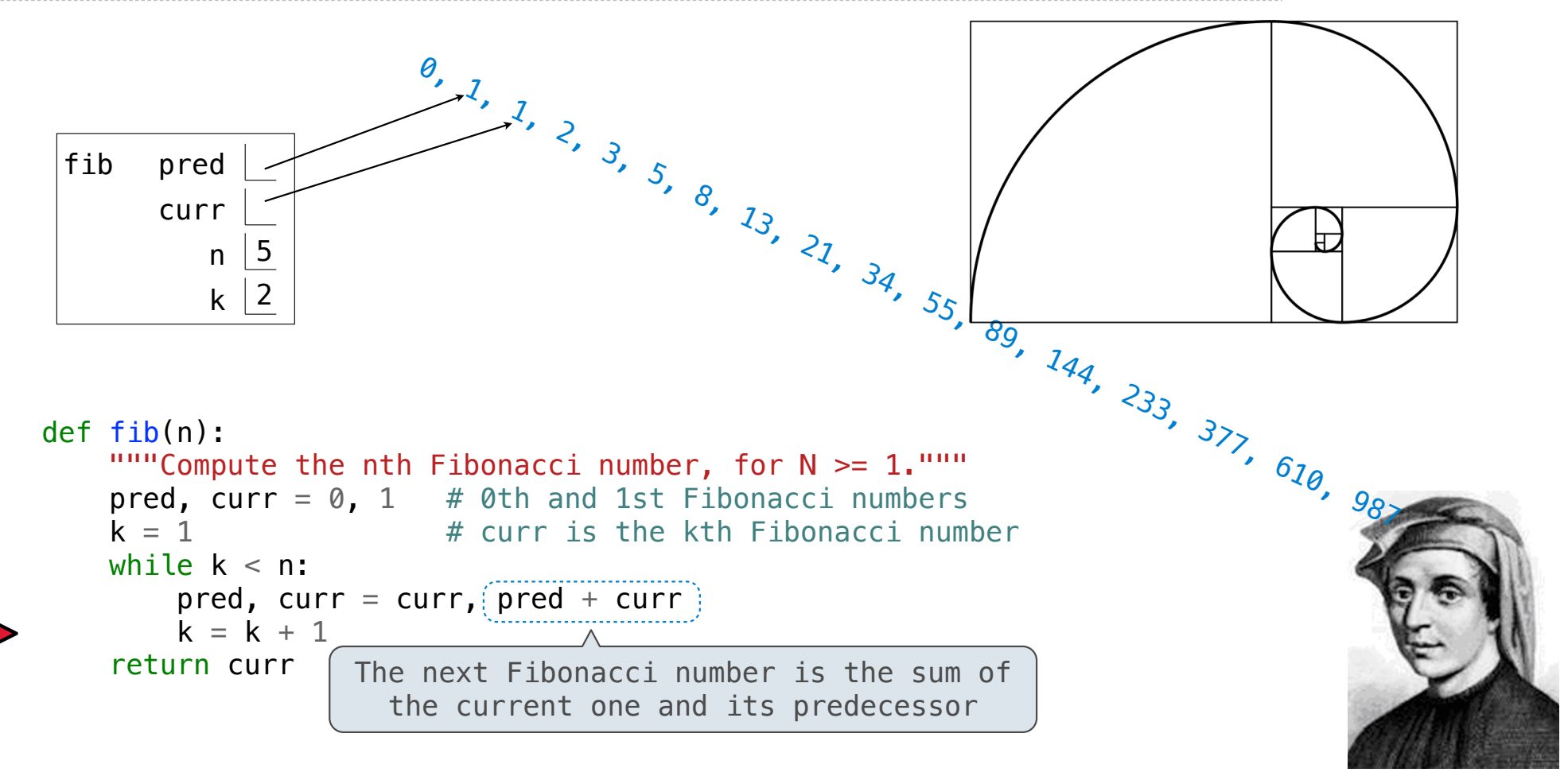

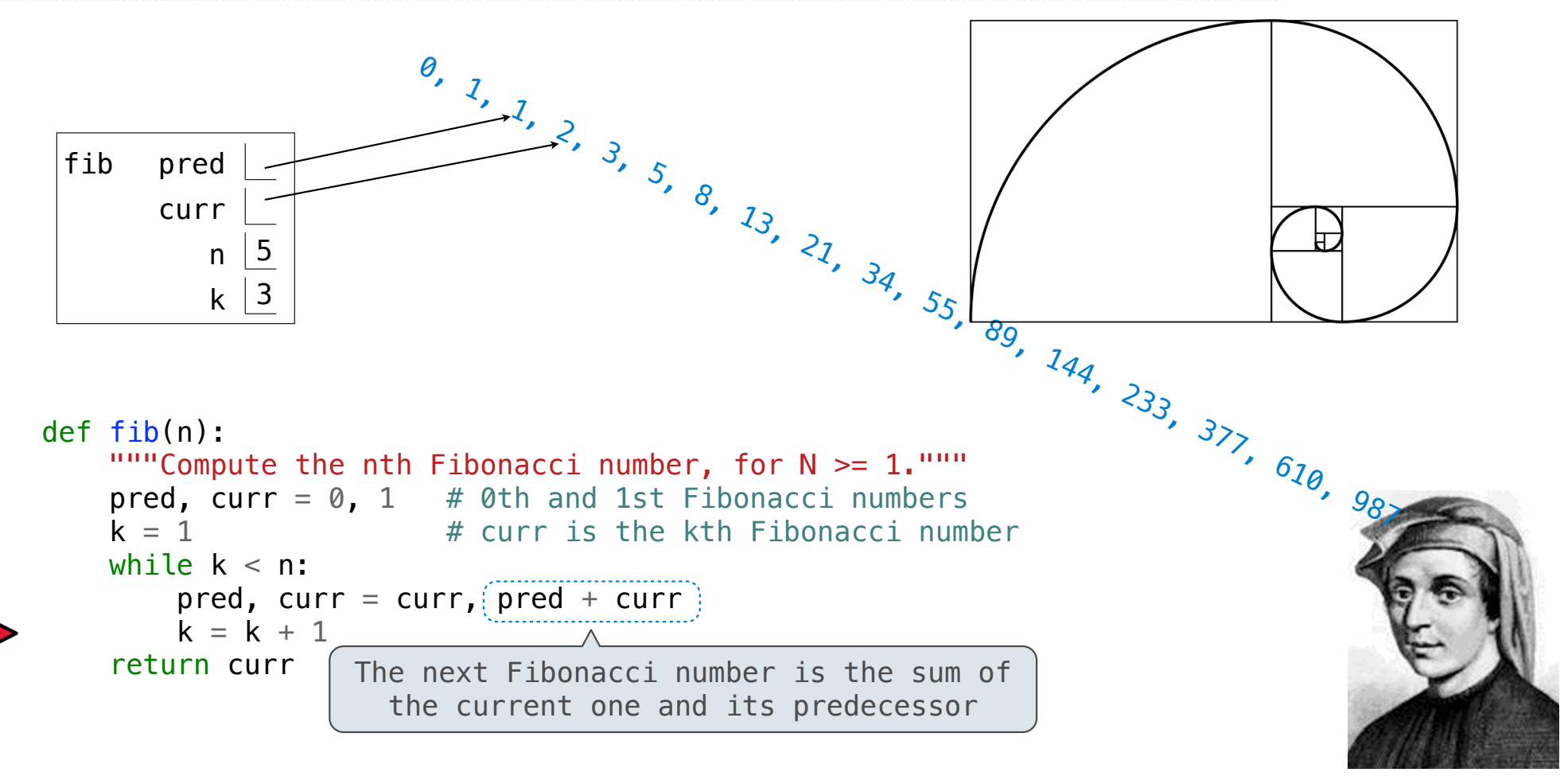

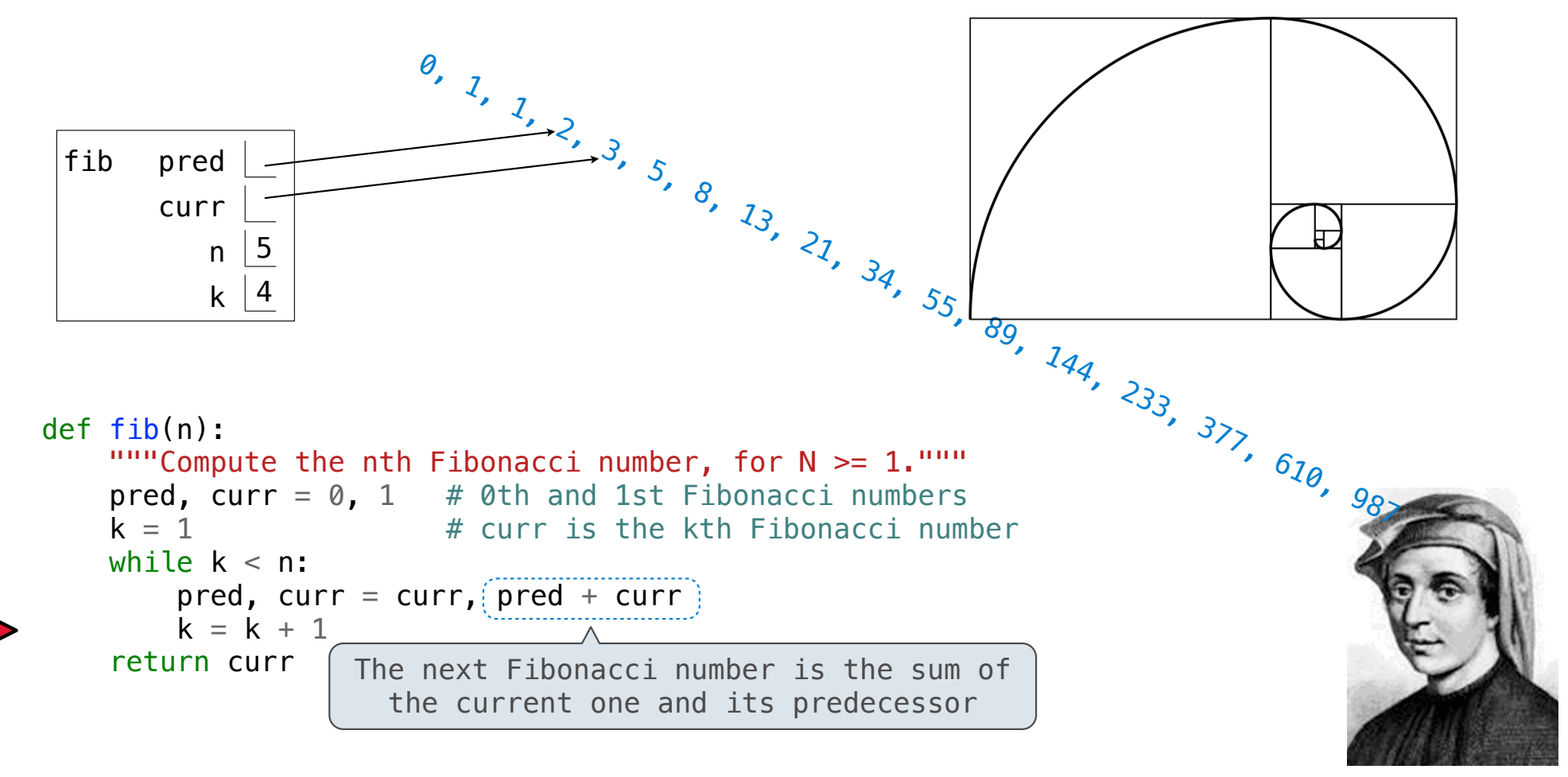

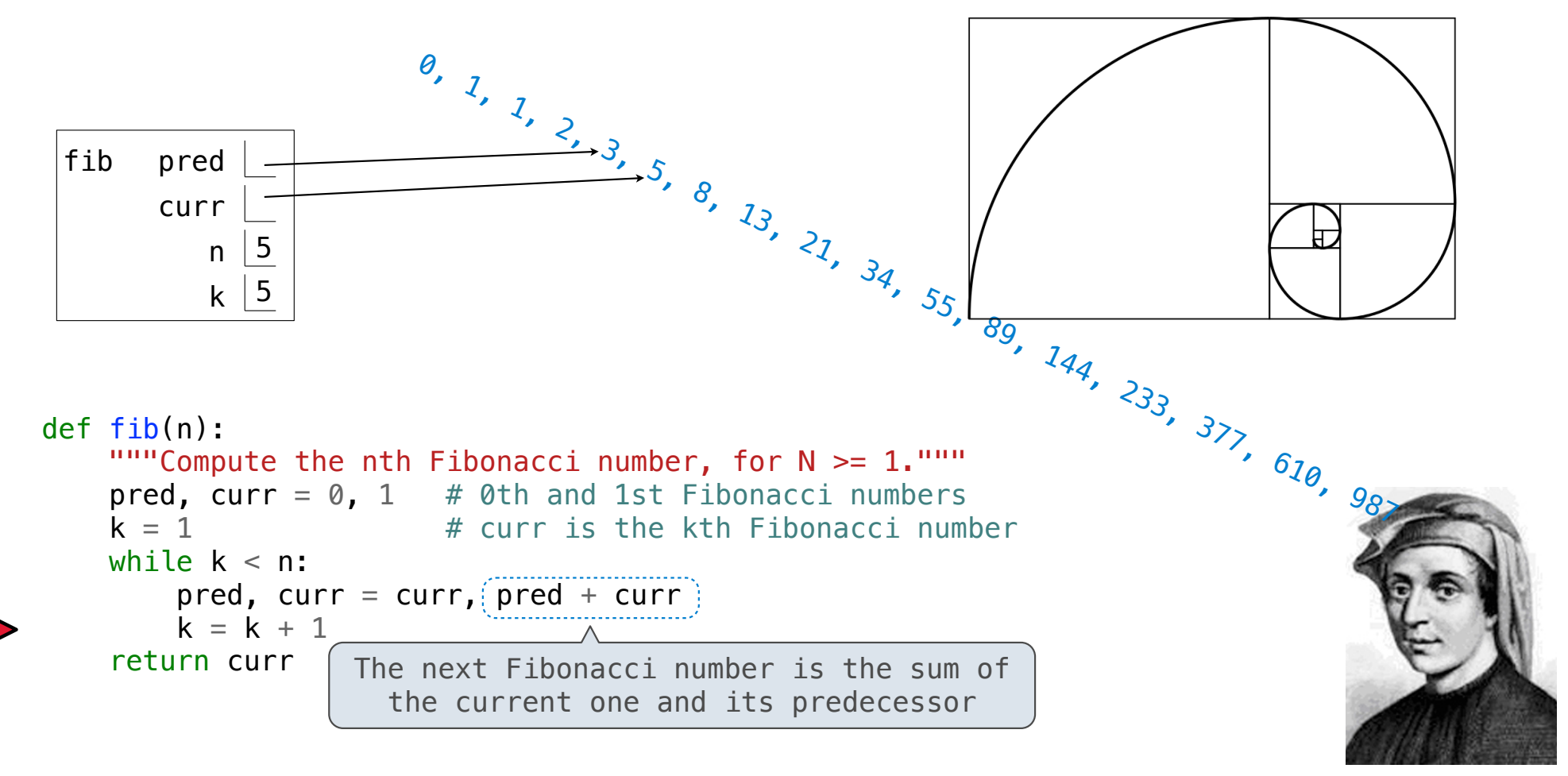

Go Bears!

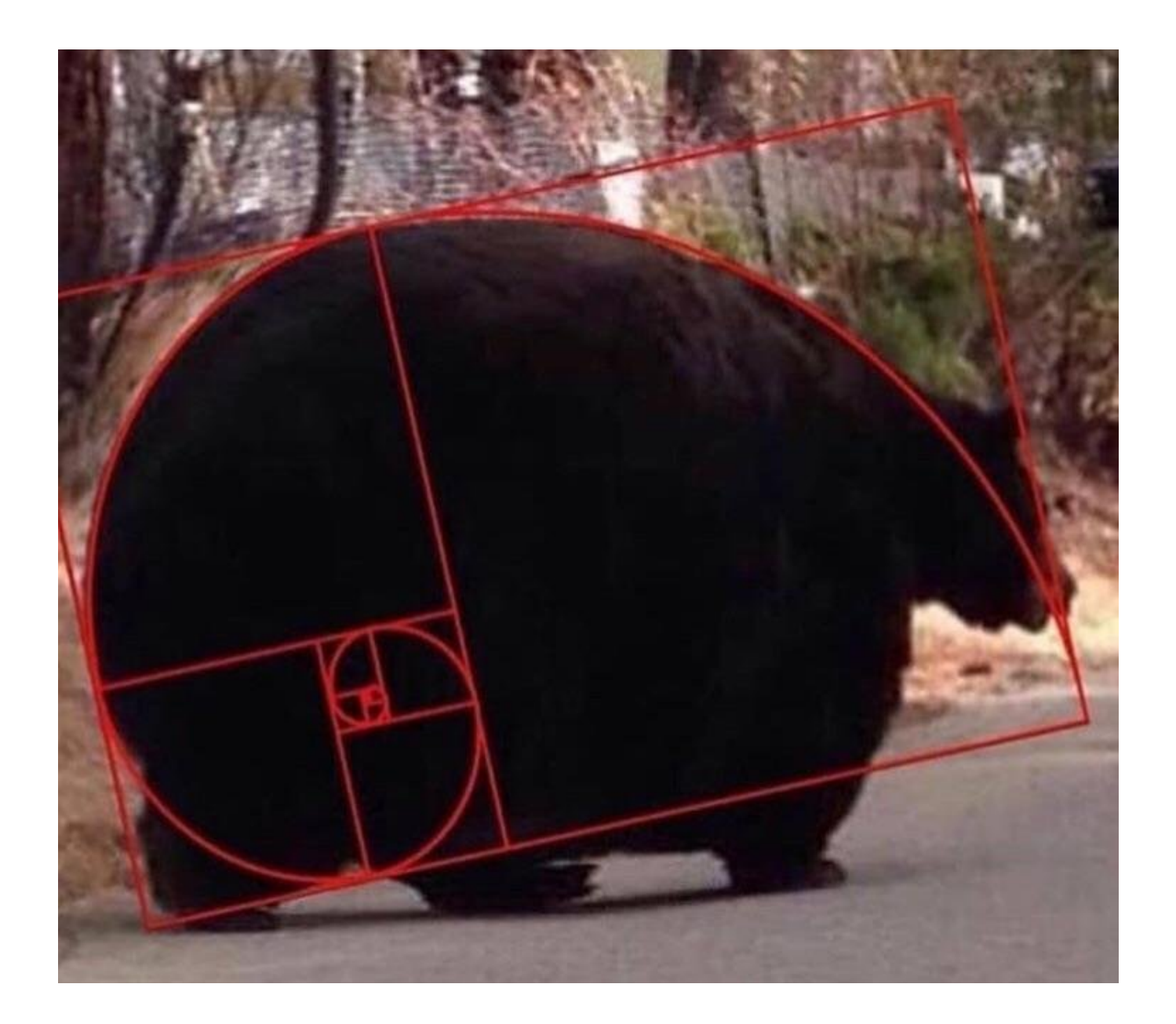

Designing Functions

----------------------------------

A function's *domain* is the set of all inputs it might possibly take as arguments.

A function's *domain* is the set of all inputs it might possibly take as arguments.

A function's *range* is the set of output values it might possibly return.

A function's *domain* is the set of all inputs it might possibly take as arguments.

A function's *range* is the set of output values it might possibly return.

9

A pure function's *behavior* is the relationship it creates between input and output.

A function's *domain* is the set of all inputs it might possibly take as arguments.

A function's *range* is the set of output values it might possibly return.

A pure function's *behavior* is the relationship it creates between input and output.

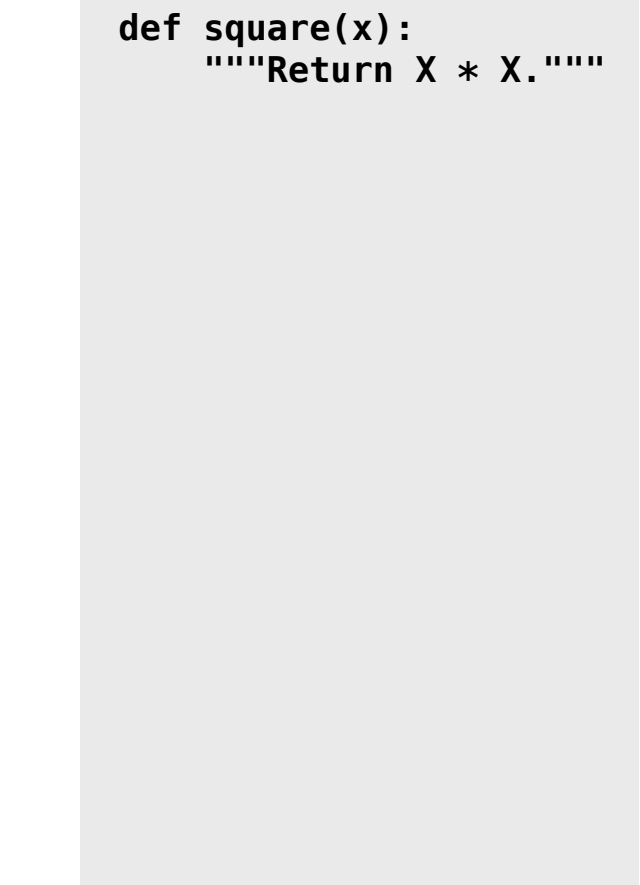

A function's *domain* is the set of all inputs it might possibly take as arguments. A function's *range* is the set of output values it might possibly return. A pure function's *behavior* is the relationship it creates between input and output. **def square(x): """Return X \* X."""** *x is a number*

```
A function's domain is the set of all inputs it might 
possibly take as arguments.
A function's range is the set of output values it might 
possibly return.
A pure function's behavior is the relationship it 
creates between input and output.
                                                                 def square(x): 
                                                                       """Return X * X."""
                                                                 x is a number
                                                                  square returns a non-
                                                                 negative real number
```
A function's *domain* is the set of all inputs it might possibly take as arguments. A function's *range* is the set of output values it might possibly return. A pure function's *behavior* is the relationship it creates between input and output. **def square(x): """Return X \* X."""** *x is a number square returns a nonnegative real number square returns the square of x*

A Guide to Designing Function

A Guide to Designing Function

Give each function exactly one job, but make it apply to many related situations

A Guide to Designing Function

Give each function exactly one job, but make it apply to many related situations

>>> round(1.23) 1
Give each function exactly one job, but make it apply to many related situations

>>> round(1.23, 1) 1.2 >>> round(1.23) 1

Give each function exactly one job, but make it apply to many related situations

>>> round(1.23, 1) >>> round(1.23, 0) >>> round(1.23) 1.2 1 1

Give each function exactly one job, but make it apply to many related situations

>>> round(1.23) >>> round(1.23, 1) >>> round(1.23, 0) >>> round(1.23, 5) 1.2 1 1.23 1

Give each function exactly one job, but make it apply to many related situations

>>> round(1.23) >>> round(1.23, 1) >>> round(1.23, 0) >>> round(1.23, 5) 1.2 1 1.23 1

Don't repeat yourself (DRY): Implement a process just once, but execute it many times

Give each function exactly one job, but make it apply to many related situations

>>> round(1.23) >>> round(1.23, 1) >>> round(1.23, 0) >>> round(1.23, 5) 1.2 1 1.23 1

Don't repeat yourself (DRY): Implement a process just once, but execute it many times

(Demo)

10

**Generalization** 

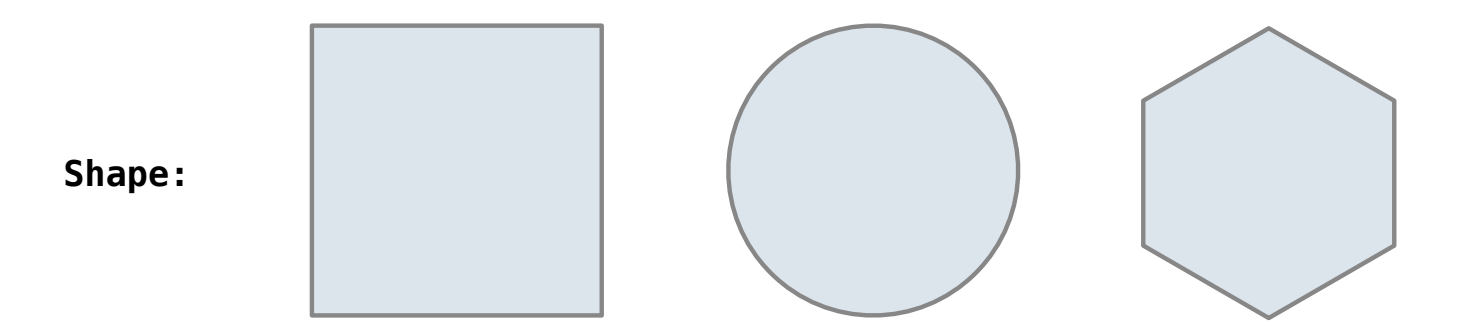

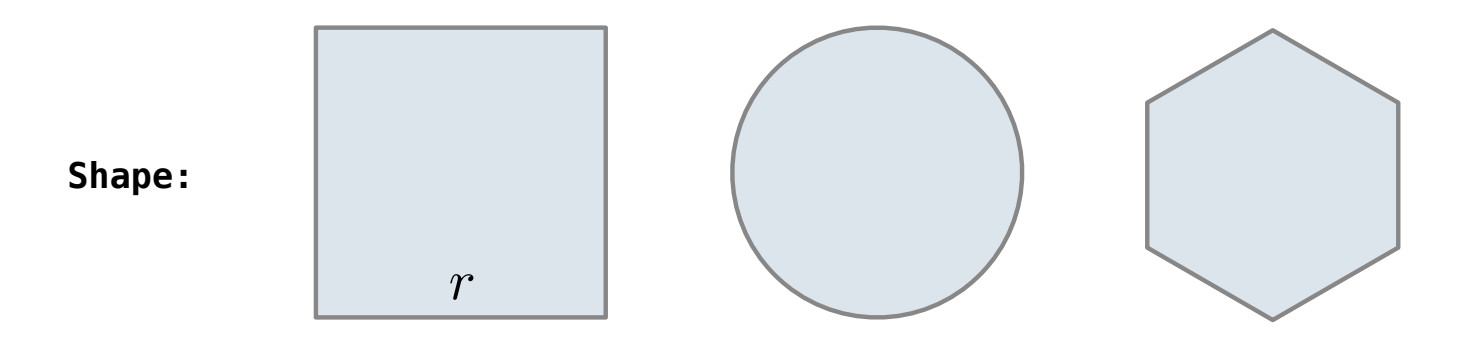

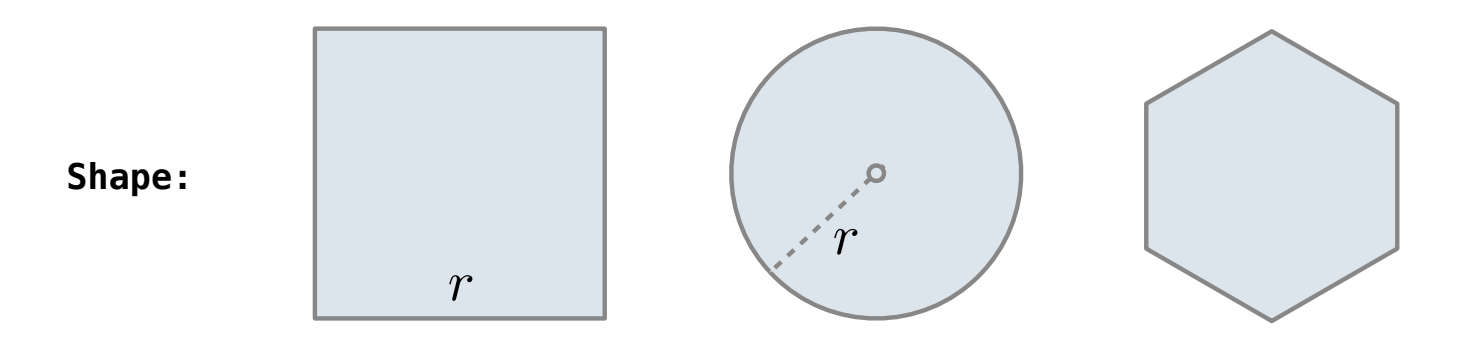

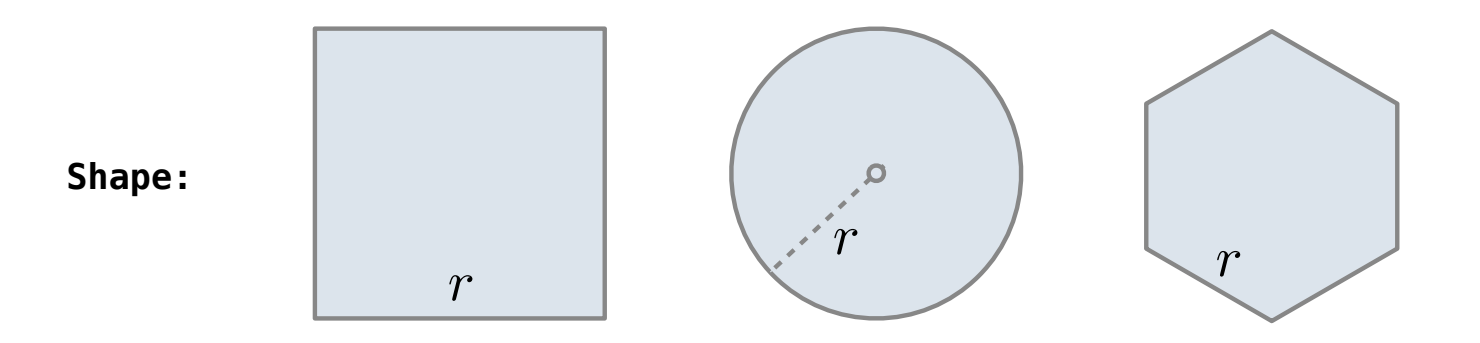

Regular geometric shapes relate length and area.

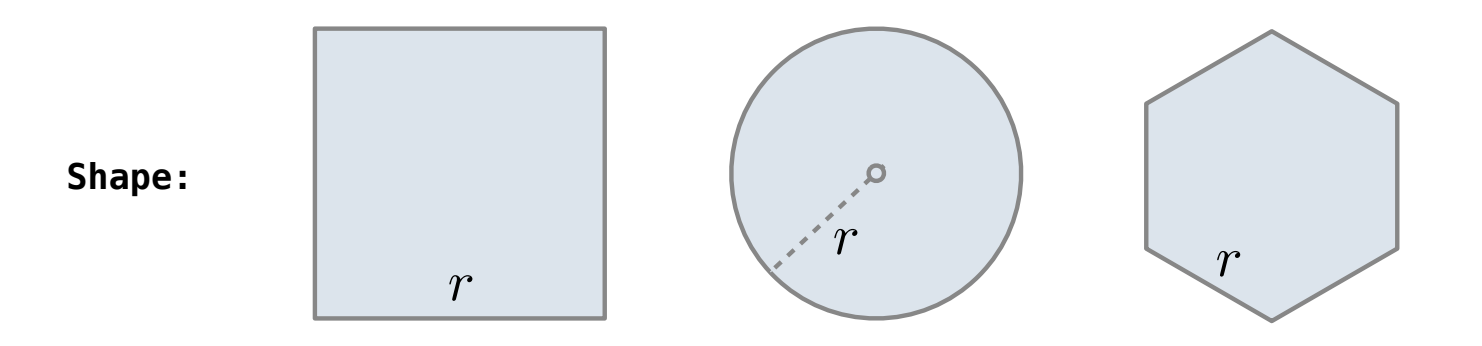

**Area:**

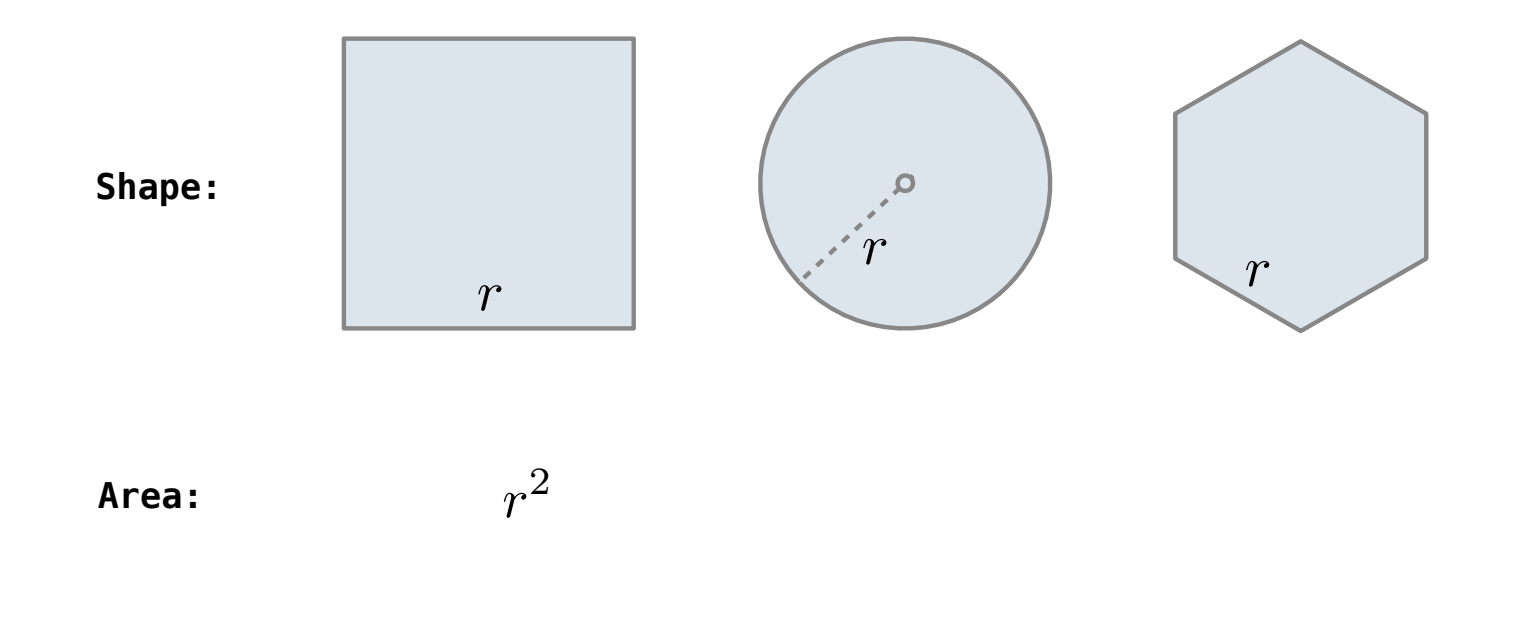

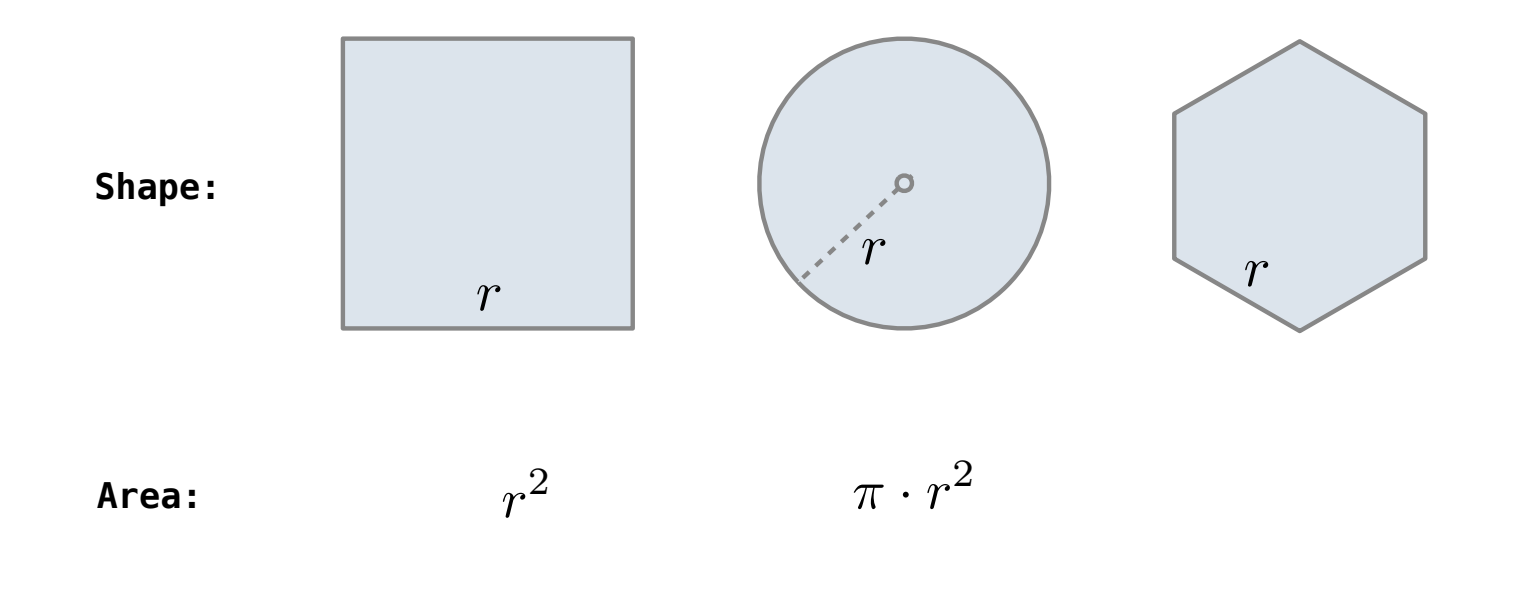

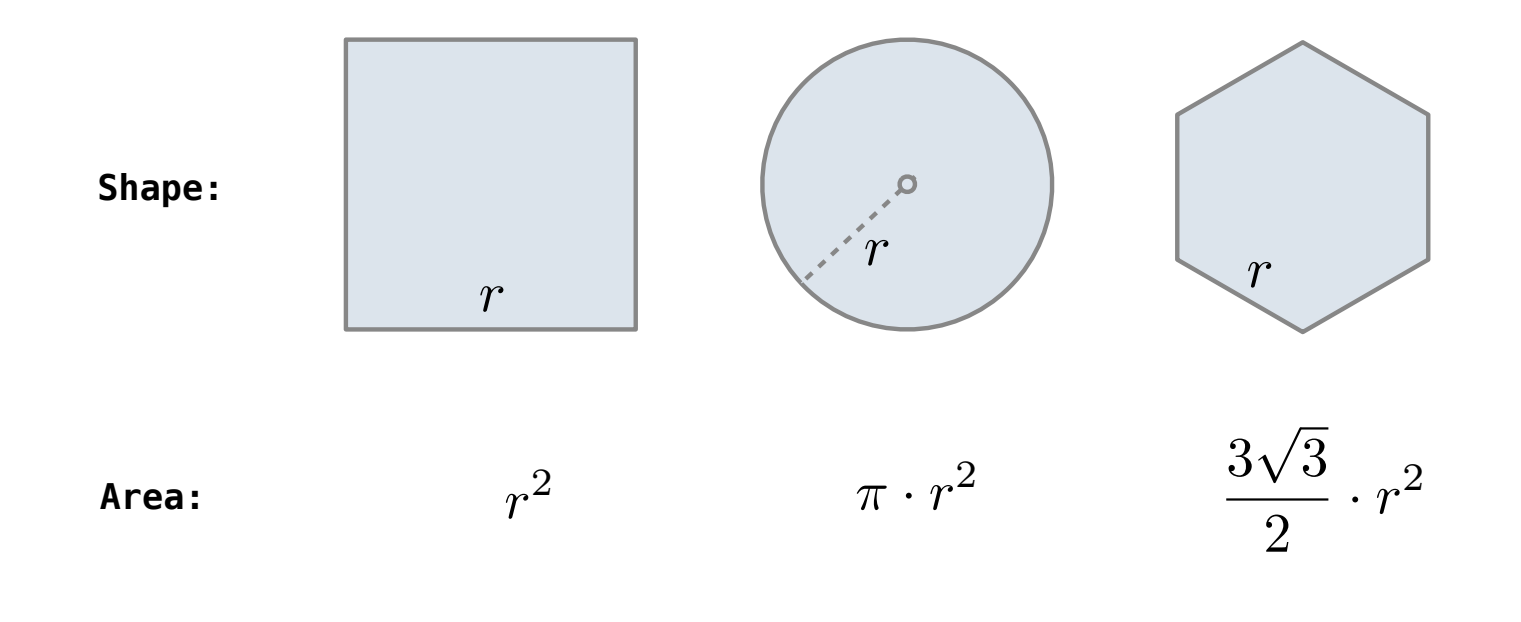

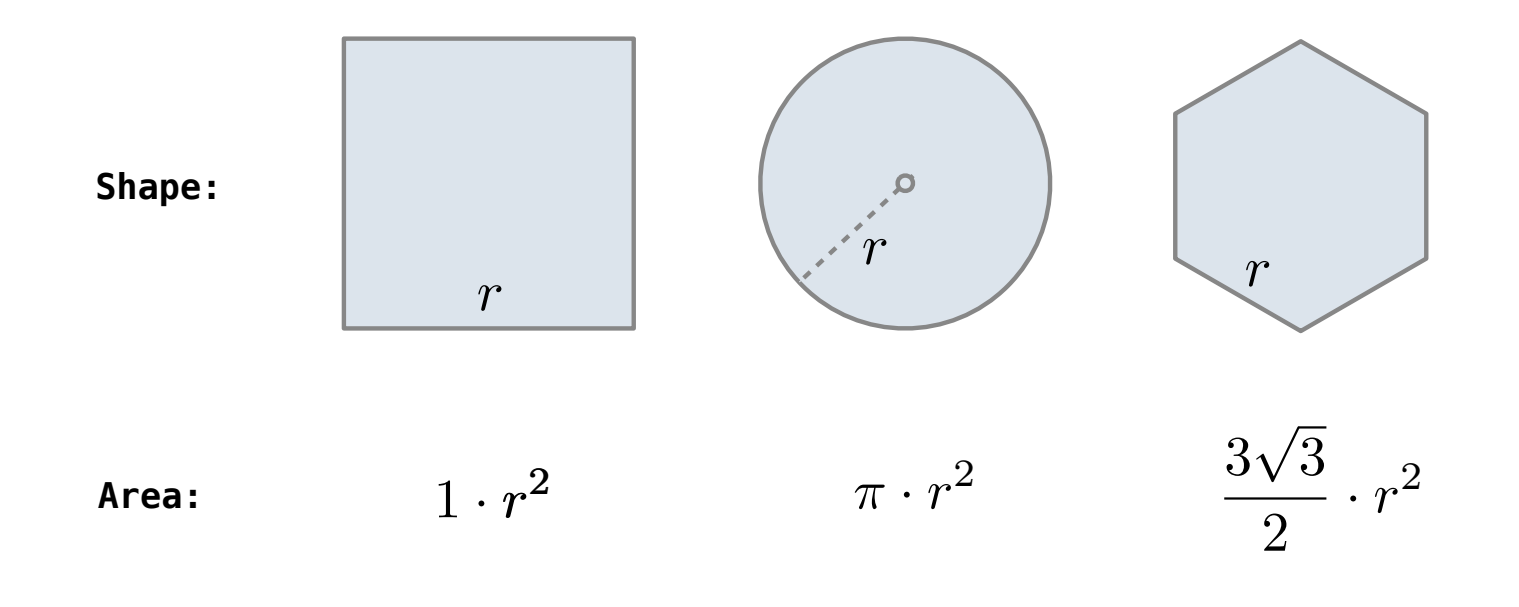

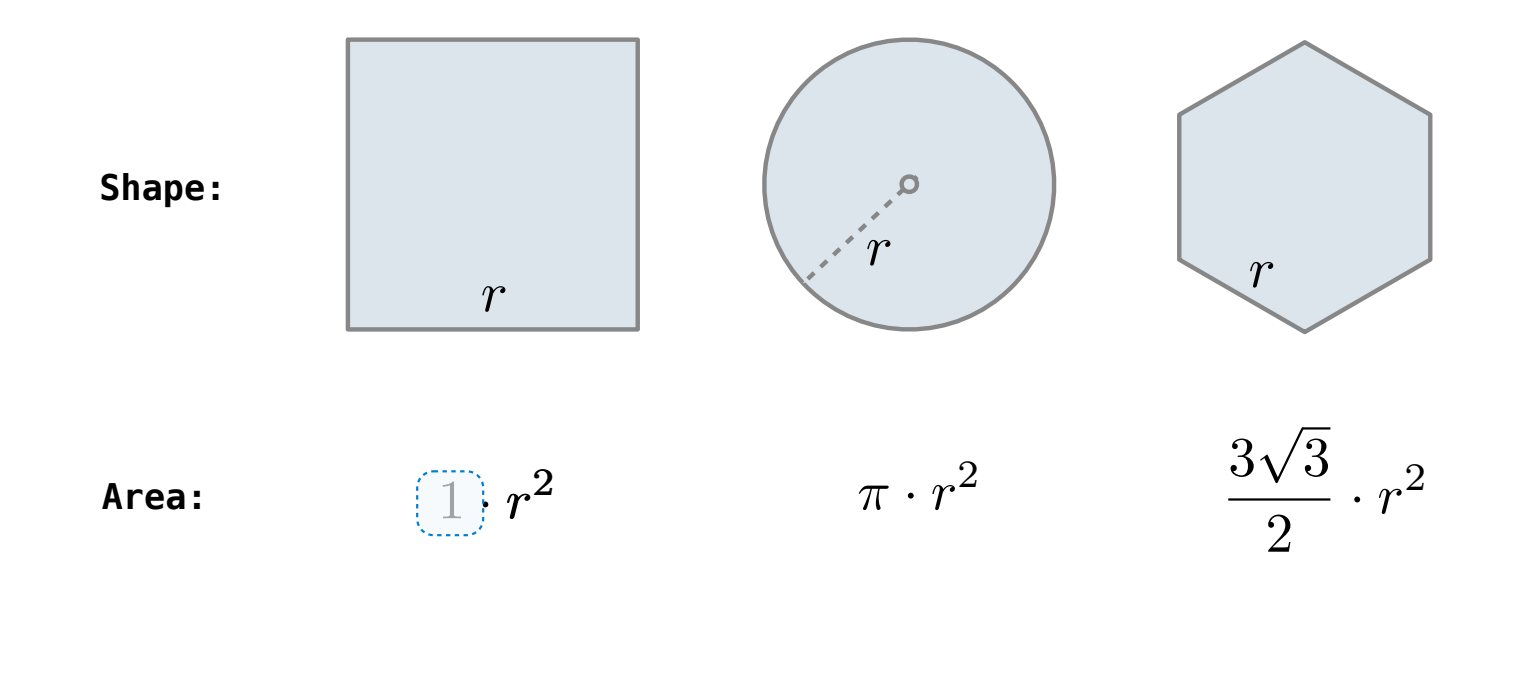

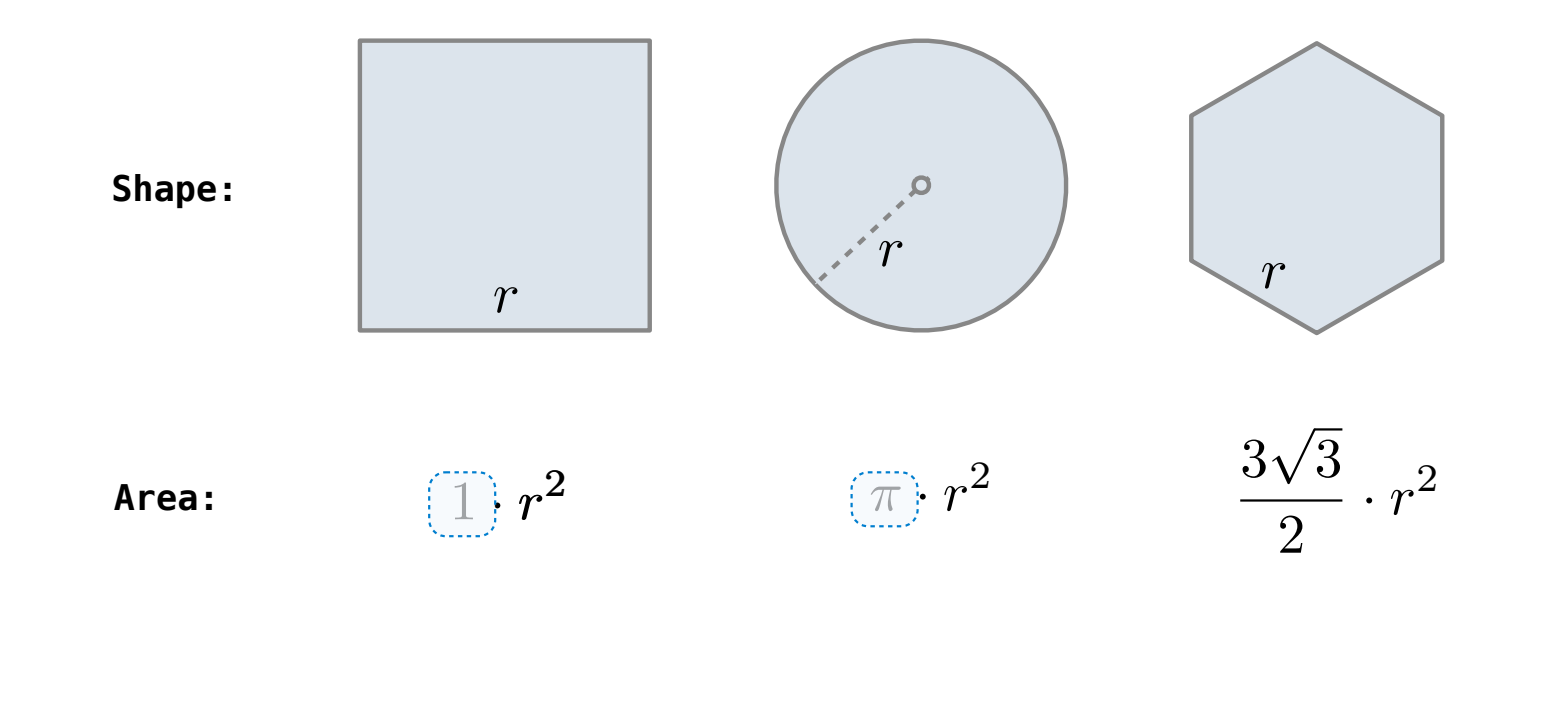

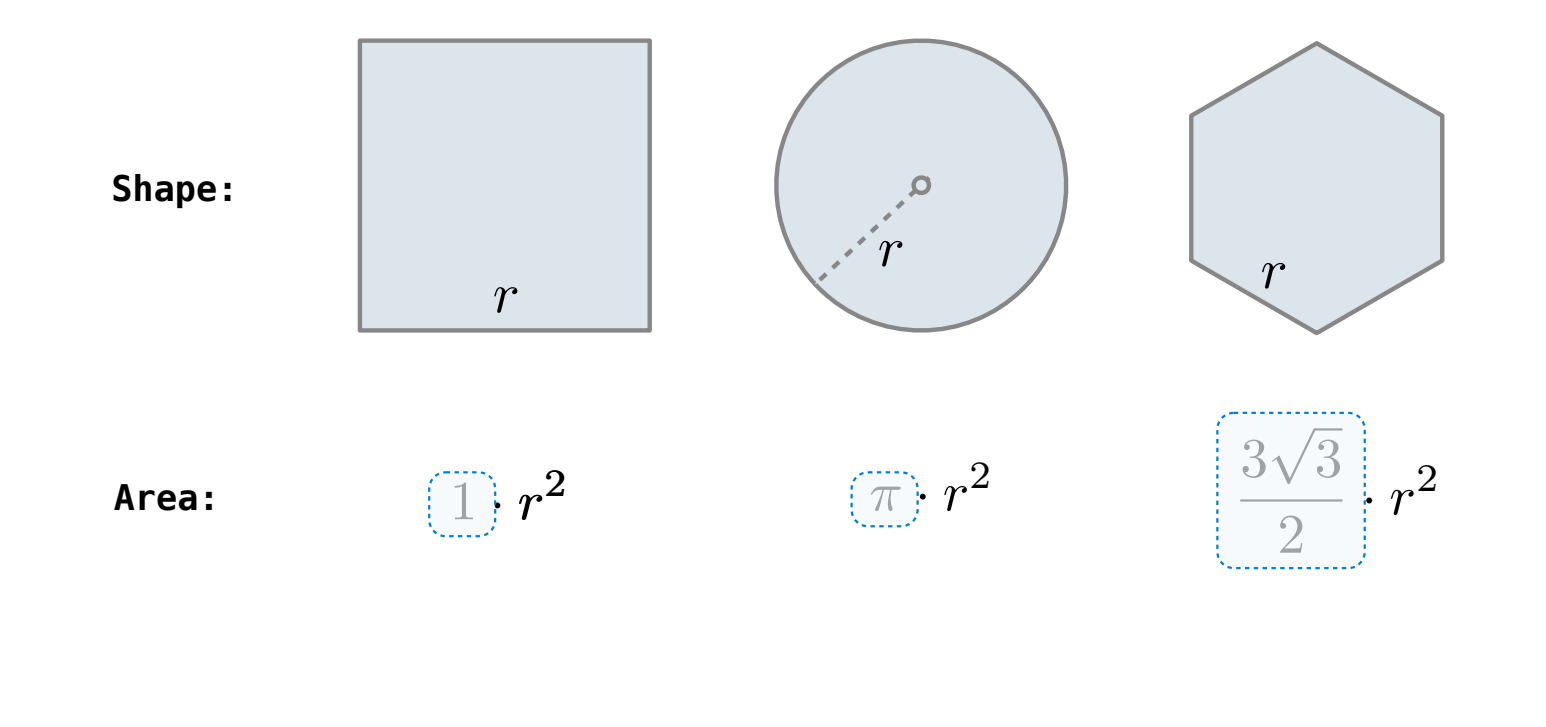

Regular geometric shapes relate length and area.

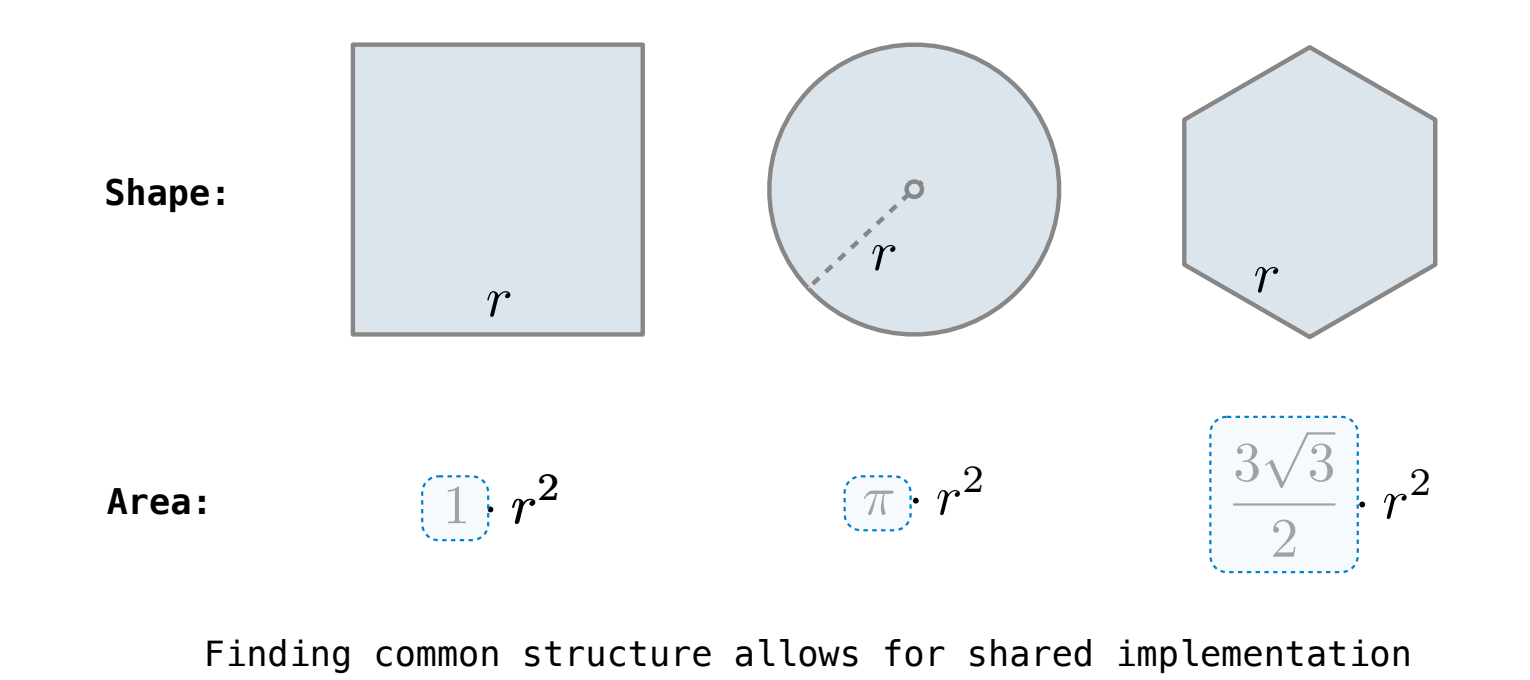

12

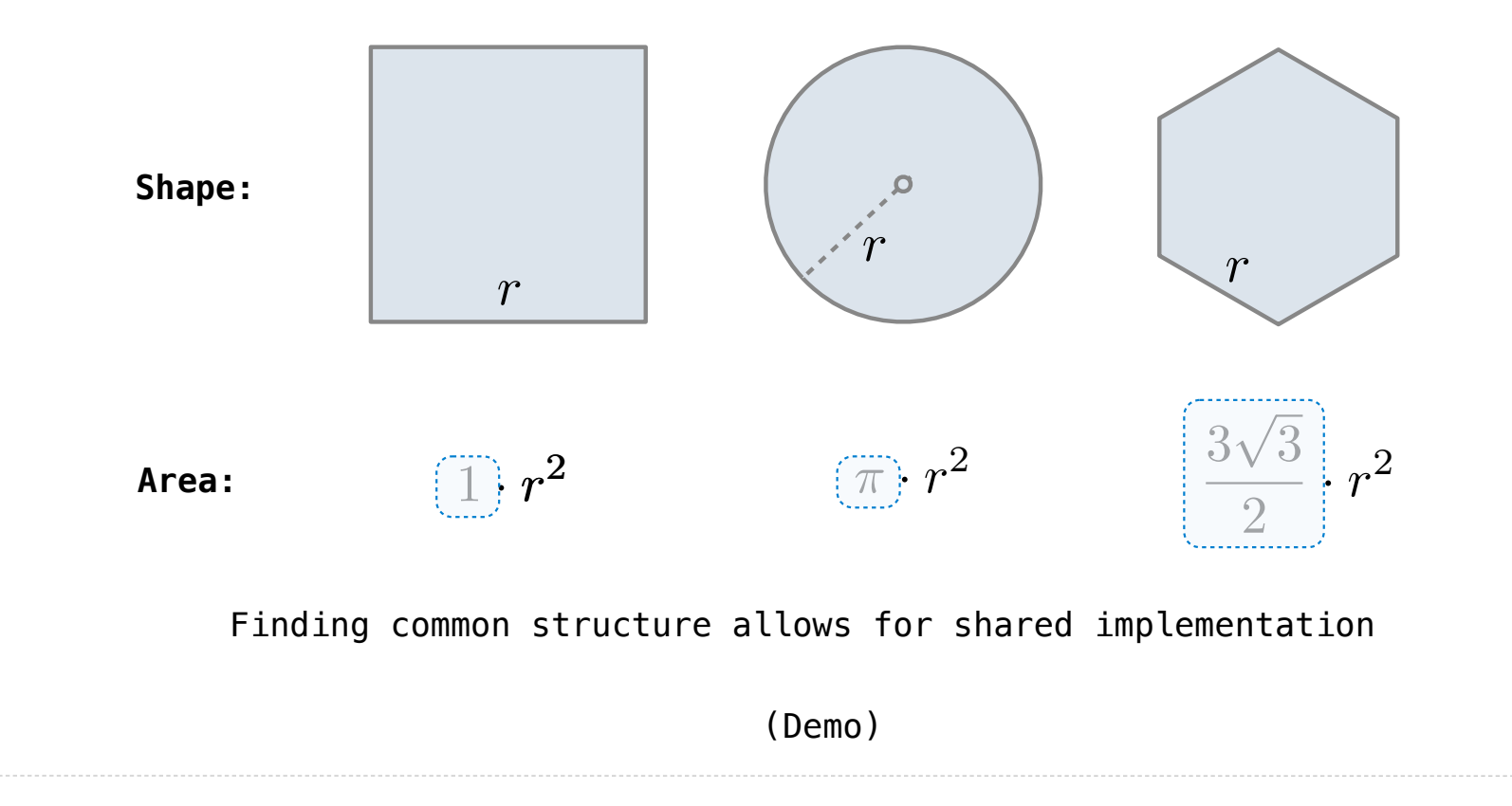

Higher-Order Functions

The common structure among functions may be a computational process, rather than a number.

The common structure among functions may be a computational process, rather than a number.

$$
\sum_{k=1}^{5} k = 1 + 2 + 3 + 4 + 5 = 15
$$

$$
\sum_{k=1}^{5} k^3 = 1^3 + 2^3 + 3^3 + 4^3 + 5^3 = 225
$$

14

$$
\sum_{k=1}^{5} \frac{8}{(4k-3) \cdot (4k-1)} = \frac{8}{3} + \frac{8}{35} + \frac{8}{99} + \frac{8}{195} + \frac{8}{323} = 3.04
$$

The common structure among functions may be a computational process, rather than a number.

$$
\sum_{k=1}^{5} \widehat{k} = 1 + 2 + 3 + 4 + 5 = 15
$$

$$
\sum_{k=1}^{5} k^3 = 1^3 + 2^3 + 3^3 + 4^3 + 5^3 = 225
$$

$$
\sum_{k=1}^{5} \frac{8}{(4k-3) \cdot (4k-1)} = \frac{8}{3} + \frac{8}{35} + \frac{8}{99} + \frac{8}{195} + \frac{8}{323} = 3.04
$$

The common structure among functions may be a computational process, rather than a number.

$$
\sum_{k=1}^{5} \widehat{k} = 1 + 2 + 3 + 4 + 5 = 15
$$

$$
\sum_{k=1}^{5} \widehat{k^3} = 1^3 + 2^3 + 3^3 + 4^3 + 5^3 = 225
$$

14

$$
\sum_{k=1}^{5} \frac{8}{(4k-3) \cdot (4k-1)} = \frac{8}{3} + \frac{8}{35} + \frac{8}{99} + \frac{8}{195} + \frac{8}{323} = 3.04
$$

The common structure among functions may be a computational process, rather than a number.

$$
\sum_{k=1}^{5} \widehat{k} = 1 + 2 + 3 + 4 + 5 = 15
$$

$$
\sum_{k=1}^{5} \overline{\binom{k^3}{k}} = 1^3 + 2^3 + 3^3 + 4^3 + 5^3 = 225
$$

14

$$
\sum_{k=1}^{5} \frac{8}{(4k-3)\cdot(4k-1)} = \frac{8}{3} + \frac{8}{35} + \frac{8}{99} + \frac{8}{195} + \frac{8}{323} = 3.04
$$

The common structure among functions may be a computational process, rather than a number.

$$
\sum_{k=1}^{5} \widehat{k} = 1 + 2 + 3 + 4 + 5 = 15
$$

$$
\sum_{k=1}^{5} \overline{\binom{k^3}{k}} = 1^3 + 2^3 + 3^3 + 4^3 + 5^3 = 225
$$

$$
\sum_{k=1}^{5} \frac{8}{(4k-3) \cdot (4k-1)} = \frac{8}{3} + \frac{8}{35} + \frac{8}{99} + \frac{8}{195} + \frac{8}{323} = 3.04
$$

(Demo)

```
def cube(k):<br>return pow(k, 3)
def summation(n, term):
      """Sum the first n terms of a sequence.
      >>> summation(5, cube)
      225
     \mathbf{H} , \mathbf{H} , \mathbf{H}total, k = 0, 1 while k <= n:
          total, k = total + term(k), k + 1 return total
```
**def** cube(k): **return** pow(k, 3)

Function of a single argument (*not called "term"*)

```
def summation(n, term):
      """Sum the first n terms of a sequence.
      >>> summation(5, cube)
      225
     \mathbf{H} , \mathbf{H} , \mathbf{H}total, k = 0, 1 while k <= n:
          total, k = total + term(k), k + 1 return total
```
15

```
def cube(k): return pow(k, 3)
def summation(n, term)
      """Sum the first n terms of a sequence.
      >>> summation(5, cube)
      225
     \mathbf{H} , \mathbf{H} , \mathbf{H}total, k = 0, 1 while k <= n:
          total, k = total + term(k), k + 1 return total
                               Function of a single argument 
                                   (not called "term")
                              A formal parameter that will 
                                 be bound to a function
```
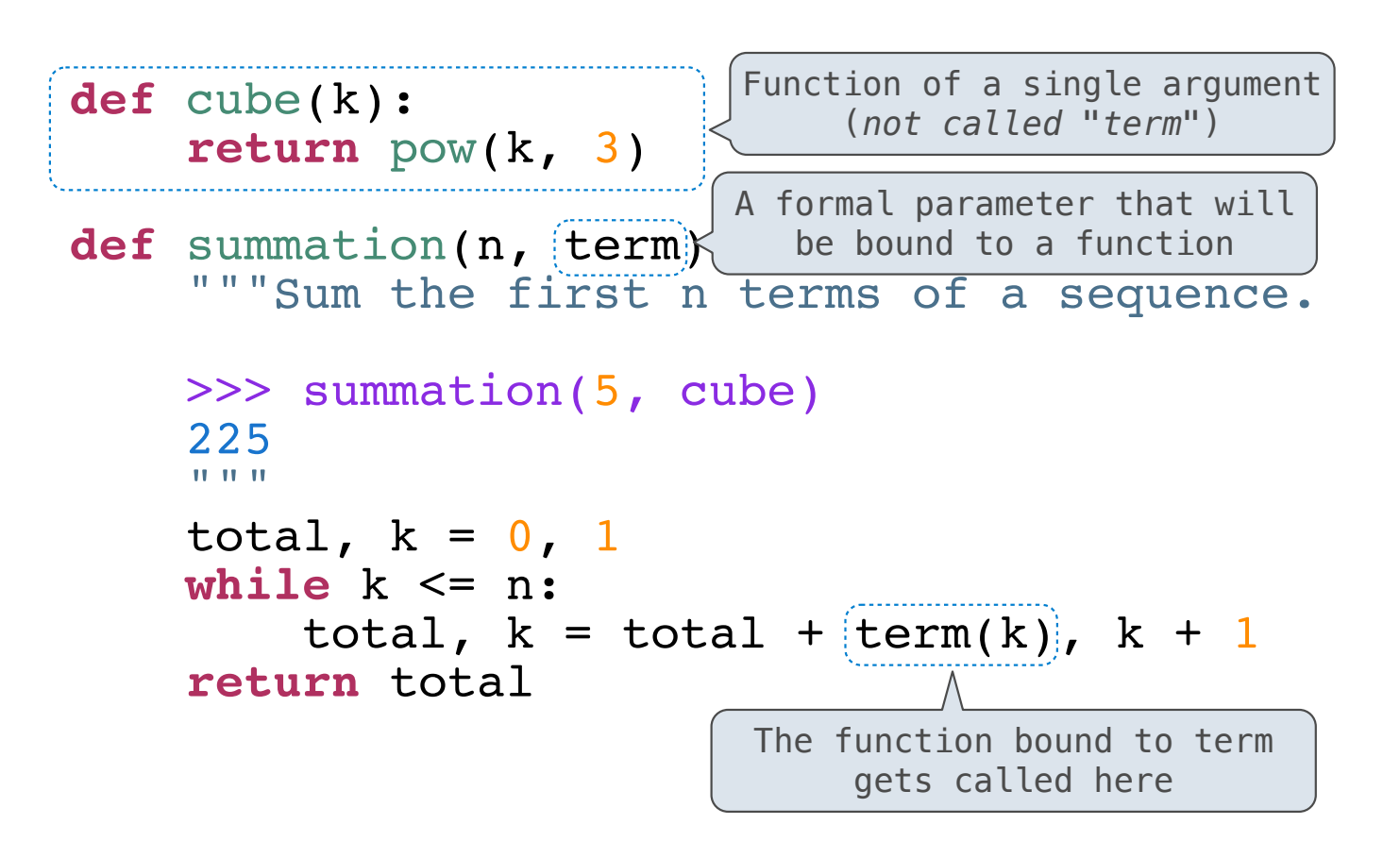

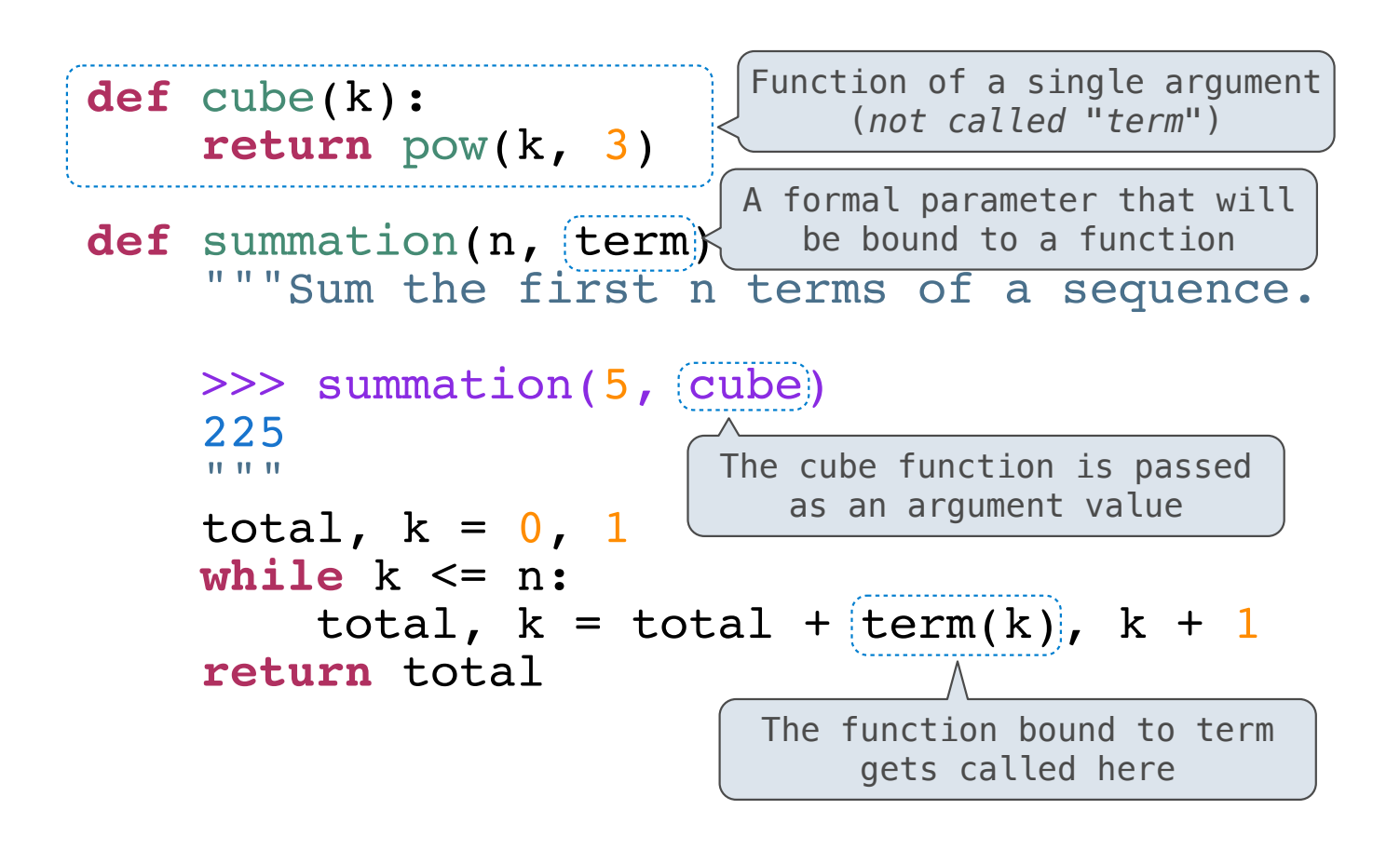

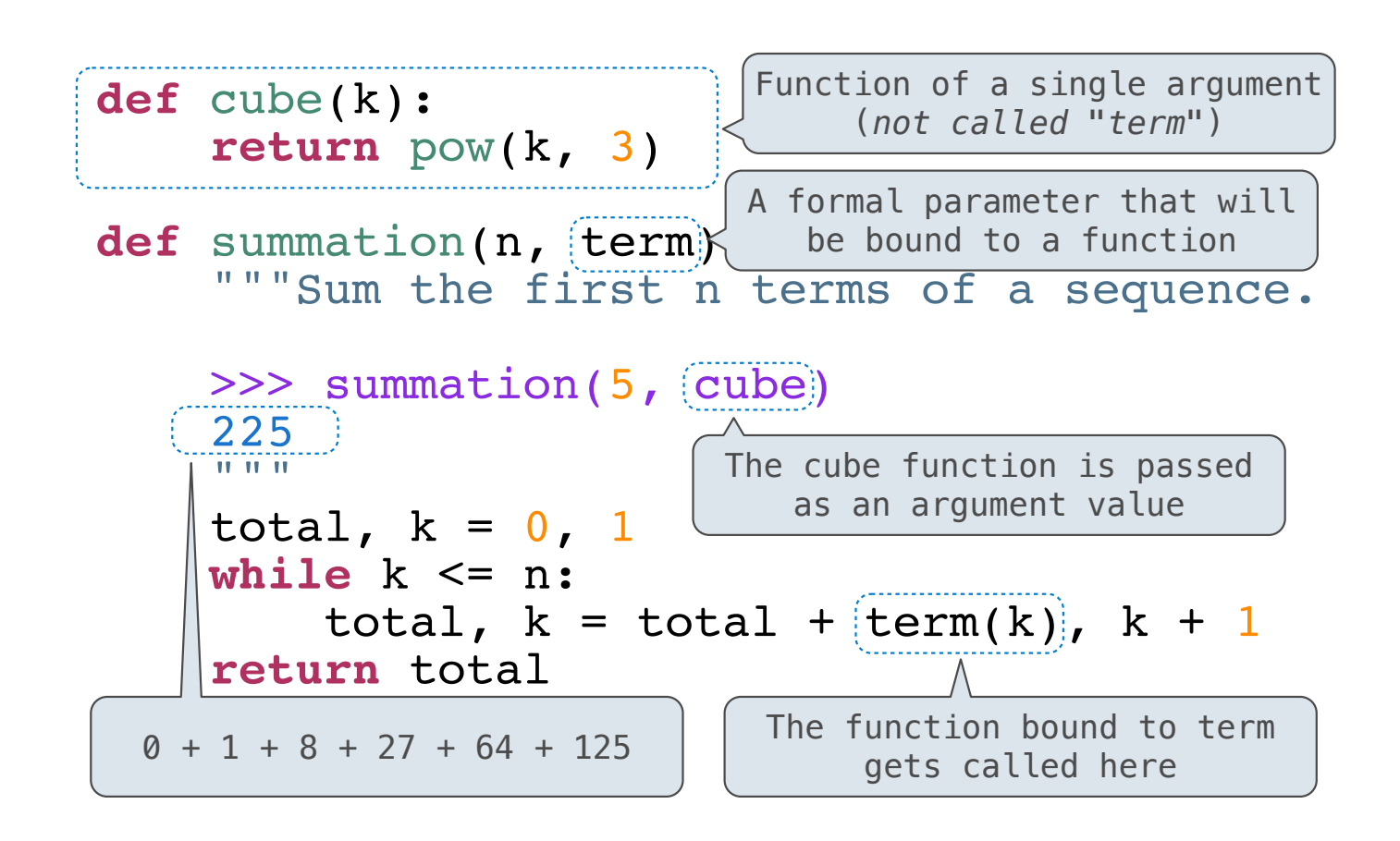
Functions as Return Values

(Demo)

Locally Defined Functions

Locally Defined Functions

Functions defined within other function bodies are bound to names in a local frame

Functions defined within other function bodies are bound to names in a local frame<br>

```
def make_adder(n):
      """Return a function that takes one argument k and returns k + n.
      >>> add_three = make_adder(3)
     \gg add_three(4)
      7
     "'' """ "''def adder(k):<br>
return k + n<br>
return adder
```
----------------<br>17

Functions defined within other function bodies are bound to names in a local frame<br>

```
returns a function definition of the set of the set of the set of the set of the set of the set of the set of the set of the set of the set of the set of the set of the set of the set of the set of the set of the set of th
\texttt{def}(\texttt{make\_adder}(n): """Return a function that takes one argument k and returns k + n.
        >>> add_three = make_adder(3)
       \gg add_three(4)
         7
        "'' """ "''def adder(k):<br>
return k + n<br>
return adder
    A function that
```
Functions defined within other function bodies are bound to names in a local frame<br>

```
returns a function definition of the set of the set of the set of the set of the set of the set of the set of the set of the set of the set of the set of the set of the set of the set of the set of the set of the set of th
\texttt{def}(\texttt{make\_adder}(n): """Return a function that takes one argument k and returns k + n.
 >>> add_three = make_adder(3)
 >>> add_three(4)
        7
       "'' """ "''def adder(k):<br>
return k + n<br>
return adder
    A function that 
                                                                      The name add_three is bound 
                                                                                 to a function
```
Functions defined within other function bodies are bound to names in a local frame<br>

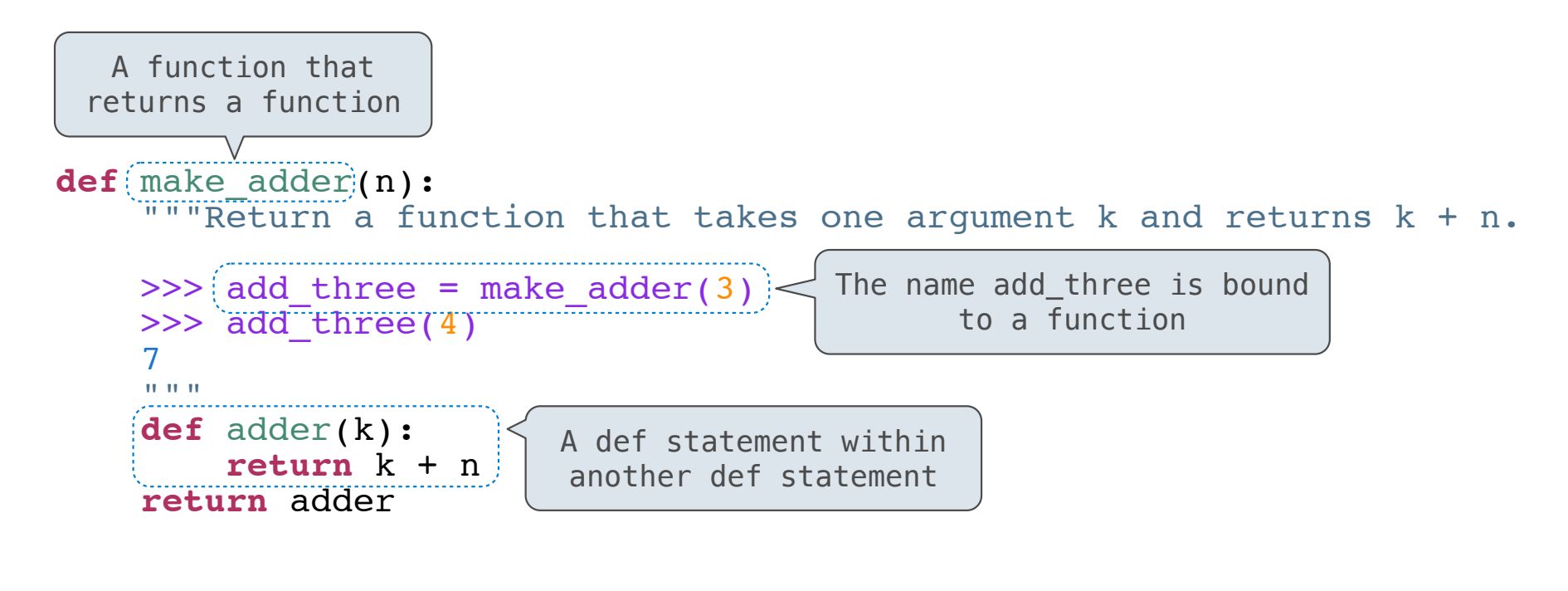

17

# Functions defined within other function bodies are bound to names in a local frame<br>

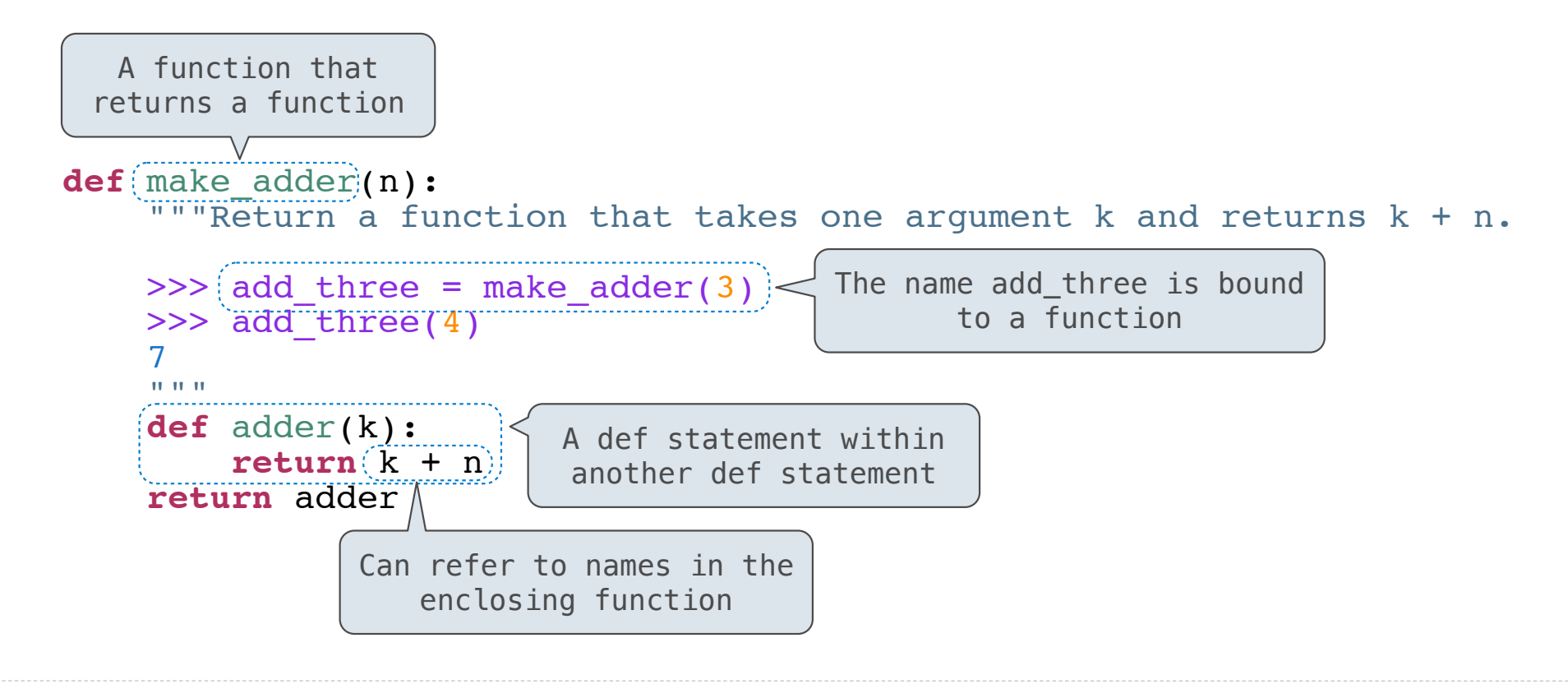

make\_adder(1) ( 2 )

*Operator*

make\_adder(1) ( 2 )

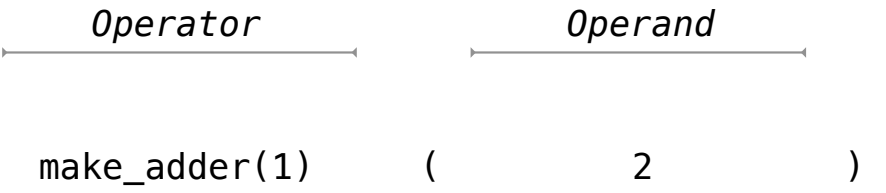

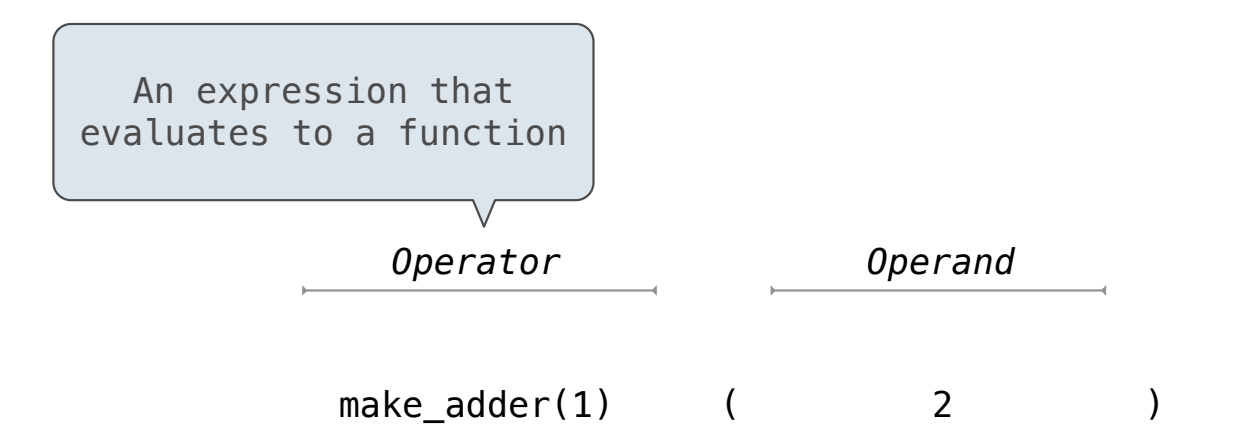

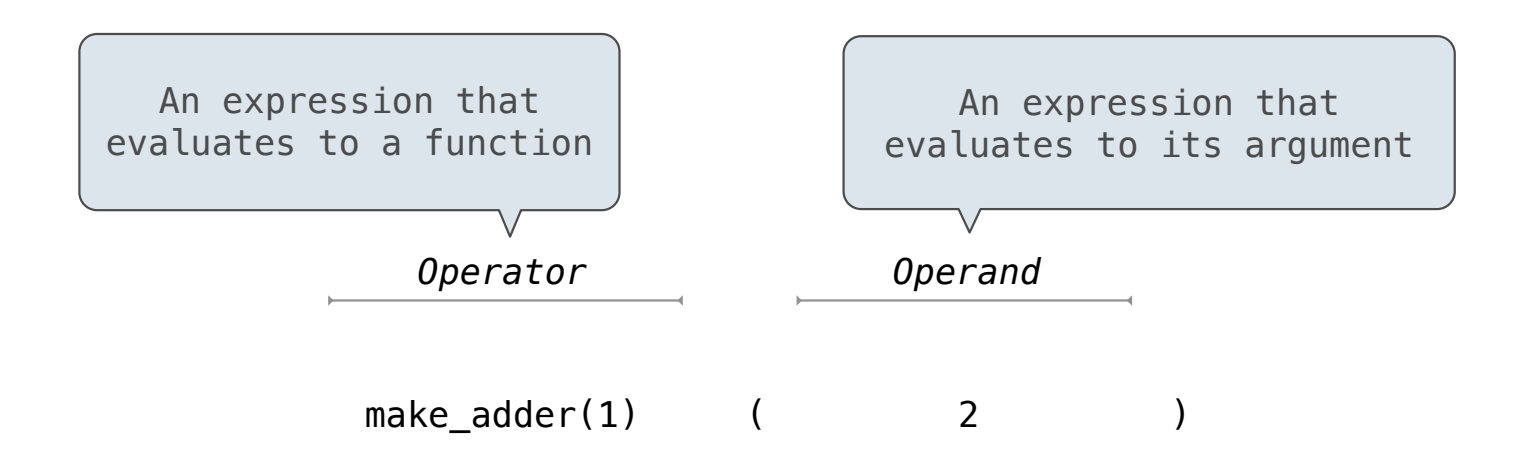

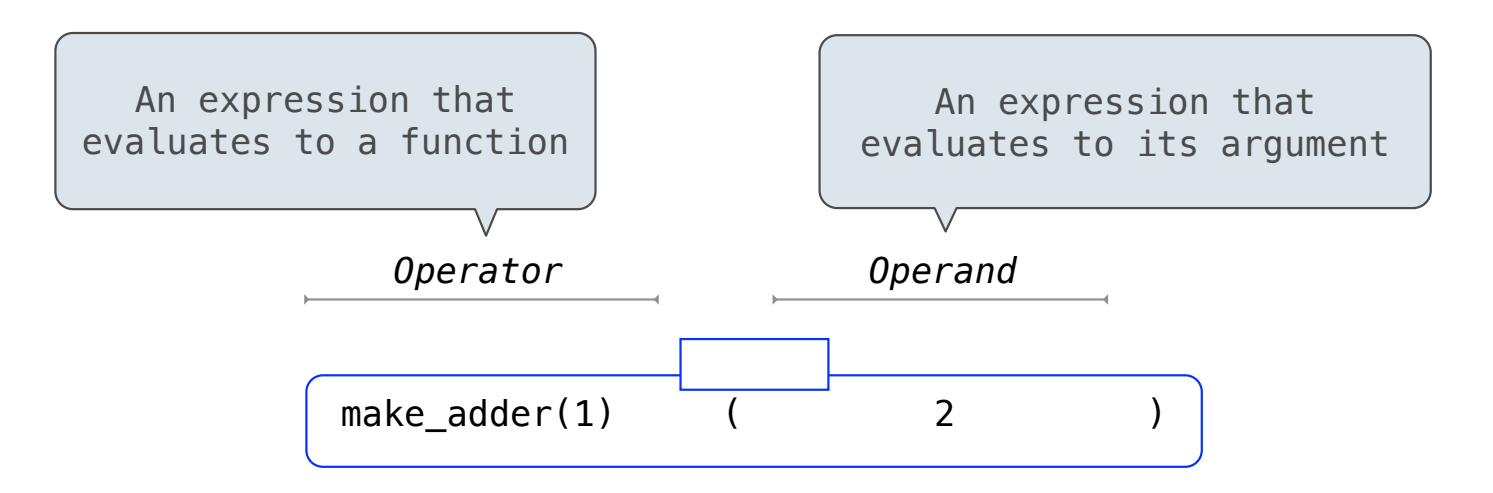

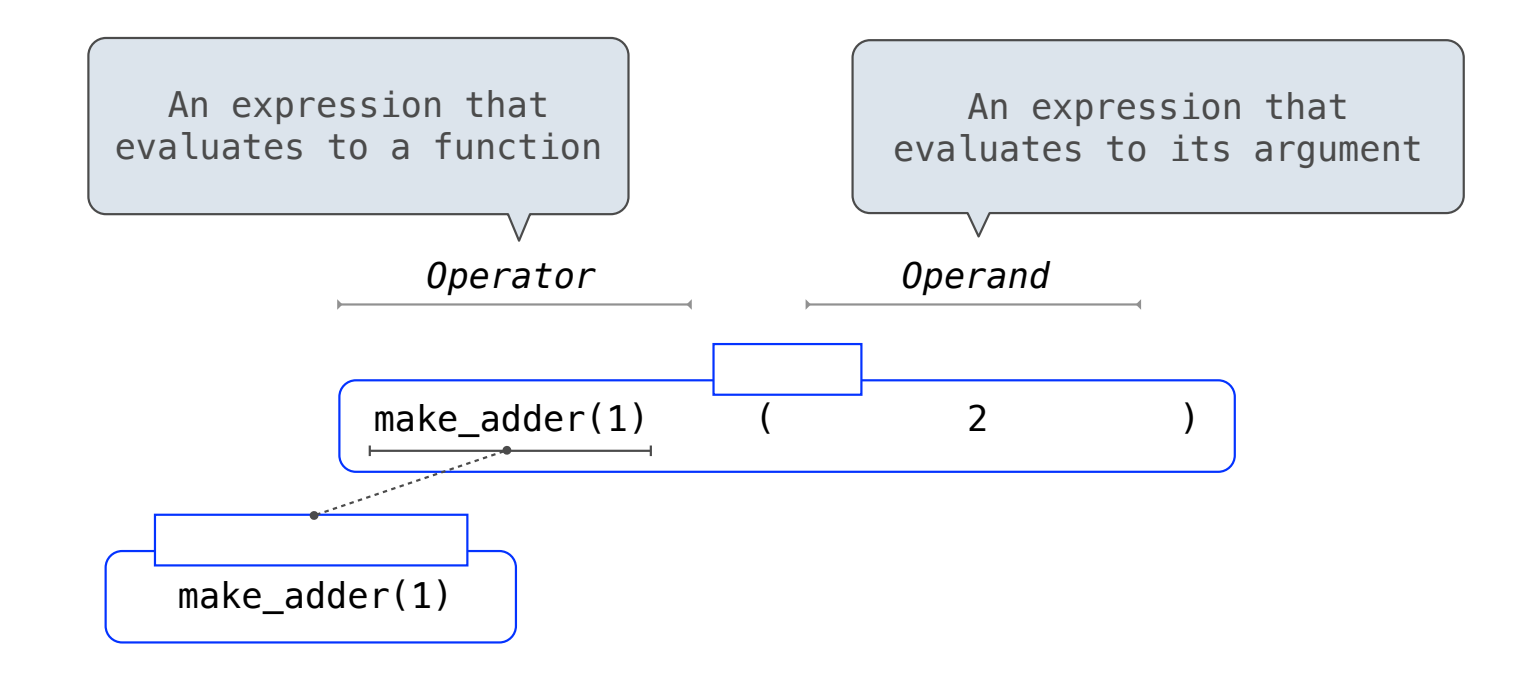

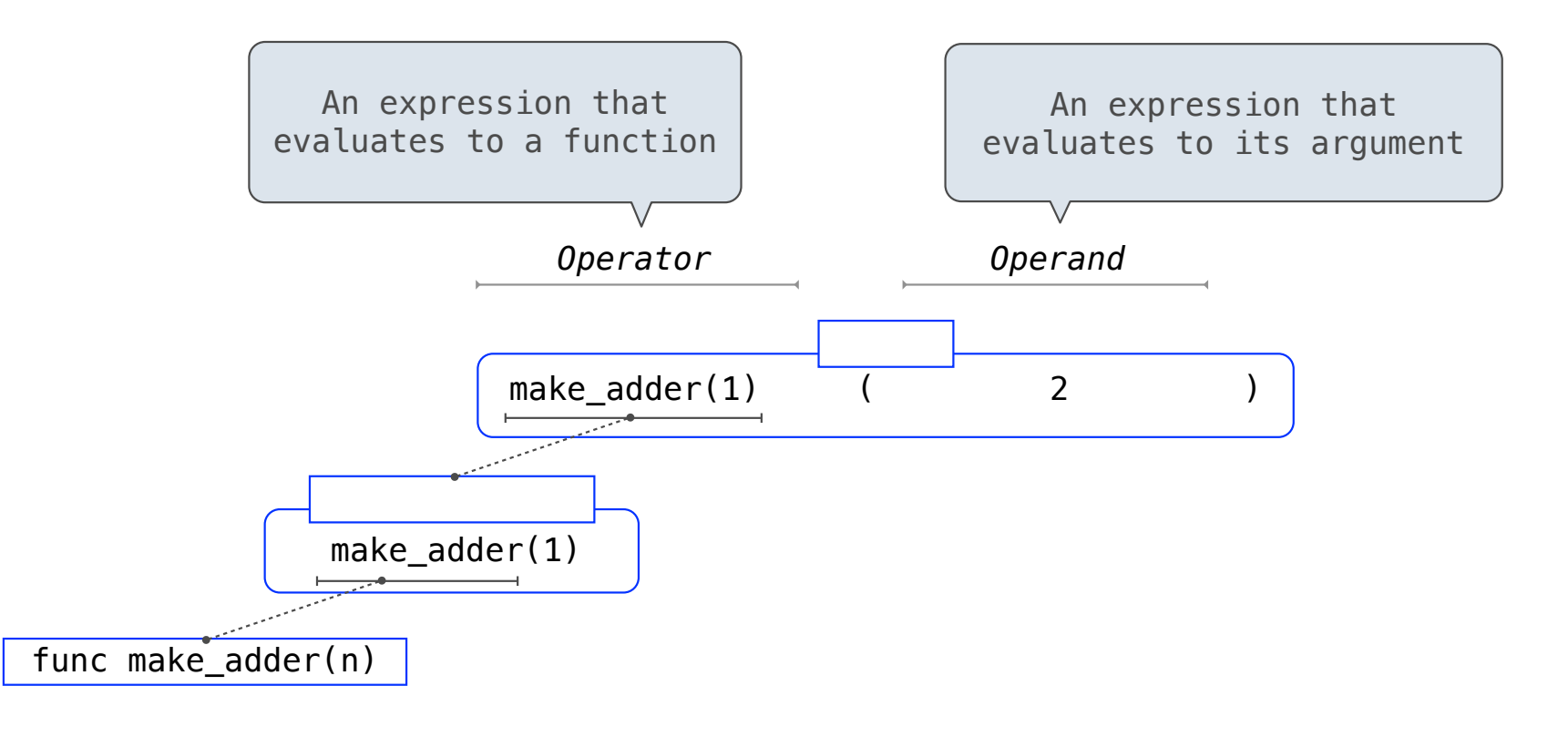

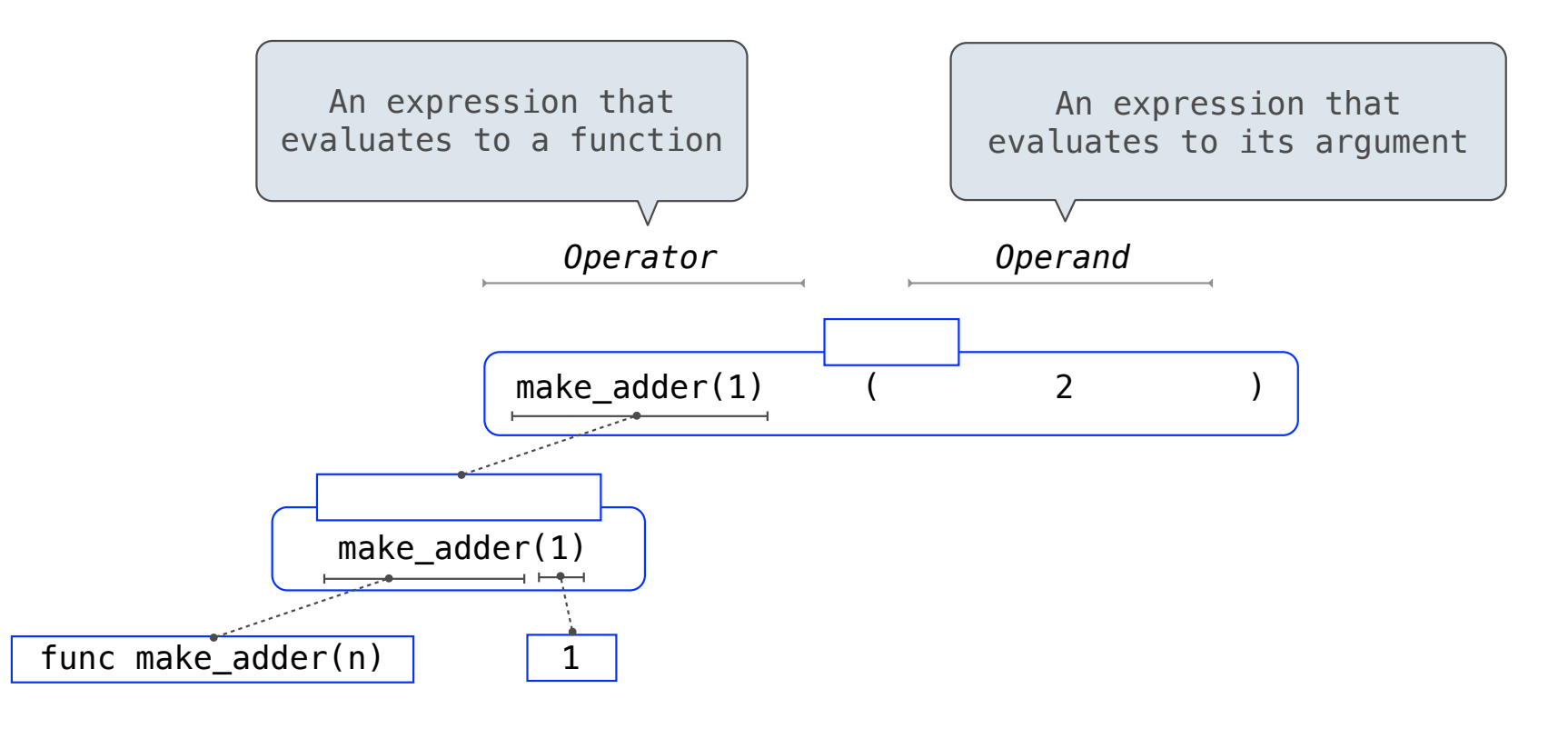

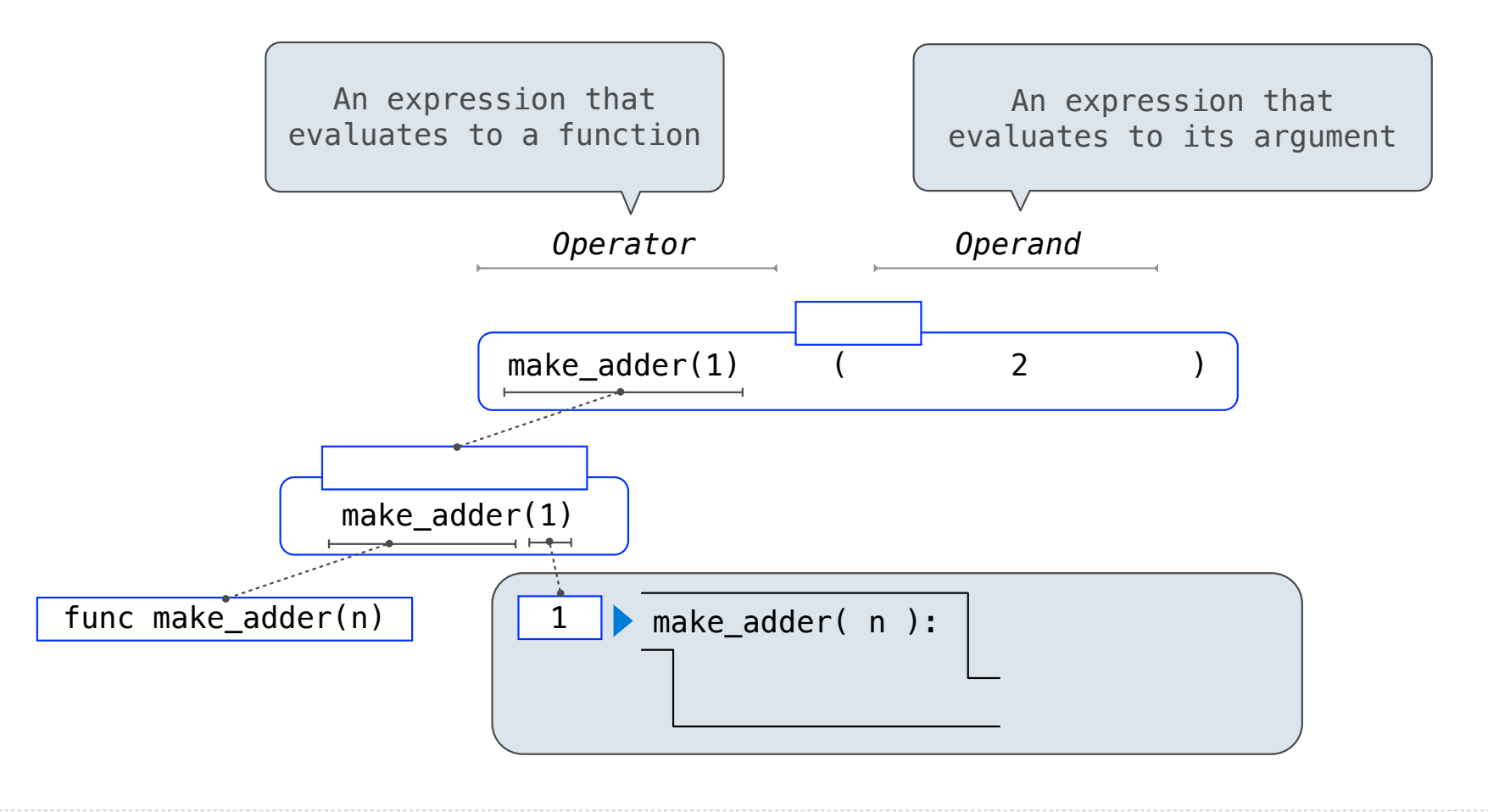

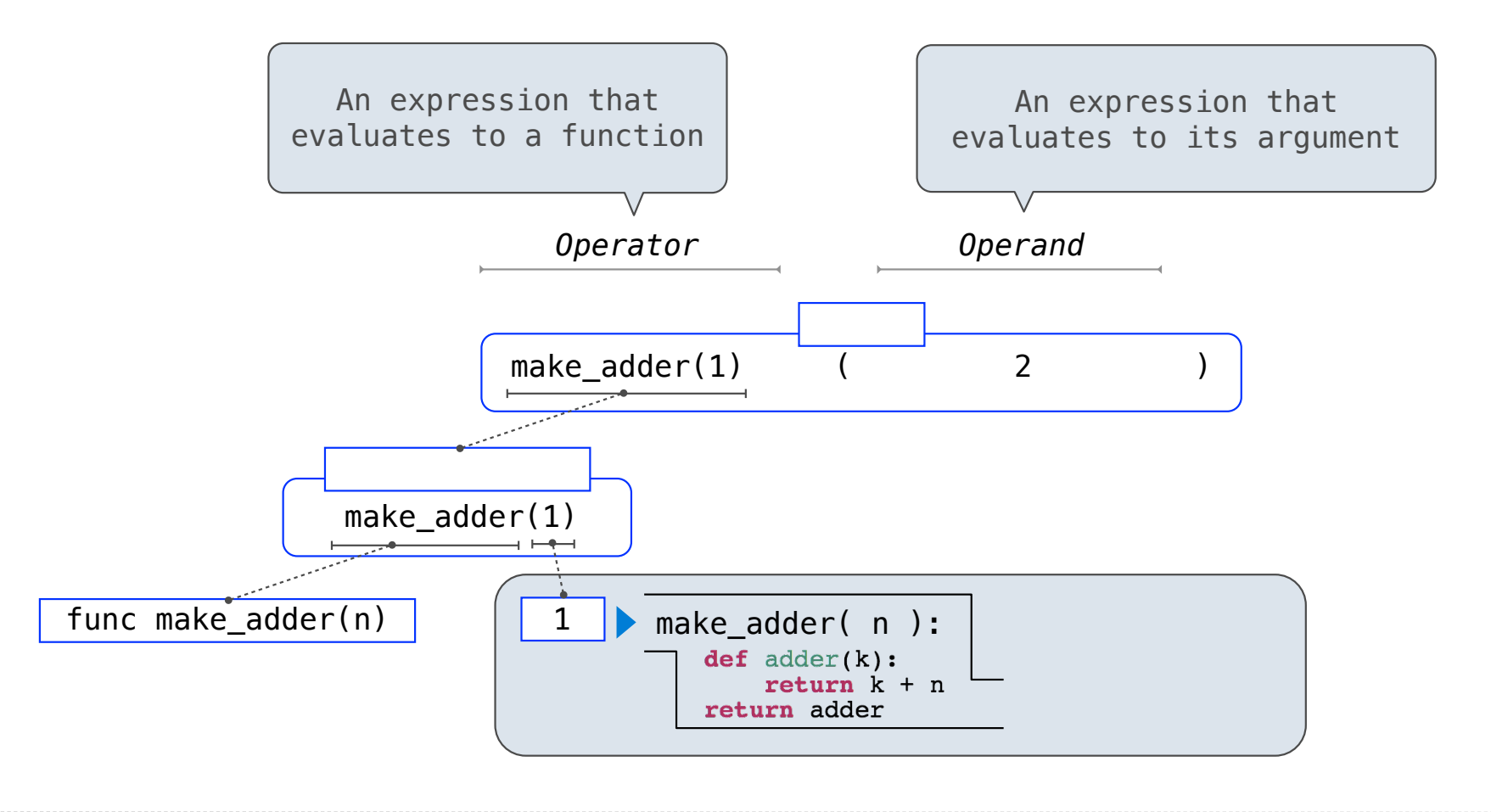

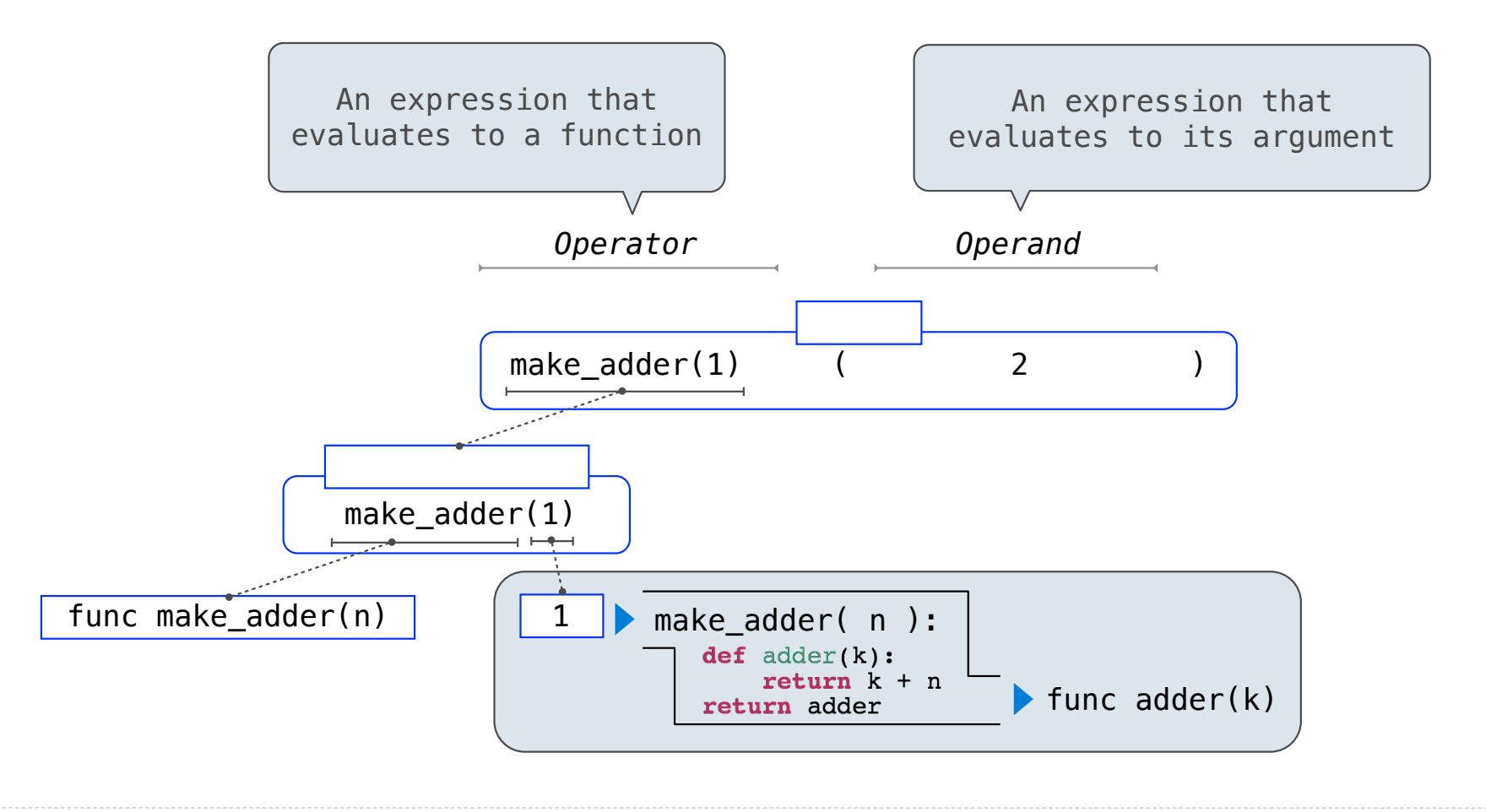

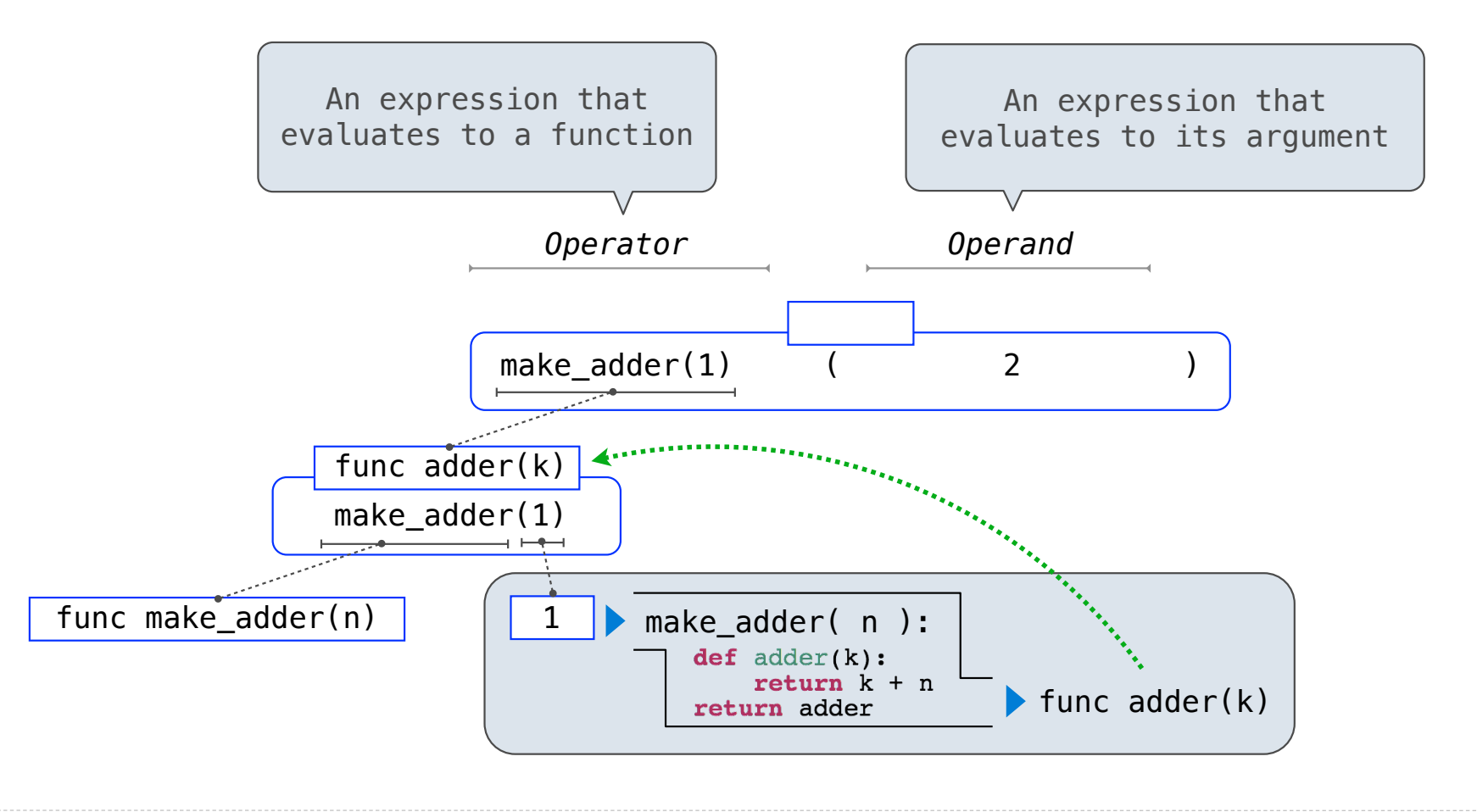

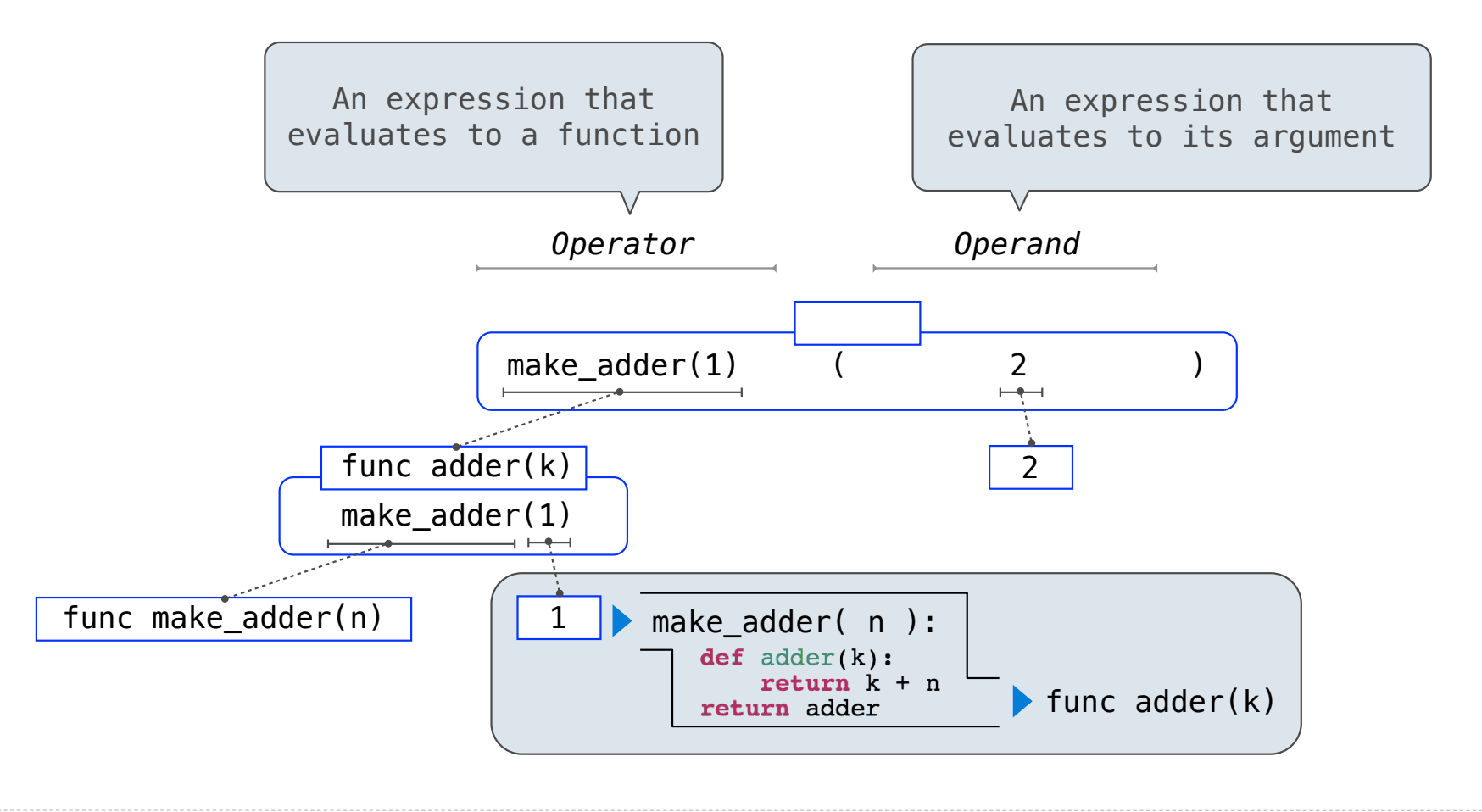

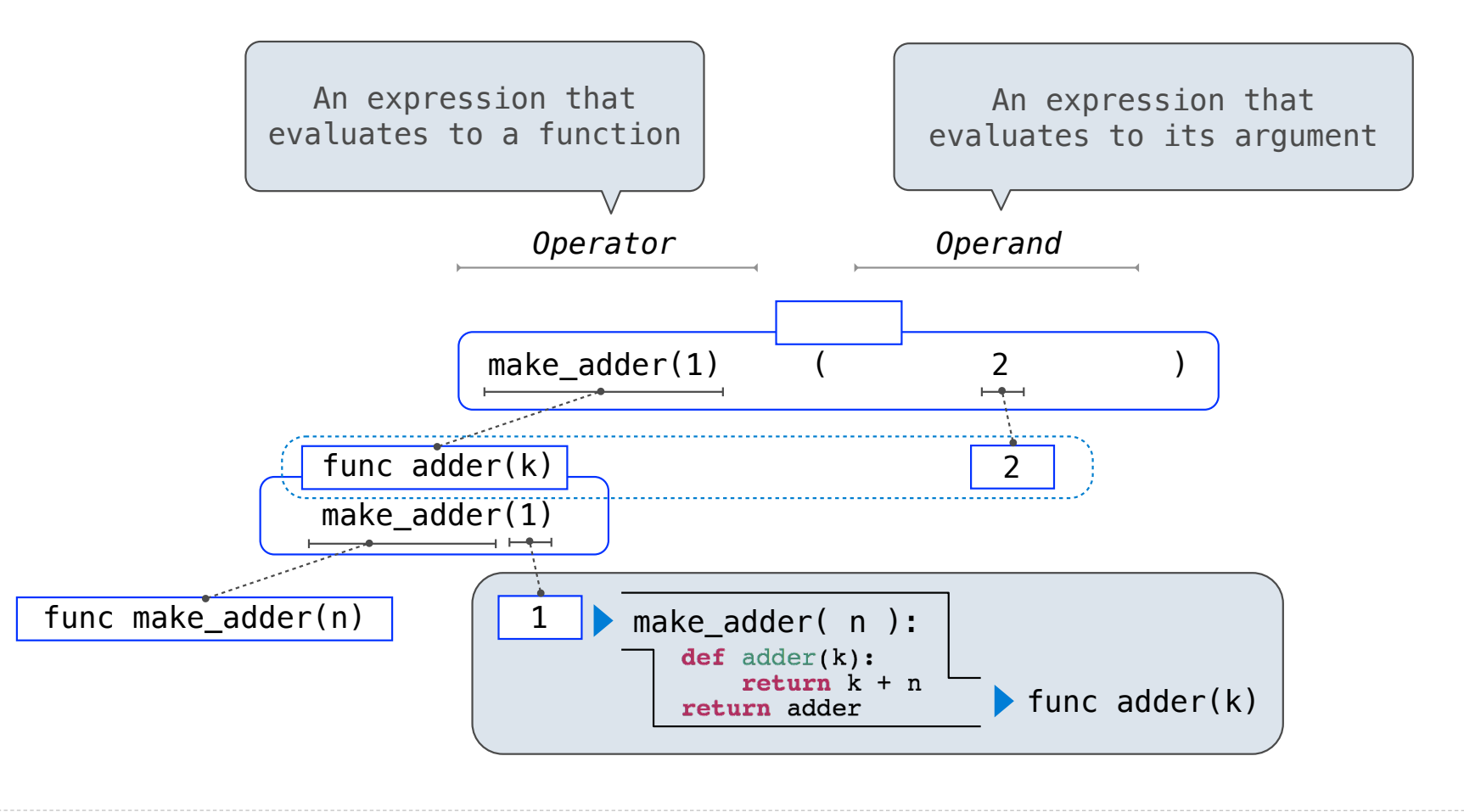

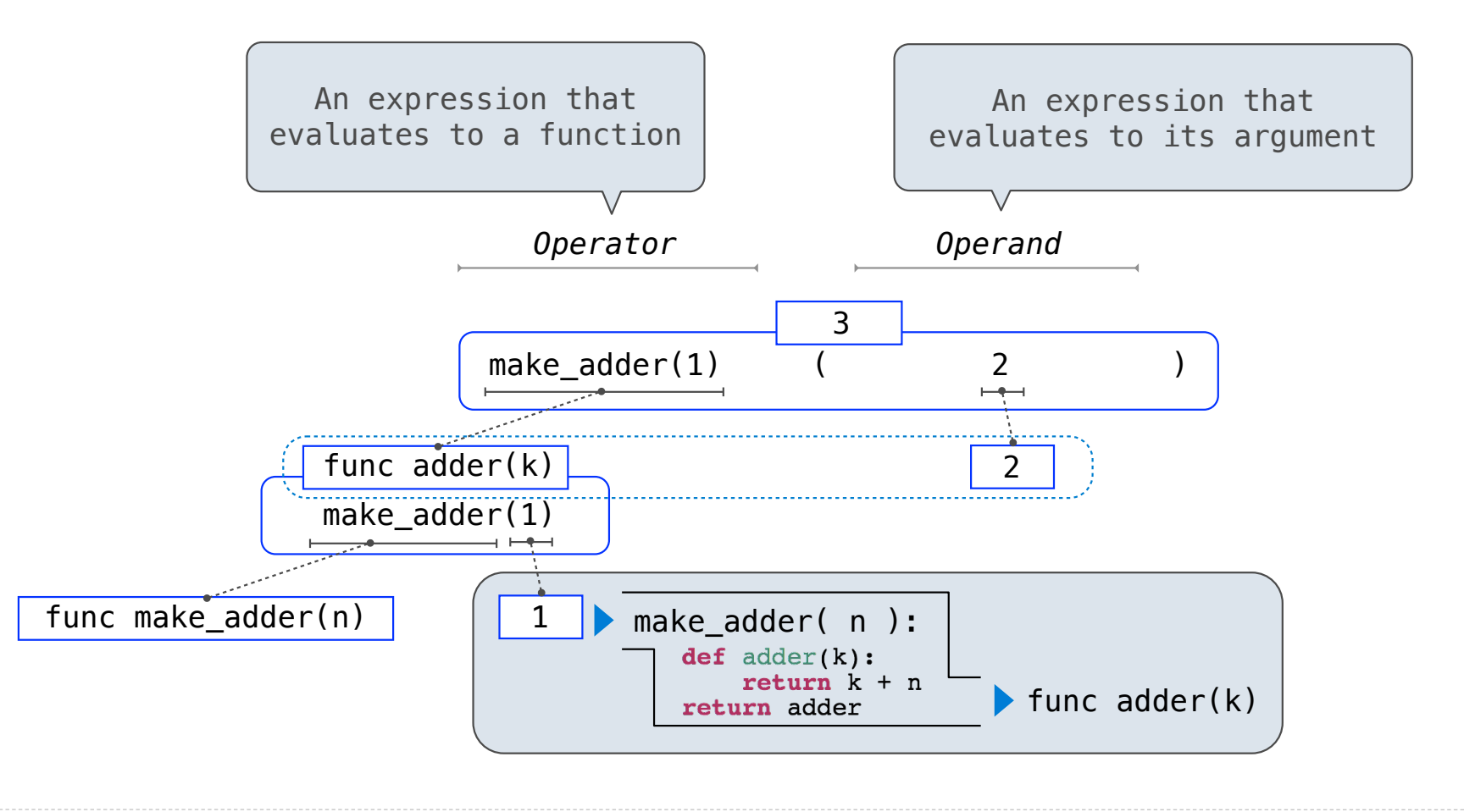

(Demo)

 $>> x = 10$ 

 $>> x = 10$ 

 $\Rightarrow$  square =  $x * x$ 

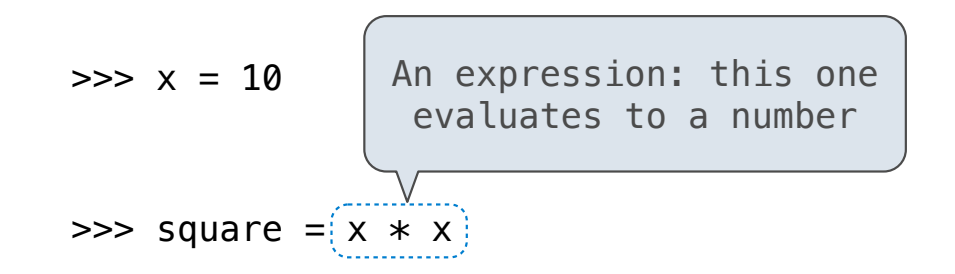

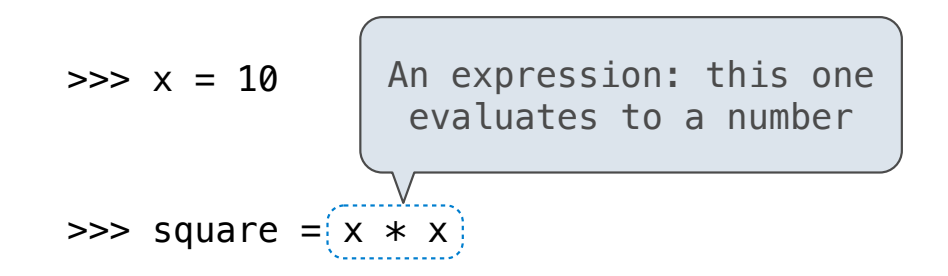

 $\Rightarrow$  square = lambda x: x  $*$  x

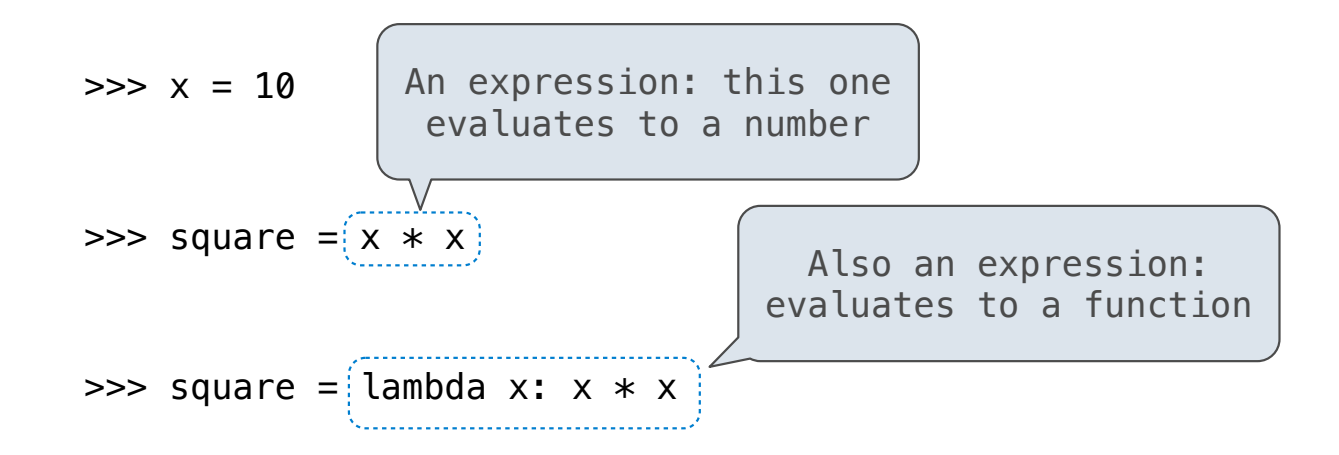

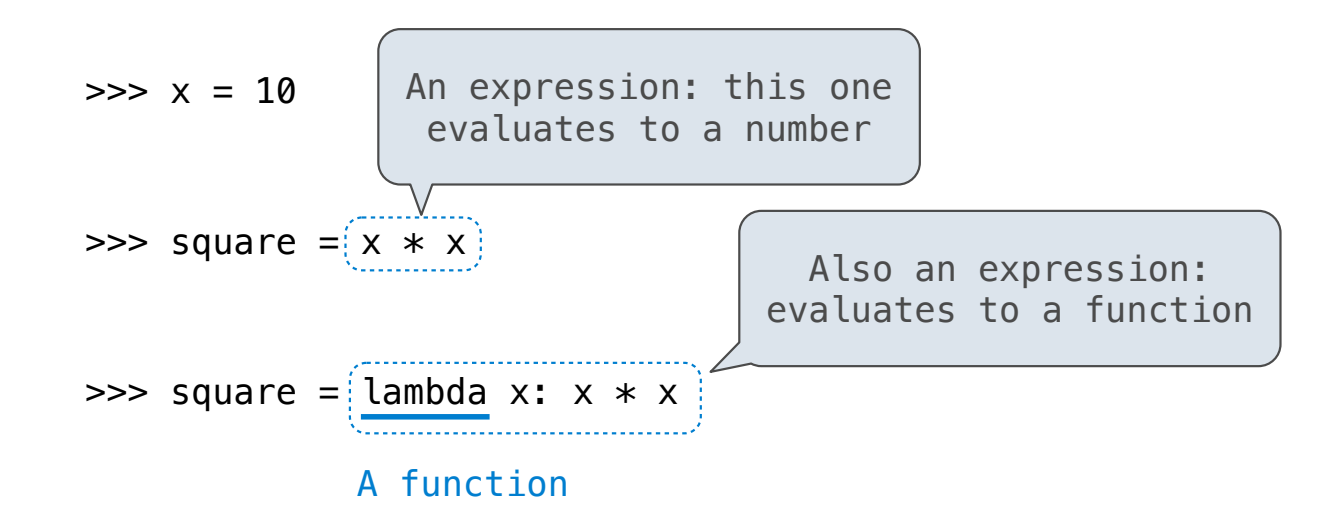

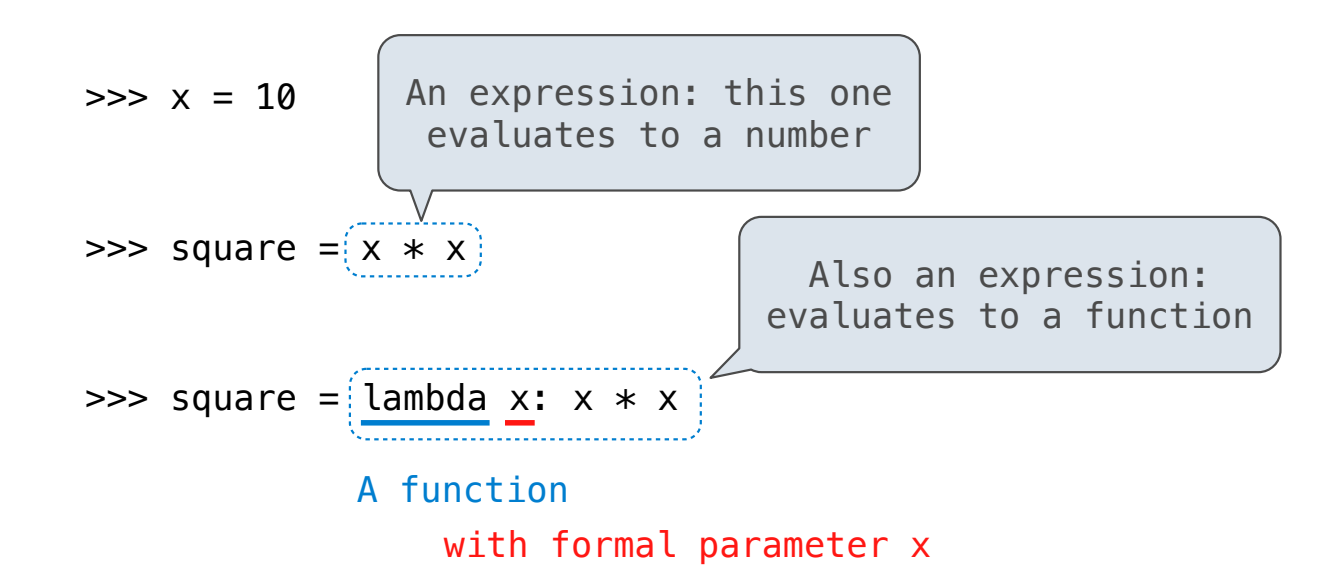

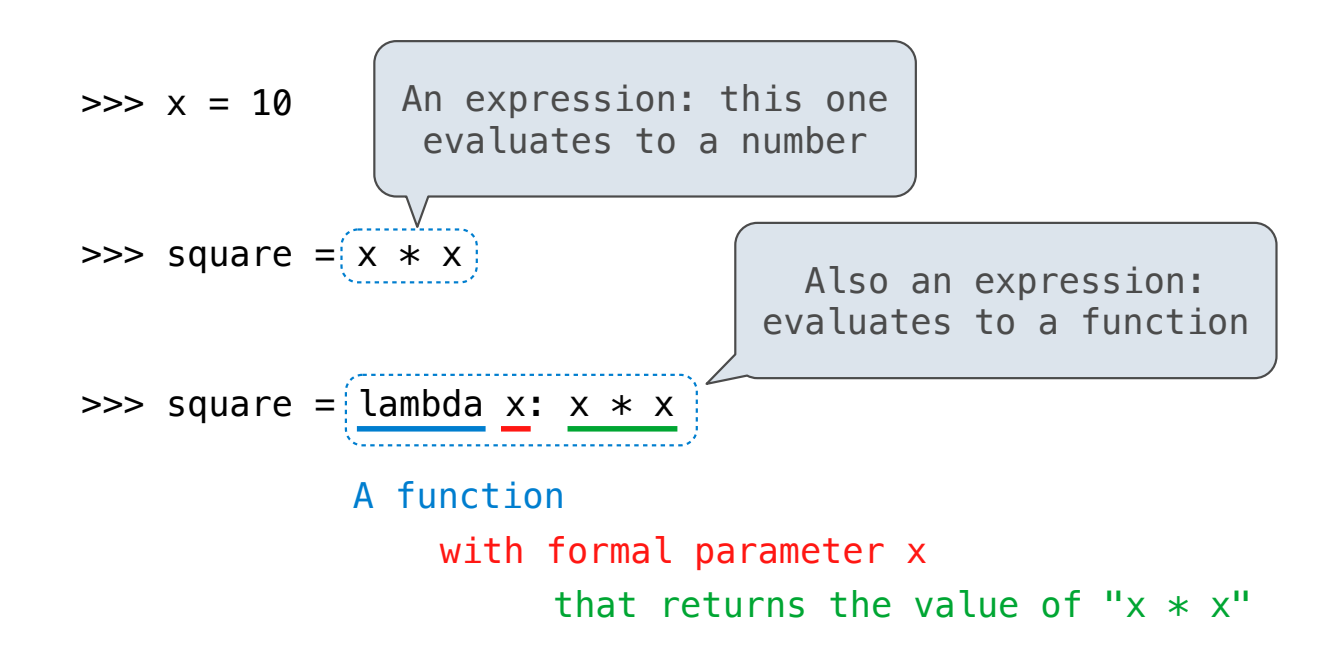

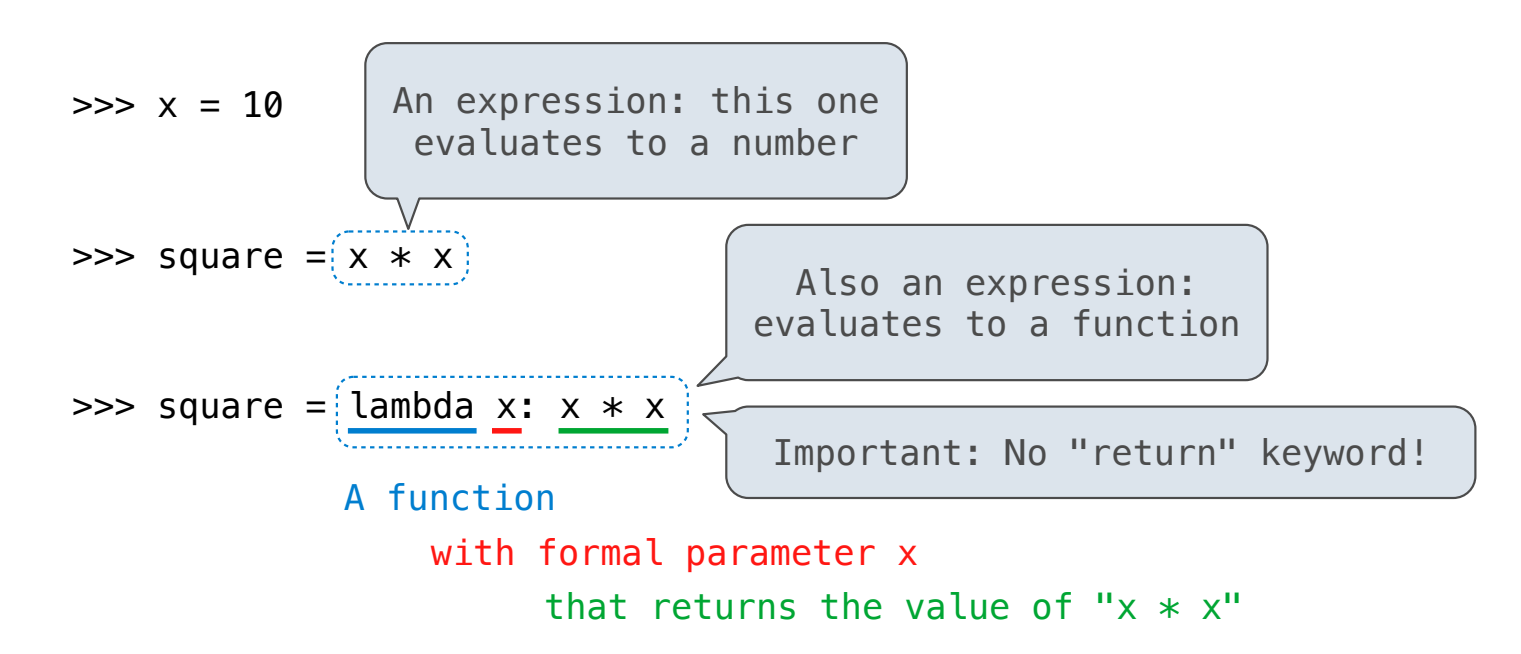
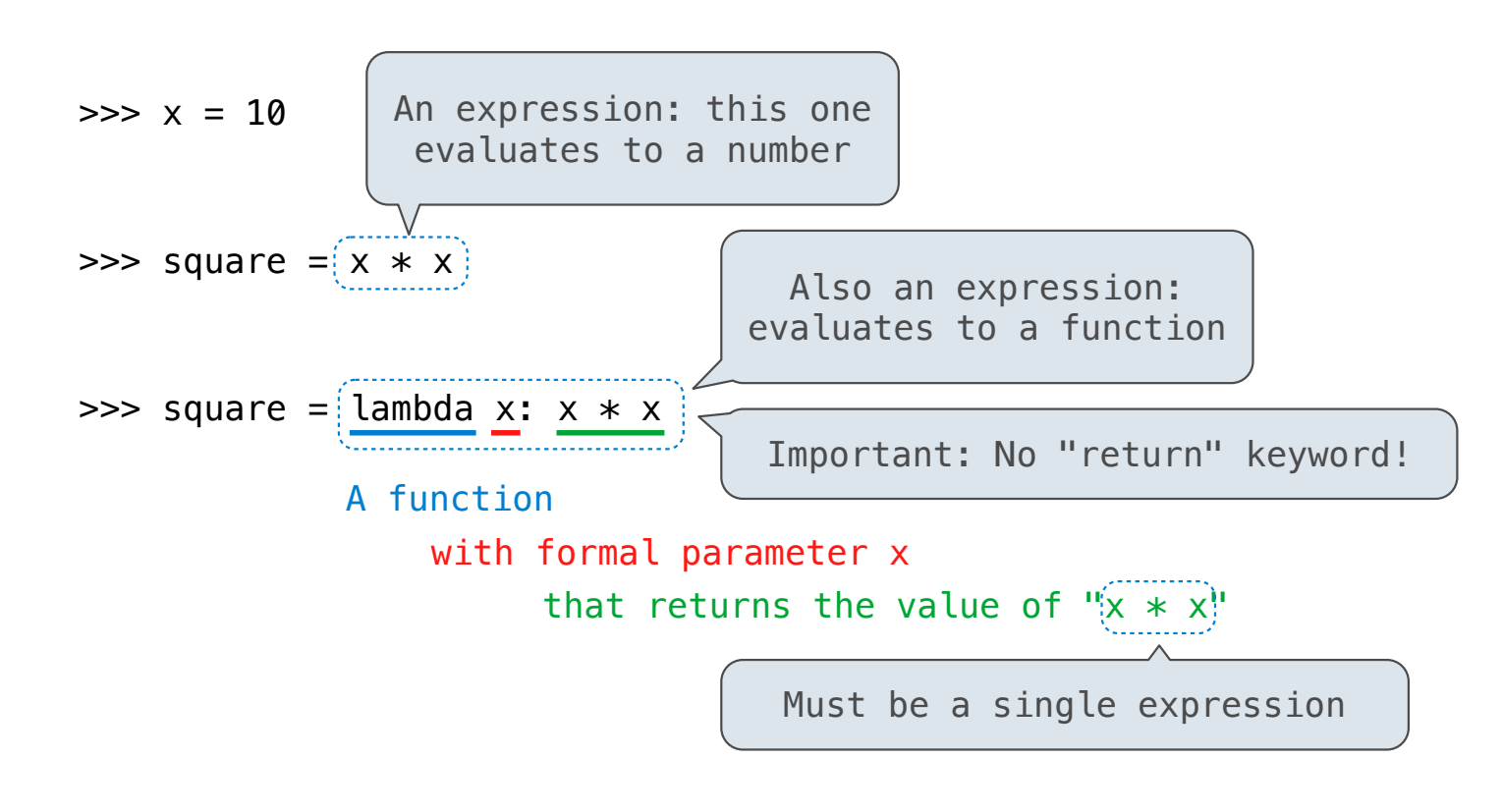

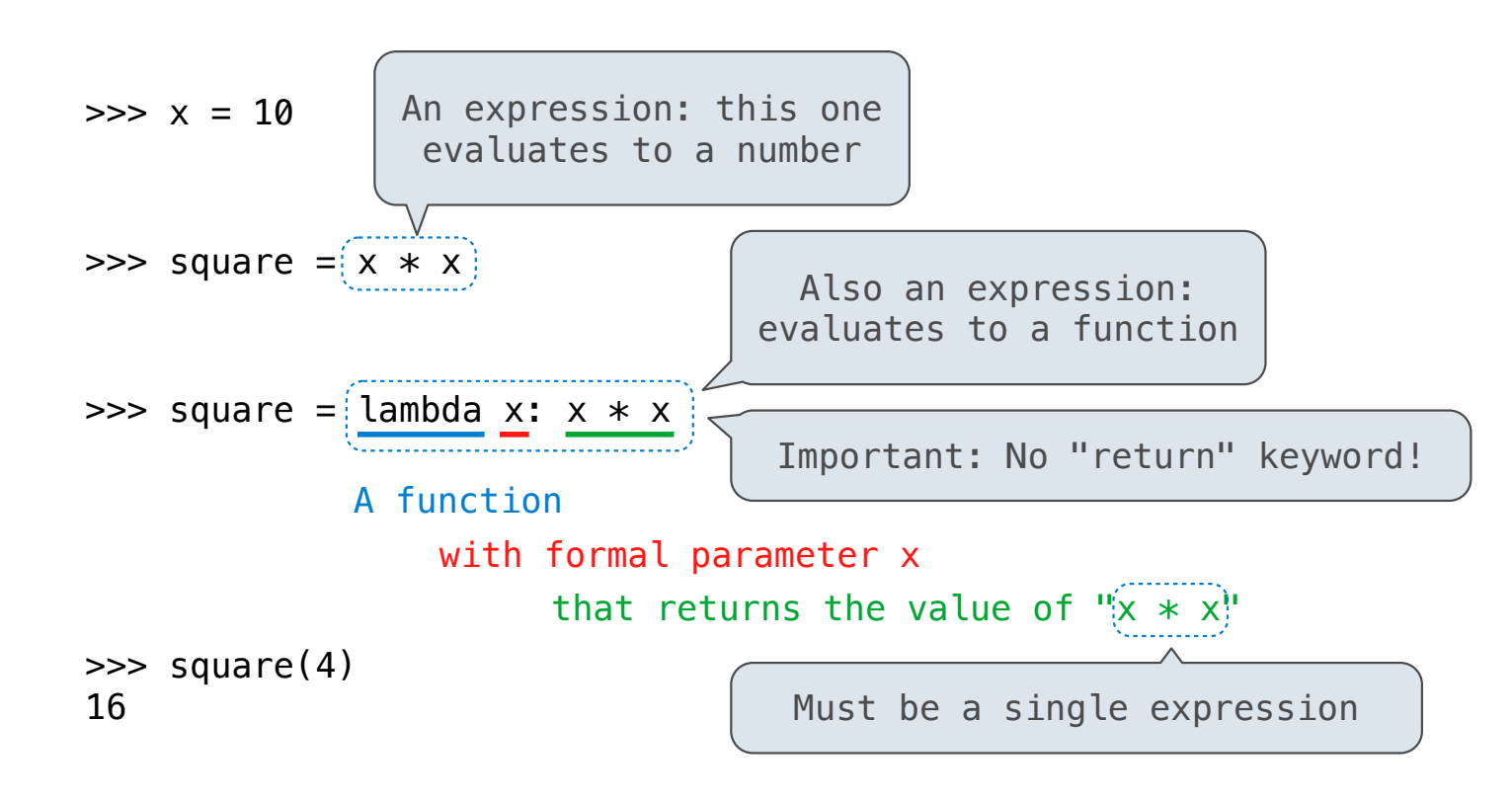

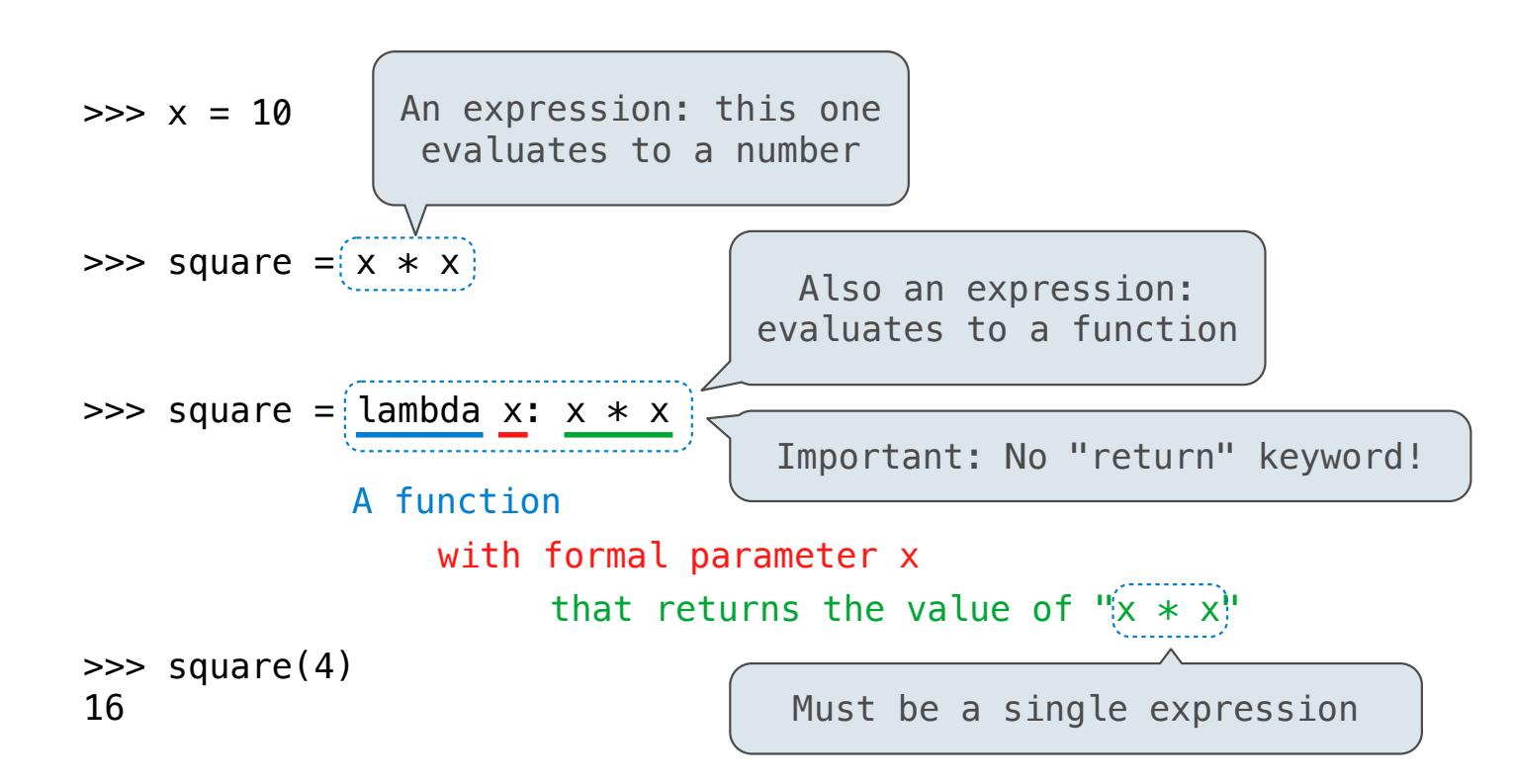

Lambda expressions are not common in Python, but important in general

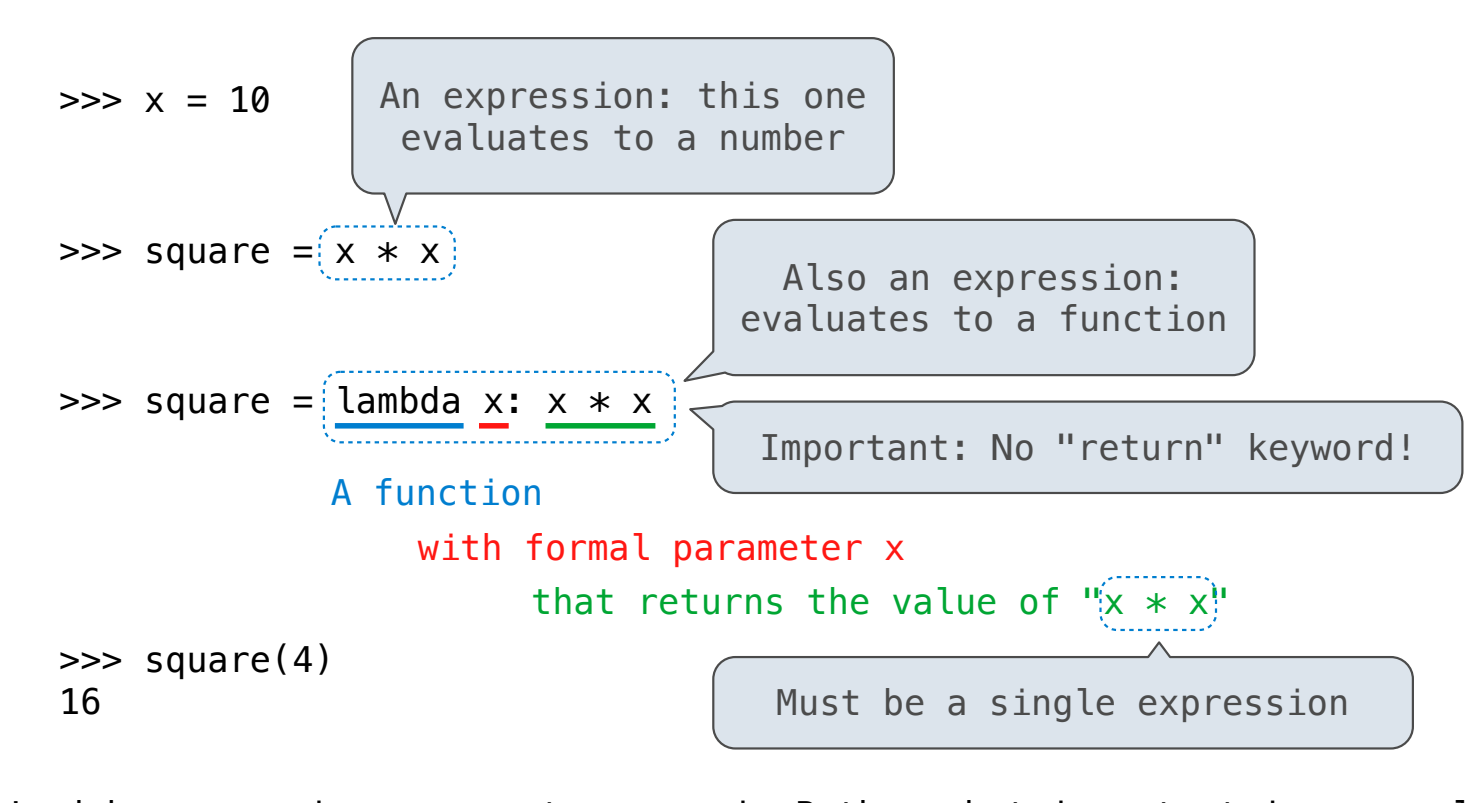

Lambda expressions are not common in Python, but important in general Lambda expressions in Python cannot contain statements at all!

# **VS**

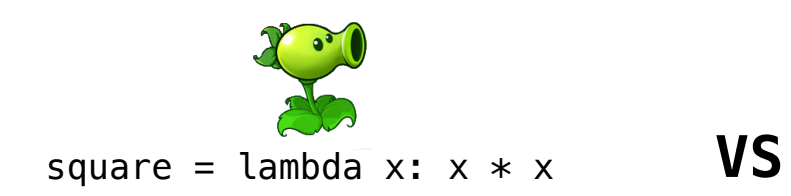

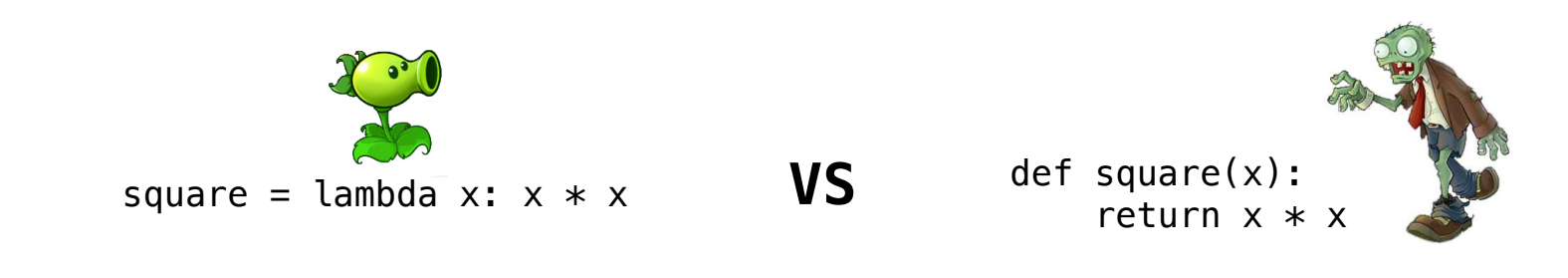

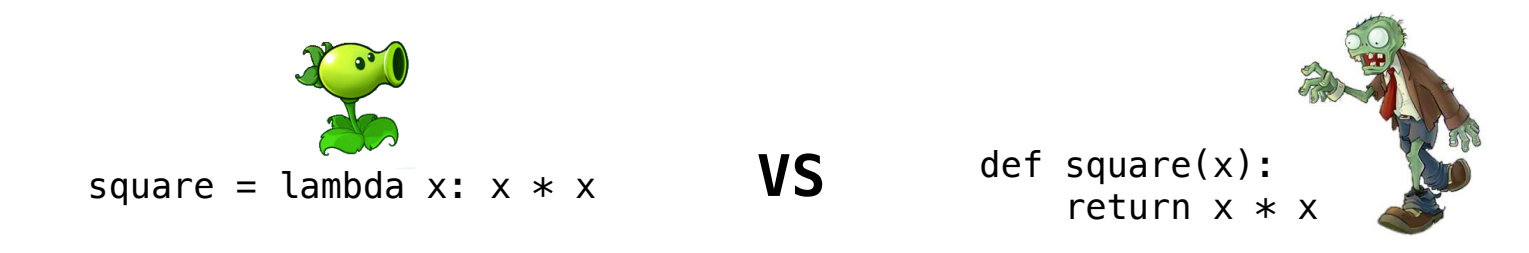

• Both create a function with the same domain, range, and behavior.

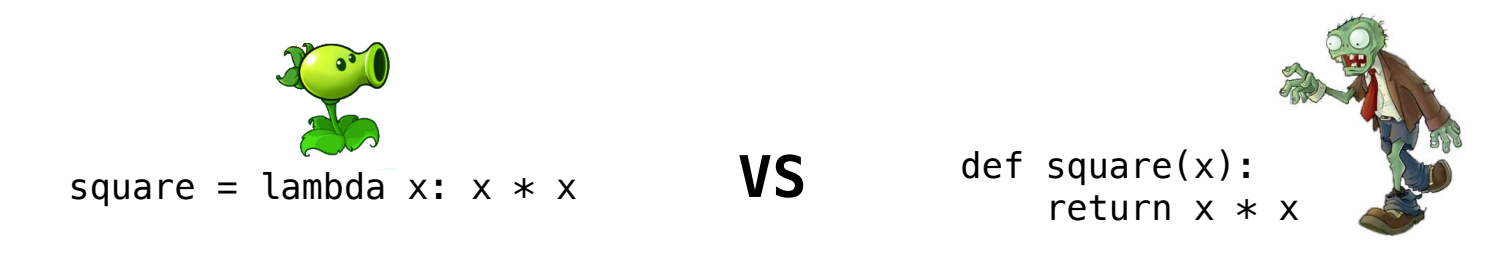

• Both create a function with the same domain, range, and behavior.

• Both bind that function to the name square.

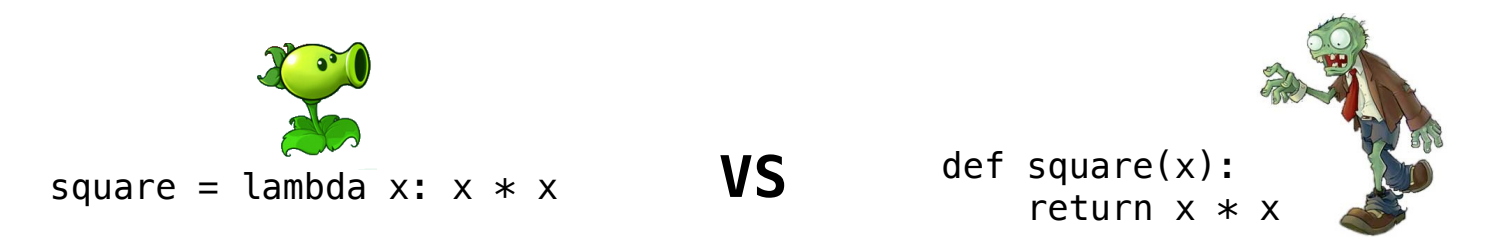

- Both create a function with the same domain, range, and behavior.
- Both bind that function to the name square.
- Only the def statement gives the function an intrinsic name, which shows up in environment diagrams but doesn't affect execution (unless the function is printed).

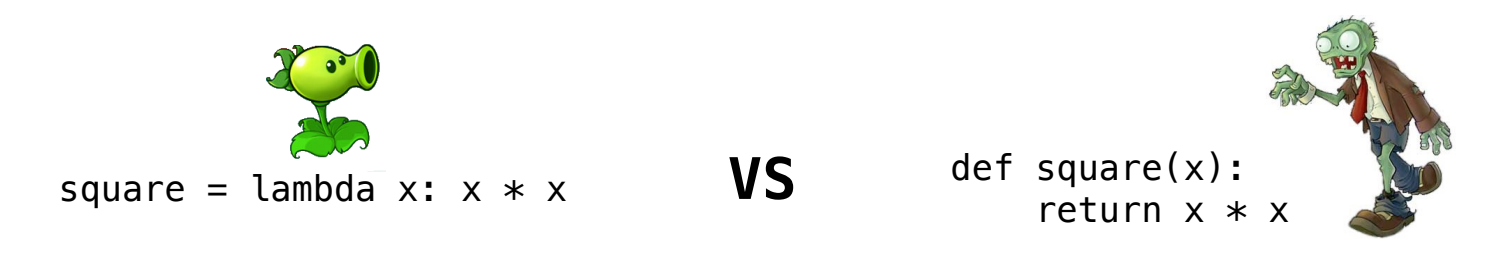

- Both create a function with the same domain, range, and behavior.
- Both bind that function to the name square.
- Only the def statement gives the function an intrinsic name, which shows up in environment diagrams but doesn't affect execution (unless the function is printed).

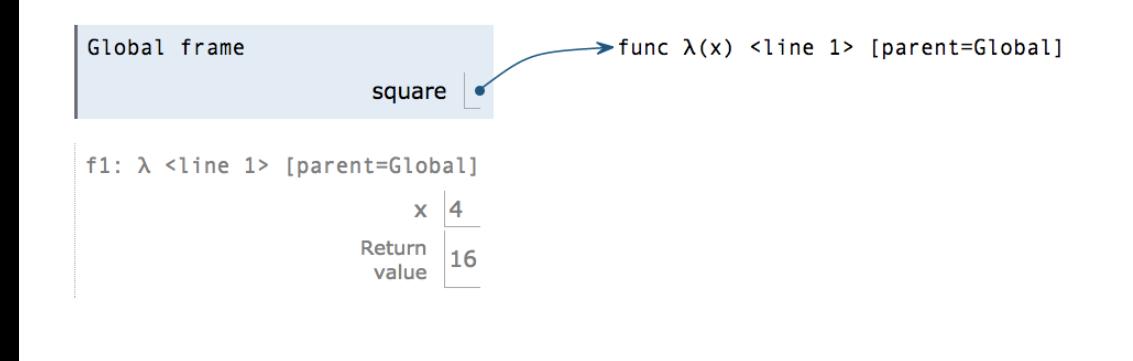

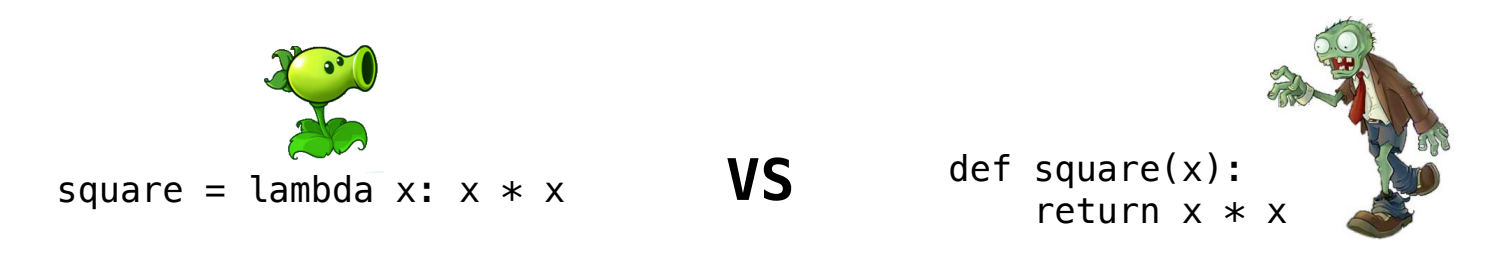

- Both create a function with the same domain, range, and behavior.
- Both bind that function to the name square.
- Only the def statement gives the function an intrinsic name, which shows up in environment diagrams but doesn't affect execution (unless the function is printed).

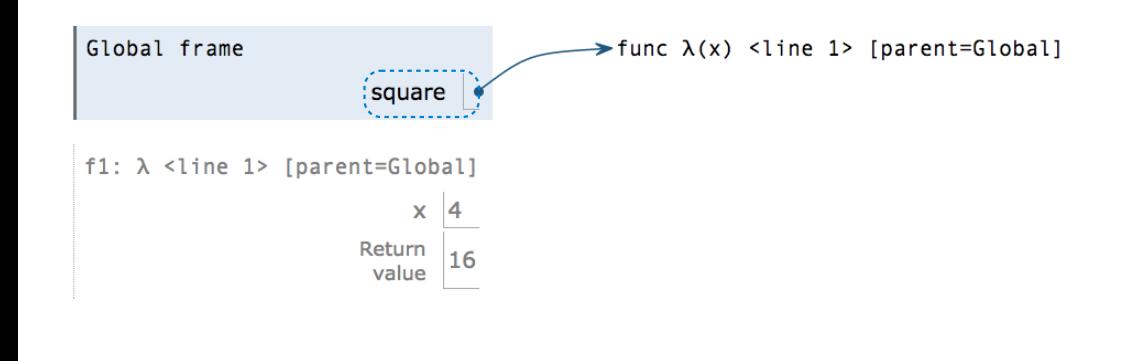

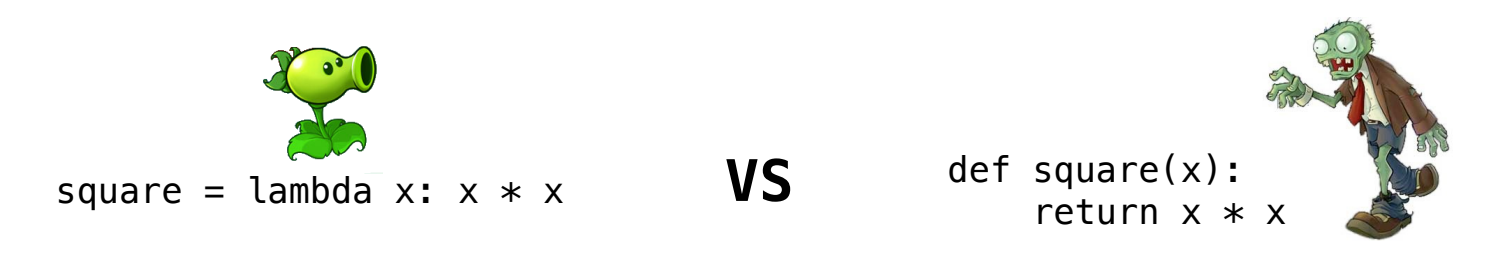

- Both create a function with the same domain, range, and behavior.
- Both bind that function to the name square.
- Only the def statement gives the function an intrinsic name, which shows up in environment diagrams but doesn't affect execution (unless the function is printed).

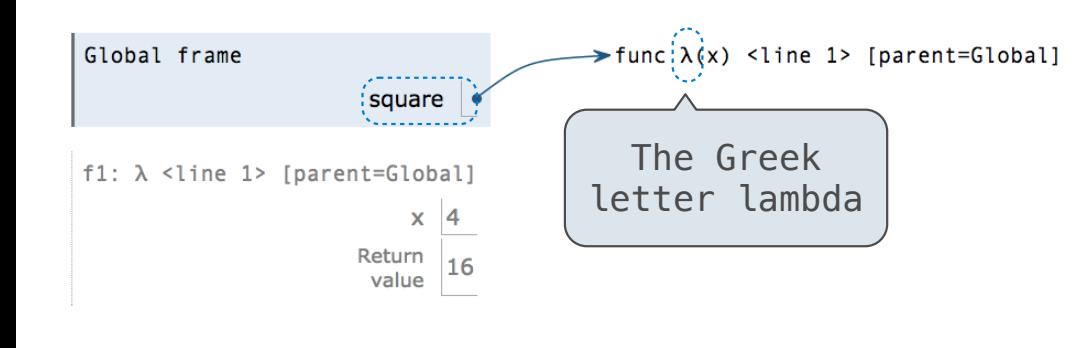

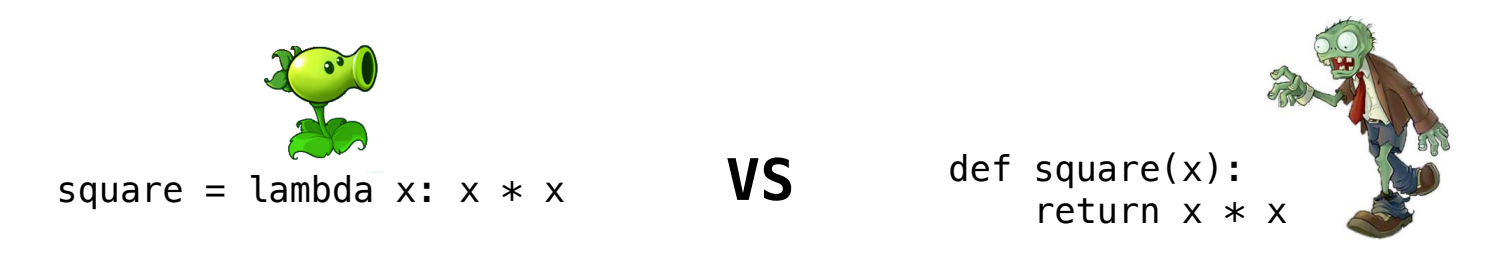

- Both create a function with the same domain, range, and behavior.
- Both bind that function to the name square.
- Only the def statement gives the function an intrinsic name, which shows up in environment diagrams but doesn't affect execution (unless the function is printed).

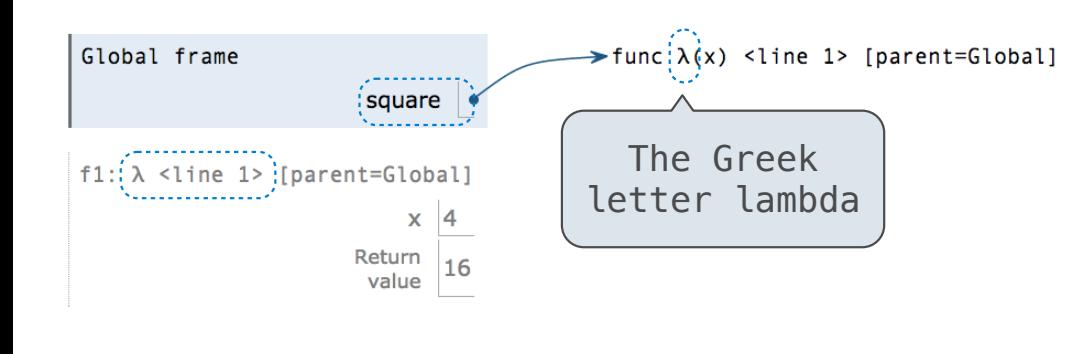

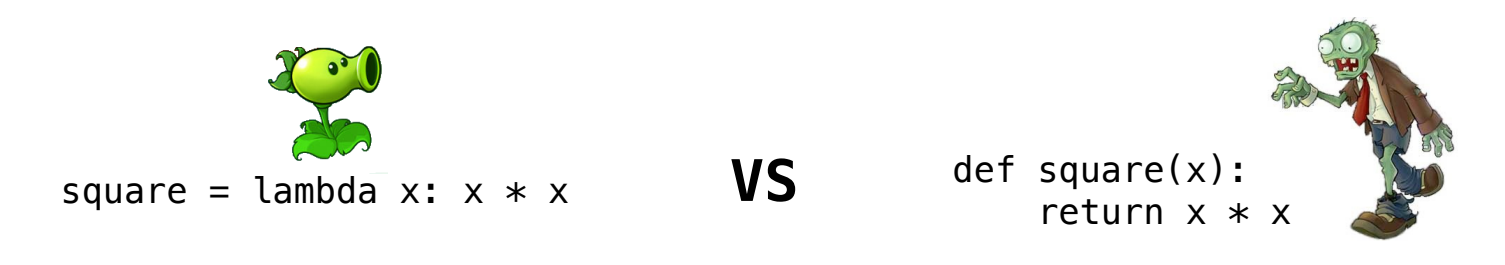

- Both create a function with the same domain, range, and behavior.
- Both bind that function to the name square.
- Only the def statement gives the function an intrinsic name, which shows up in environment diagrams but doesn't affect execution (unless the function is printed).

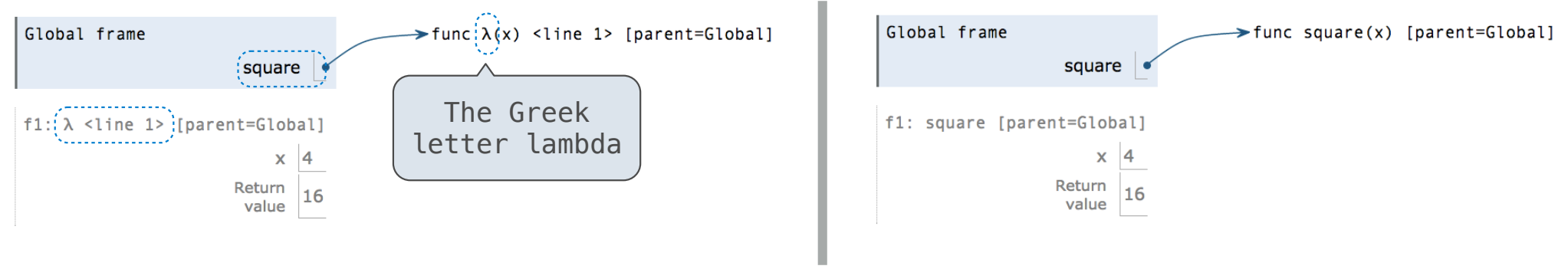

Return

-------------------

A return statement completes the evaluation of a call expression and provides its value:

A return statement completes the evaluation of a call expression and provides its value:

f(x) for user-defined function f: switch to a new environment; execute f's body

A return statement completes the evaluation of a call expression and provides its value: f(x) for user-defined function f: switch to a new environment; execute f's body **return** statement within f: switch back to the previous environment; f(x) now has a value

```
def end(n, d): 
  """Print the final digits of N in reverse order until D is found.
 >>> end(34567, 5)
  7
  6
  5
 <u><i>"""</sub>"</u>
```

```
def end(n, d): 
 """Print the final digits of N in reverse order until D is found.
 >>> end(34567, 5)
 7
 6
 5
 """
while n > 0:
     last, n = n % 10, n // 10
     print(last)
```

```
def end(n, d): 
 """Print the final digits of N in reverse order until D is found.
 >>> end(34567, 5)
 7
 6
 5
<u><i>"""</sub>"</u>
while n > 0:
      last, n = n % 10, n // 10
      print(last)
     if d == last: return None
```
A return statement completes the evaluation of a call expression and provides its value: f(x) for user-defined function f: switch to a new environment; execute f's body **return** statement within f: switch back to the previous environment; f(x) now has a value Only one return statement is ever executed while executing the body of a function

```
def end(n, d): 
 """Print the final digits of N in reverse order until D is found.
 >>> end(34567, 5)
 7
 6
 5
<u><i>"""</sub>"</u>
while n > 0:
     last, n = n % 10, n // 10
     print(last)
    if d == last: return None (Demo)
```
**Control** 

Let's try to write a function that does the same thing as an if statement.

Let's try to write a function that does the same thing as an if statement.

if \_\_\_\_\_\_\_\_\_\_:  $\overline{\phantom{a}}$   $\overline{\phantom{a}}$   $\overline{\$ else:

 $\overline{\phantom{a}}$   $\overline{\phantom{a}}$   $\overline{\$ 

Let's try to write a function that does the same thing as an if statement.

if \_\_\_\_\_\_\_\_\_\_:  $\overline{\phantom{a}}$   $\overline{\phantom{a}}$   $\overline{\$ else:

**Execution Rule for Conditional Statements:**

 $\overline{\phantom{a}}$   $\overline{\phantom{a}}$   $\overline{\$ 

Let's try to write a function that does the same thing as an if statement.

if \_\_\_\_\_\_\_\_\_\_:  $\overline{\phantom{a}}$   $\overline{\phantom{a}}$   $\overline{\$ else:

 $\overline{\phantom{a}}$   $\overline{\phantom{a}}$   $\overline{\$ 

**Execution Rule for Conditional Statements:**

Let's try to write a function that does the same thing as an if statement.

 $if$   $:$  $\overline{\phantom{a}}$   $\overline{\phantom{a}}$   $\overline{\$ else:

 $\overline{\phantom{a}}$   $\overline{\phantom{a}}$   $\overline{\$ 

**Execution Rule for Conditional Statements:**

Each clause is considered in order.

1. Evaluate the header's expression (if present).

Let's try to write a function that does the same thing as an if statement.

 $if$   $:$  $\overline{\phantom{a}}$   $\overline{\phantom{a}}$   $\overline{\$ 

 $\overline{\phantom{a}}$   $\overline{\phantom{a}}$   $\overline{\$ 

else:

**Execution Rule for Conditional Statements:**

- 1. Evaluate the header's expression (if present).
- 2. If it is a true value (or an else header), execute the suite & skip the remaining clauses.

Let's try to write a function that does the same thing as an if statement.

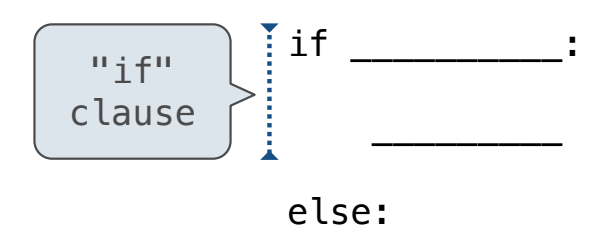

#### **Execution Rule for Conditional Statements:**

 $\overline{\phantom{a}}$   $\overline{\phantom{a}}$   $\overline{\$ 

- 1. Evaluate the header's expression (if present).
- 2. If it is a true value (or an else header), execute the suite & skip the remaining clauses.

Let's try to write a function that does the same thing as an if statement.

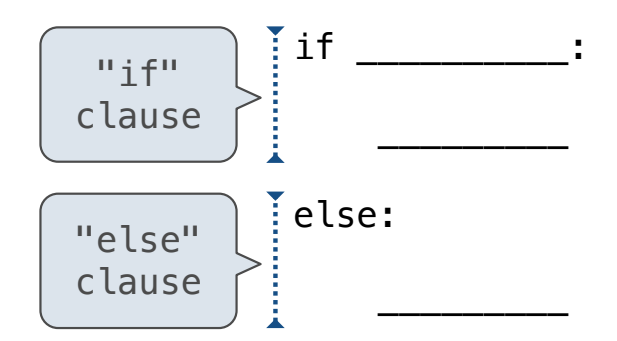

**Execution Rule for Conditional Statements:**

- 1. Evaluate the header's expression (if present).
- 2. If it is a true value (or an else header), execute the suite & skip the remaining clauses.

Let's try to write a function that does the same thing as an if statement.

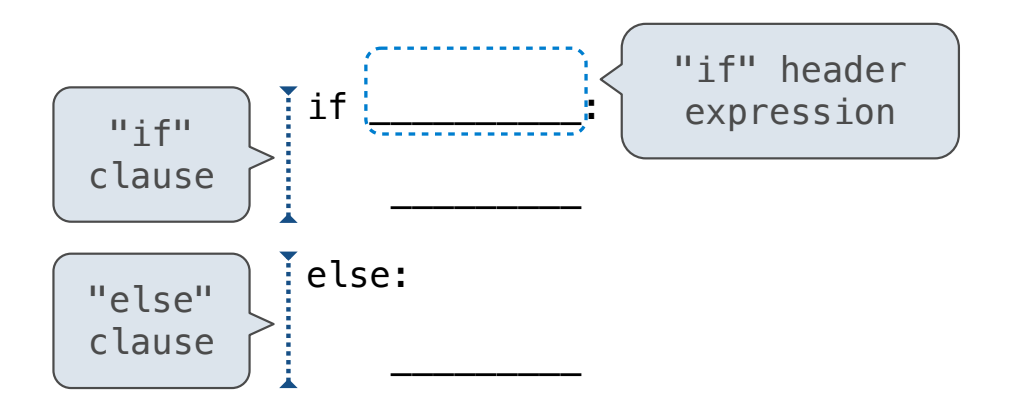

**Execution Rule for Conditional Statements:**

- 1. Evaluate the header's expression (if present).
- 2. If it is a true value (or an else header), execute the suite & skip the remaining clauses.
Let's try to write a function that does the same thing as an if statement.

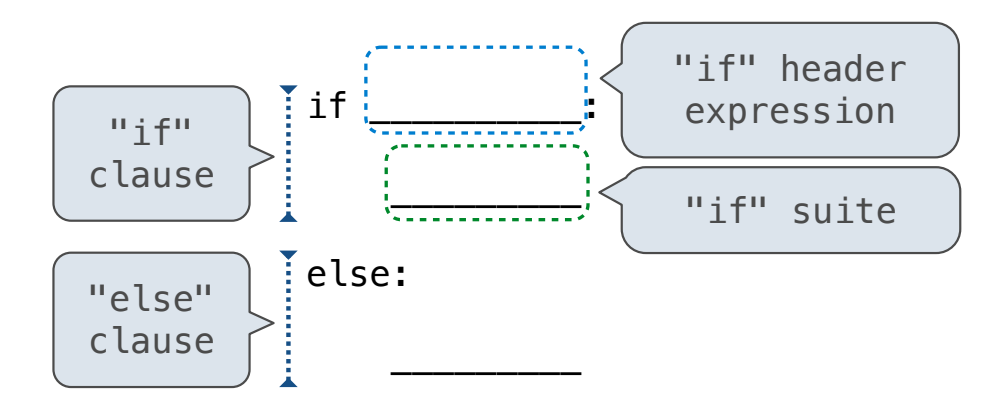

#### **Execution Rule for Conditional Statements:**

- 1. Evaluate the header's expression (if present).
- 2. If it is a true value (or an else header), execute the suite & skip the remaining clauses.

Let's try to write a function that does the same thing as an if statement.

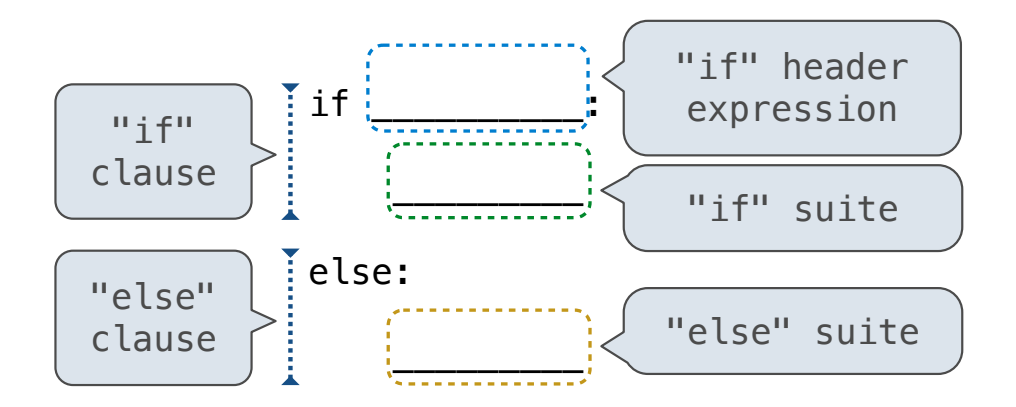

#### **Execution Rule for Conditional Statements:**

- 1. Evaluate the header's expression (if present).
- 2. If it is a true value (or an else header), execute the suite & skip the remaining clauses.

Let's try to write a function that does the same thing as an if statement.

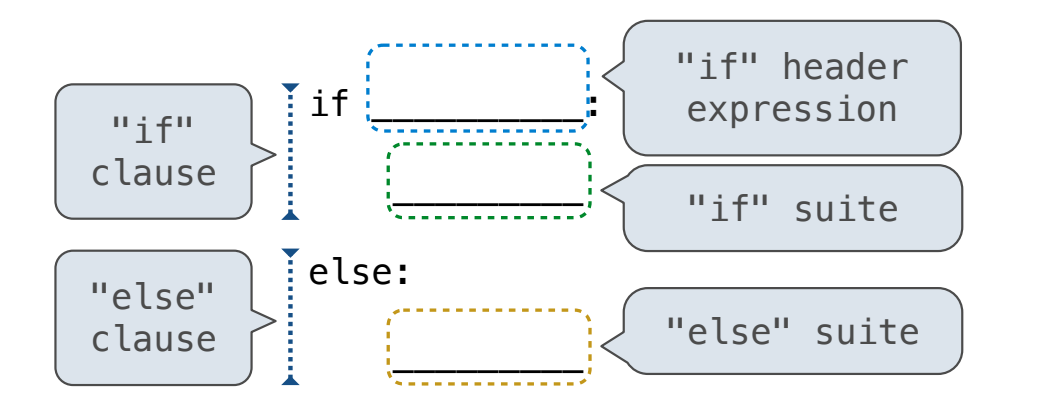

#### **Execution Rule for Conditional Statements:**

- 1. Evaluate the header's expression (if present).
- 2. If it is a true value (or an else header), execute the suite & skip the remaining clauses.

Let's try to write a function that does the same thing as an if statement.

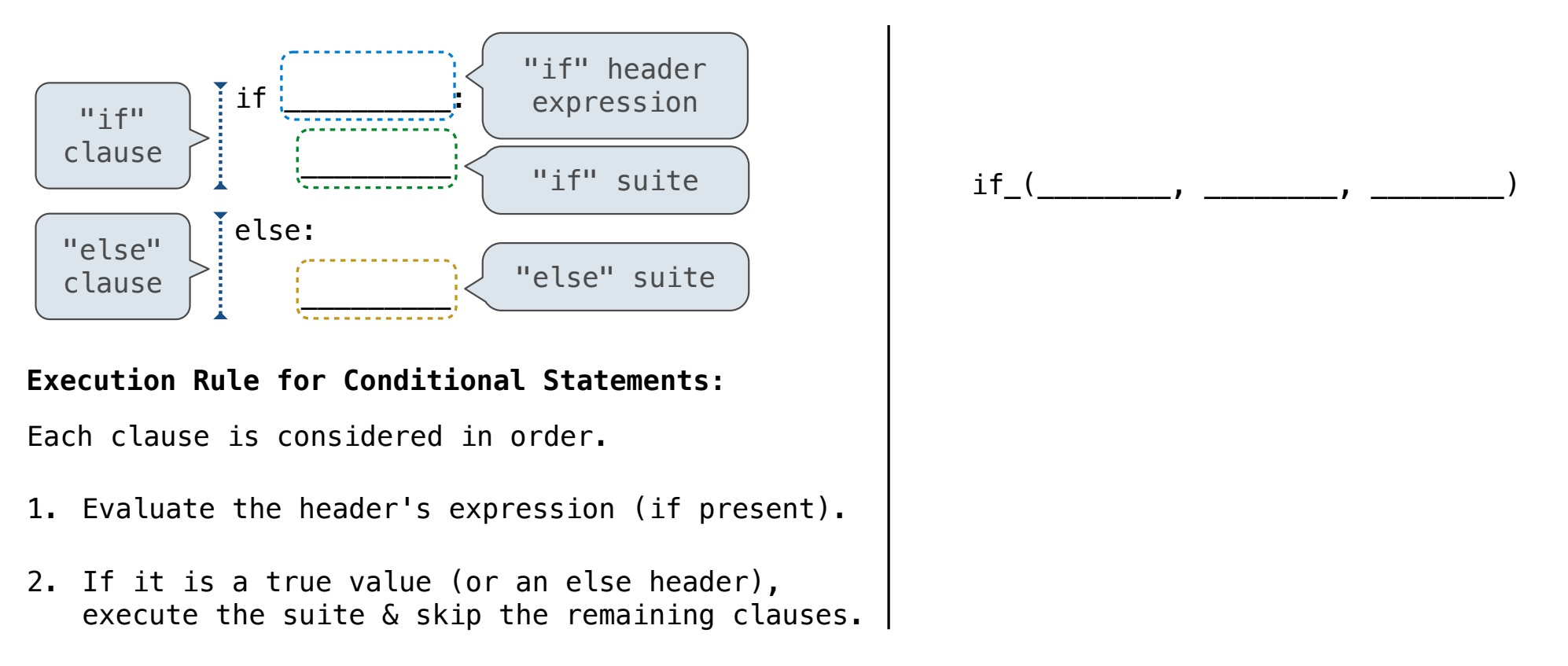

Let's try to write a function that does the same thing as an if statement.

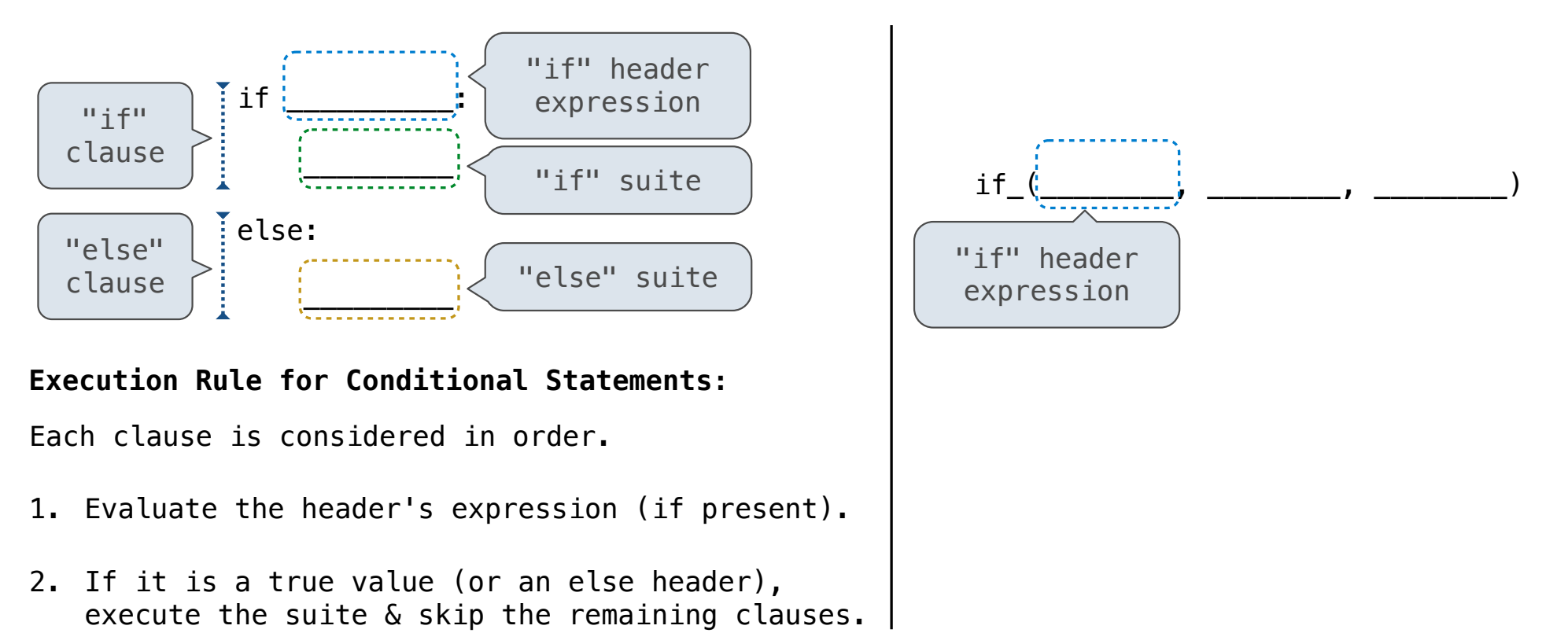

Let's try to write a function that does the same thing as an if statement.

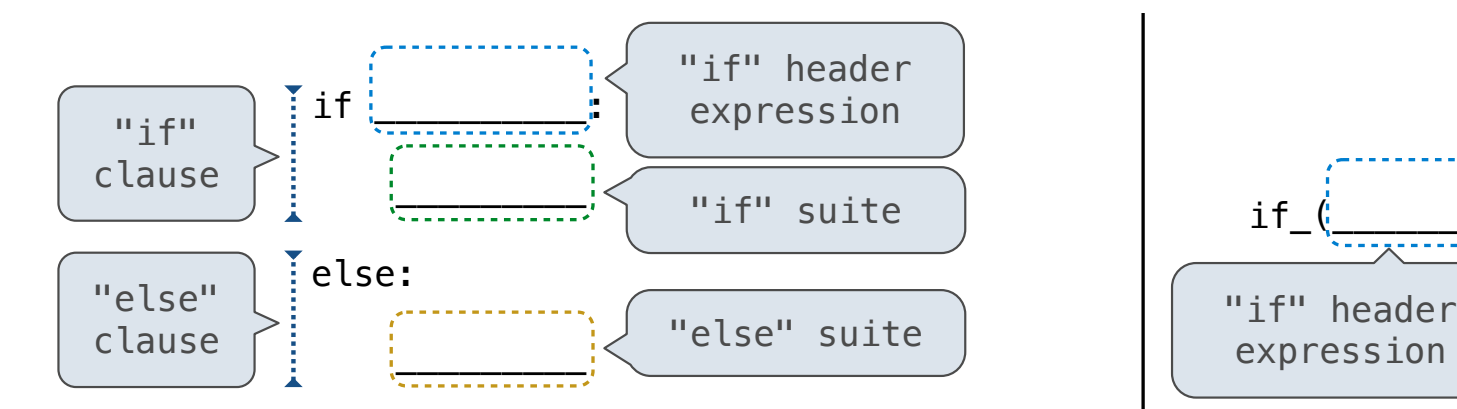

#### **Execution Rule for Conditional Statements:**

Each clause is considered in order.

- 1. Evaluate the header's expression (if present).
- 2. If it is a true value (or an else header), execute the suite & skip the remaining clauses.

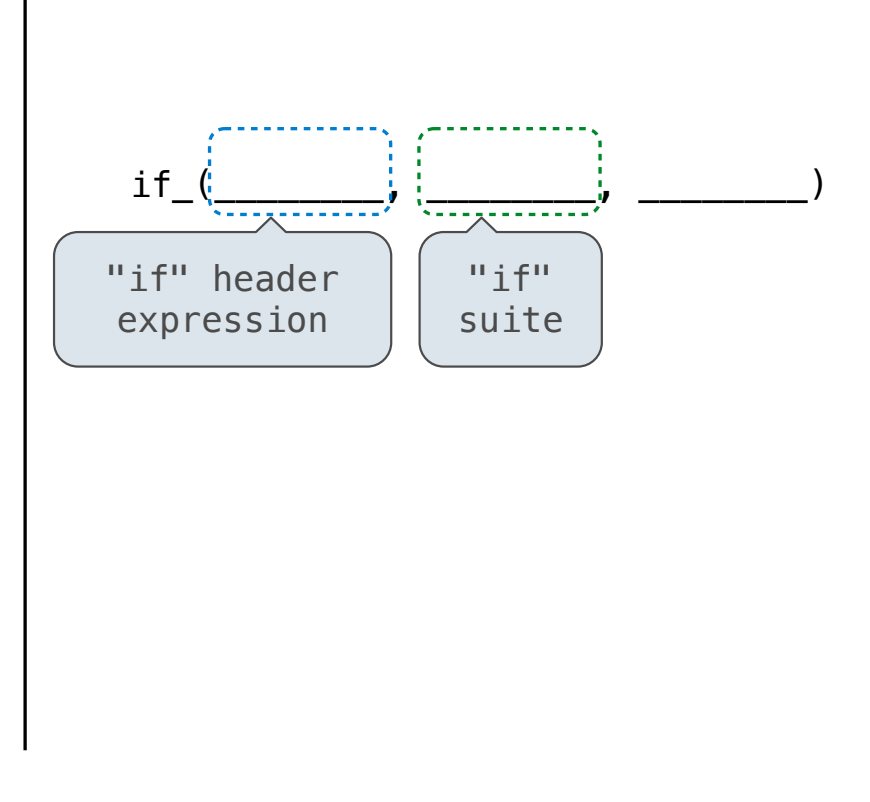

Let's try to write a function that does the same thing as an if statement.

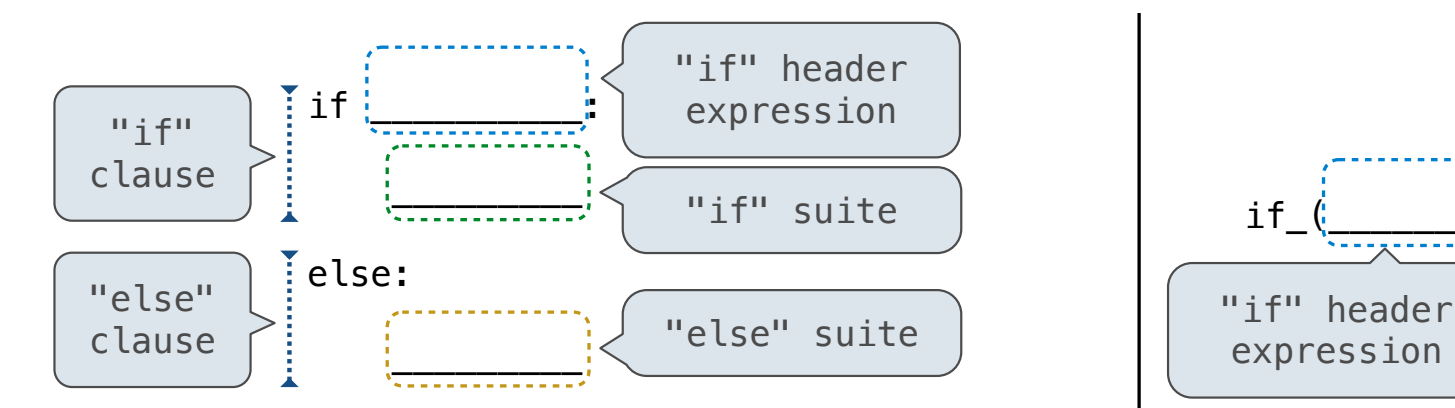

### **Execution Rule for Conditional Statements:**

- 1. Evaluate the header's expression (if present).
- 2. If it is a true value (or an else header), execute the suite & skip the remaining clauses.

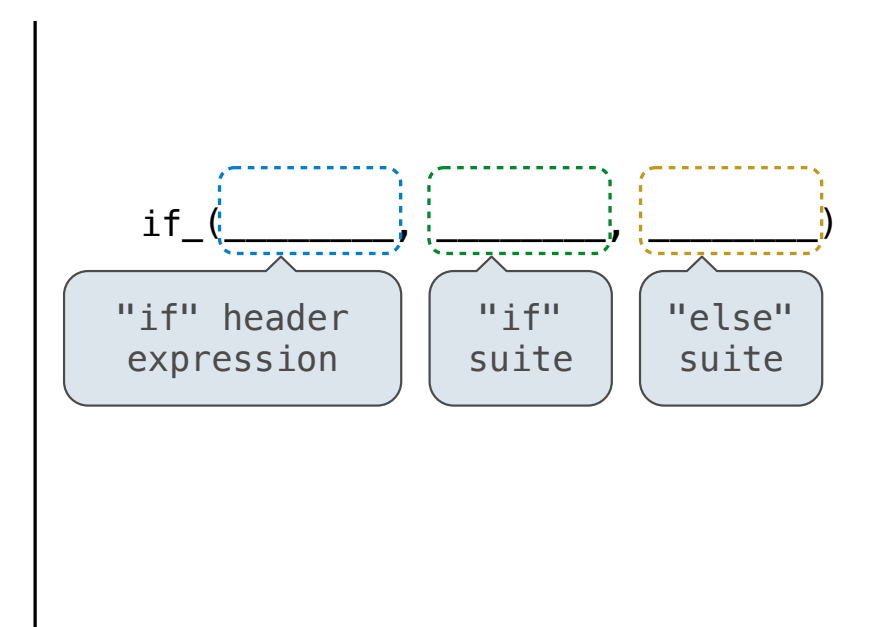

Let's try to write a function that does the same thing as an if statement.

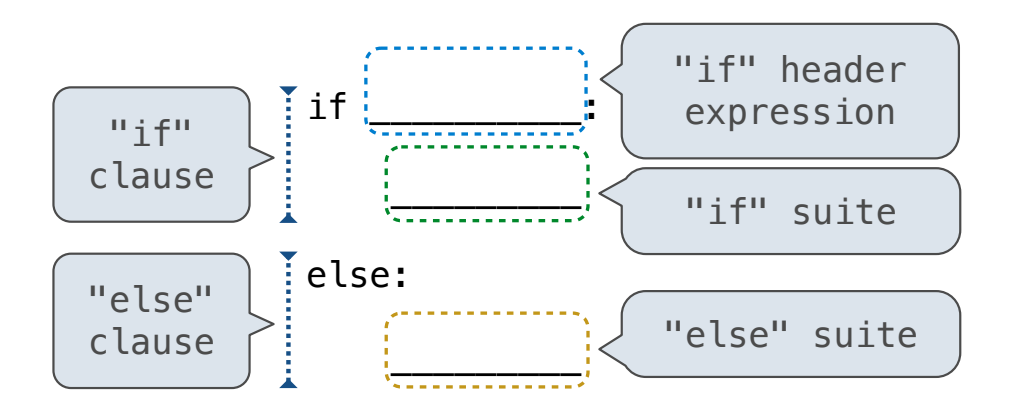

### **Execution Rule for Conditional Statements:**

Each clause is considered in order.

- 1. Evaluate the header's expression (if present).
- 2. If it is a true value (or an else header), execute the suite & skip the remaining clauses.

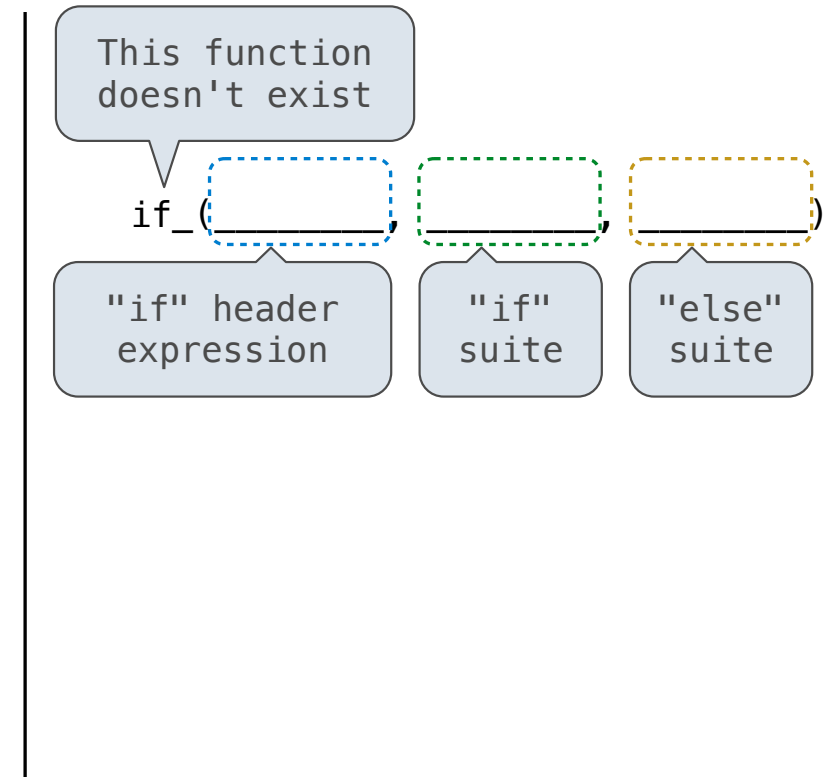

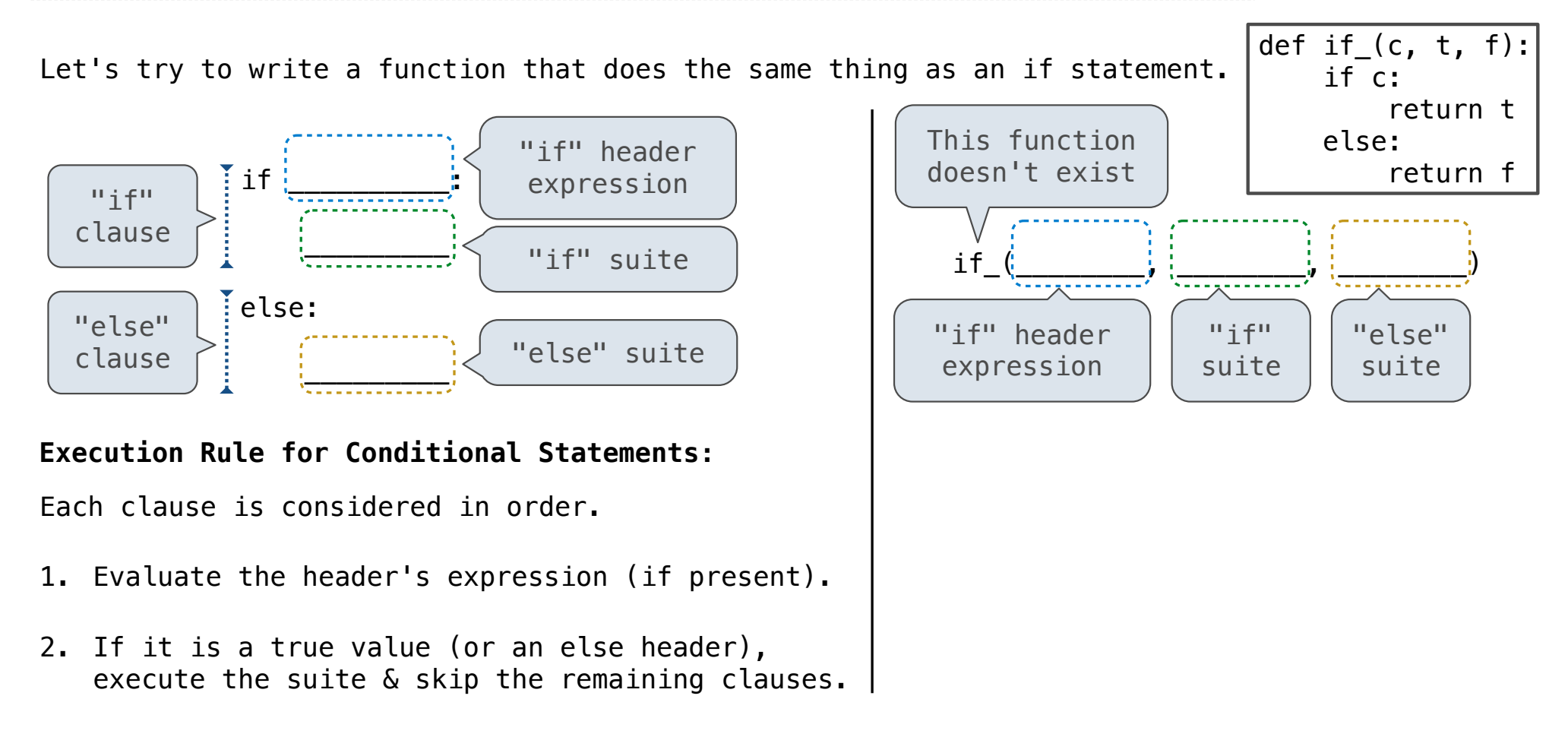

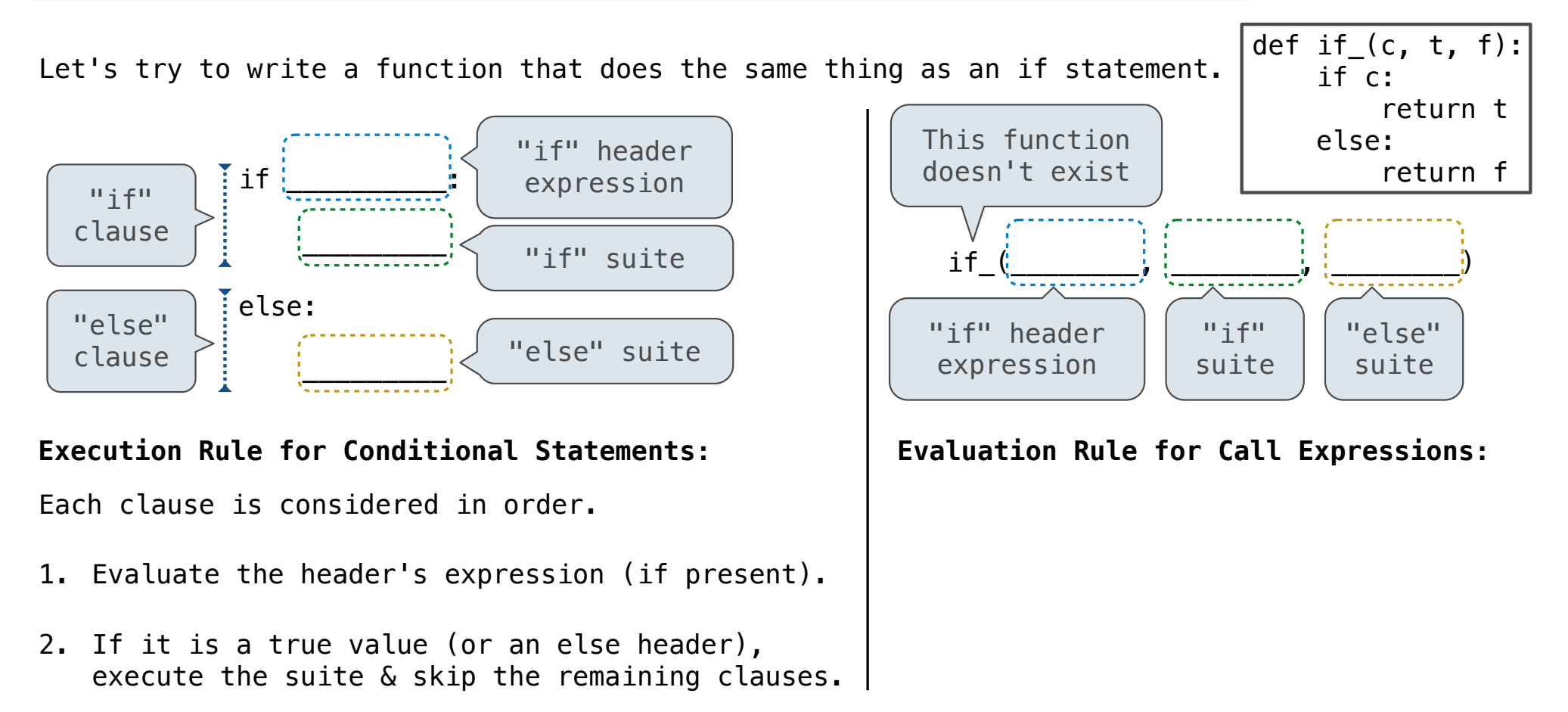

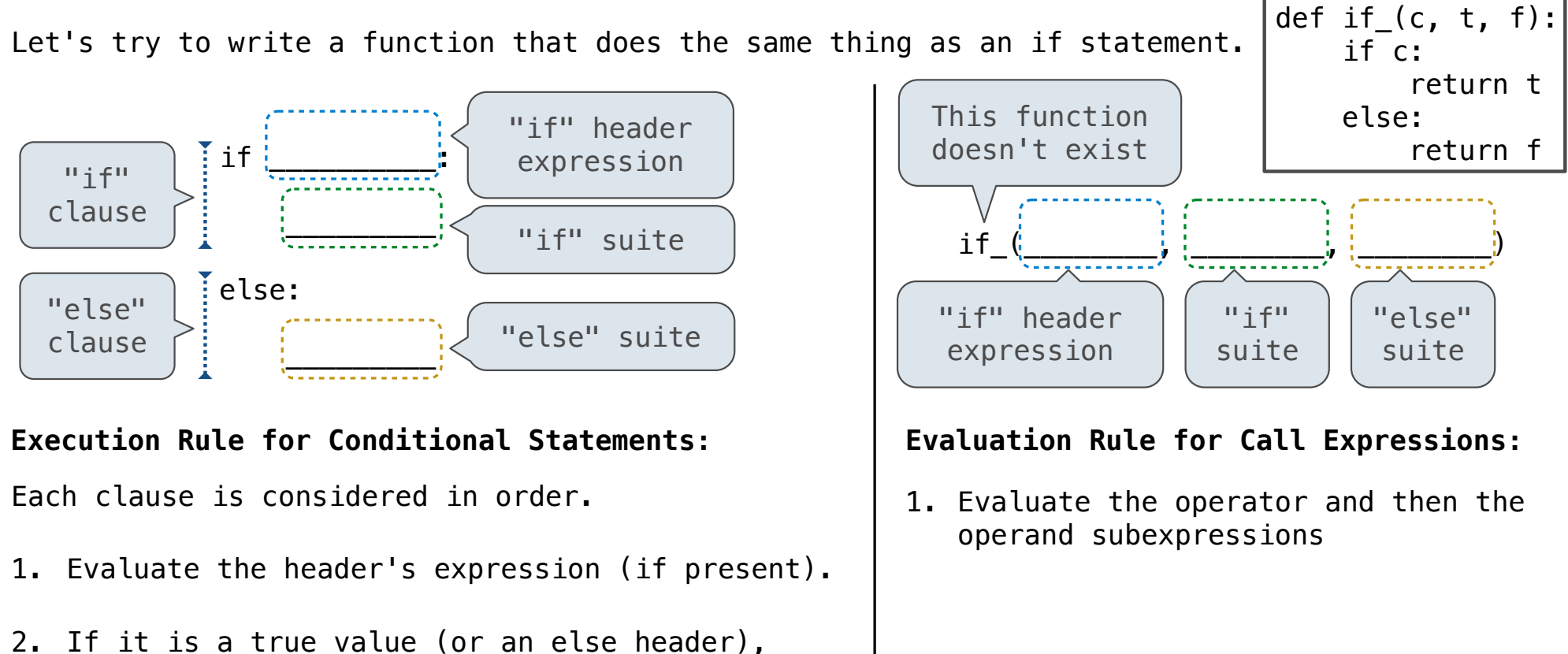

25

execute the suite & skip the remaining clauses.

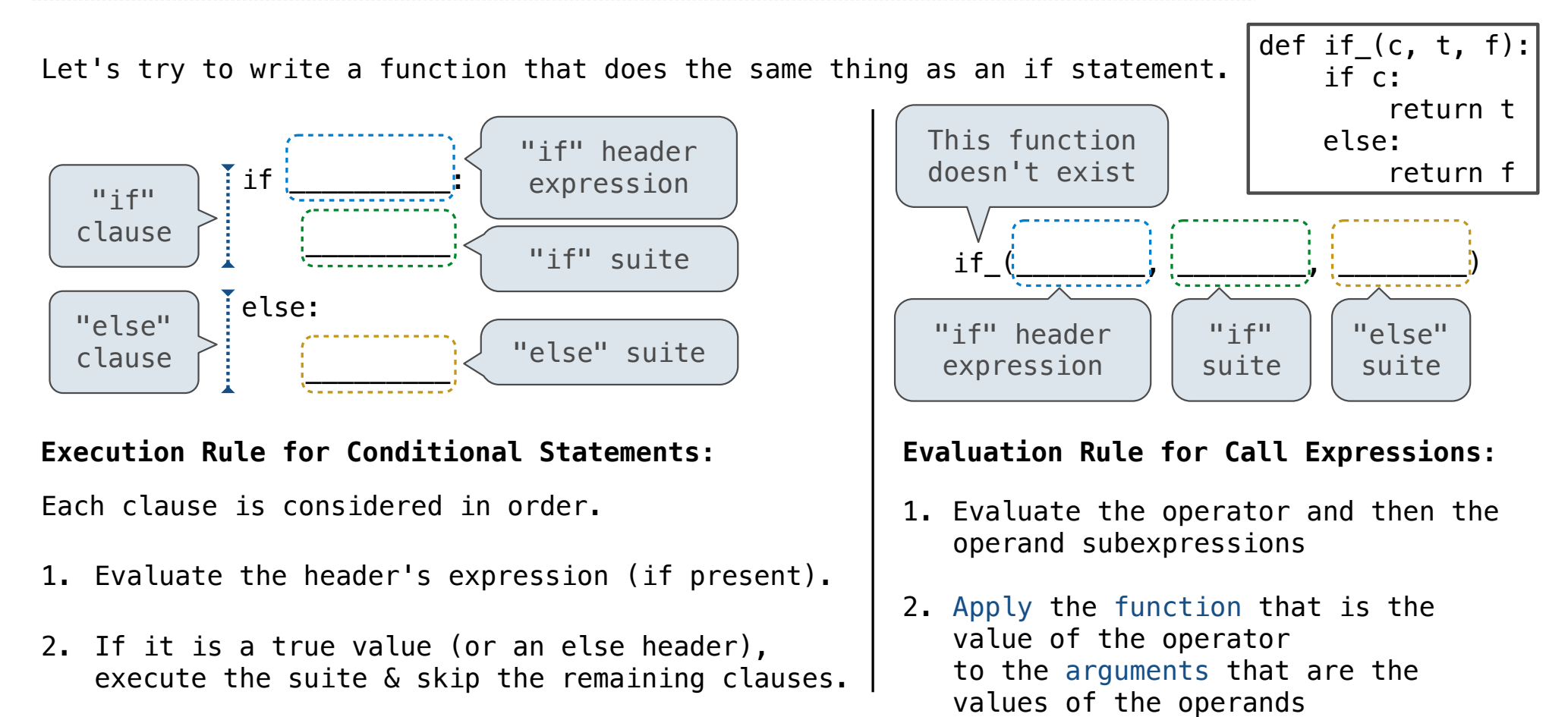

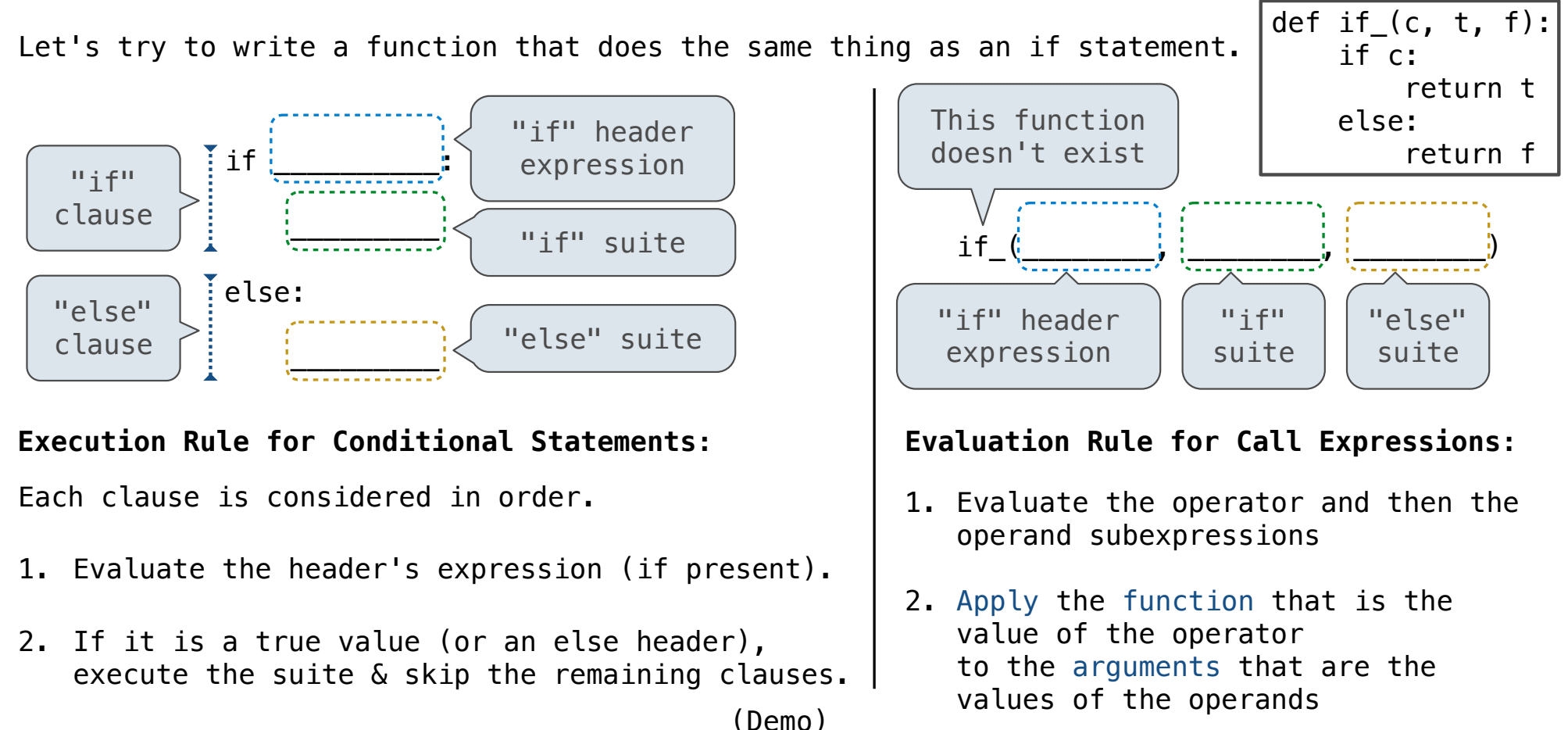

Control Expressions

To evaluate the expression **<left> and <right>**:

To evaluate the expression **<left> and <right>**:

1. Evaluate the subexpression **<left>**.

To evaluate the expression **<left> and <right>**:

- 1. Evaluate the subexpression **<left>**.
- 2. If the result is a false value **v**, then the expression evaluates to **v**.

To evaluate the expression **<left> and <right>**:

- 1. Evaluate the subexpression **<left>**.
- 2. If the result is a false value **v**, then the expression evaluates to **v**.
- 3. Otherwise, the expression evaluates to the value of the subexpression **<right>**.

To evaluate the expression **<left> and <right>**:

- 1. Evaluate the subexpression **<left>**.
- 2. If the result is a false value **v**, then the expression evaluates to **v**.
- 3. Otherwise, the expression evaluates to the value of the subexpression **<right>**.

To evaluate the expression **<left> or <right>**:

To evaluate the expression **<left> and <right>**:

- 1. Evaluate the subexpression **<left>**.
- 2. If the result is a false value **v**, then the expression evaluates to **v**.
- 3. Otherwise, the expression evaluates to the value of the subexpression **<right>**.

To evaluate the expression **<left> or <right>**:

1. Evaluate the subexpression **<left>**.

To evaluate the expression **<left> and <right>**:

- 1. Evaluate the subexpression **<left>**.
- 2. If the result is a false value **v**, then the expression evaluates to **v**.
- 3. Otherwise, the expression evaluates to the value of the subexpression **<right>**.

To evaluate the expression **<left> or <right>**:

- 1. Evaluate the subexpression **<left>**.
- 2. If the result is a true value **v**, then the expression evaluates to **v**.

To evaluate the expression **<left> and <right>**:

- 1. Evaluate the subexpression **<left>**.
- 2. If the result is a false value **v**, then the expression evaluates to **v**.
- 3. Otherwise, the expression evaluates to the value of the subexpression **<right>**.

To evaluate the expression **<left> or <right>**:

- 1. Evaluate the subexpression **<left>**.
- 2. If the result is a true value **v**, then the expression evaluates to **v**.
- 3. Otherwise, the expression evaluates to the value of the subexpression **<right>**.

To evaluate the expression **<left> and <right>**:

- 1. Evaluate the subexpression **<left>**.
- 2. If the result is a false value **v**, then the expression evaluates to **v**.
- 3. Otherwise, the expression evaluates to the value of the subexpression **<right>**.

To evaluate the expression **<left> or <right>**:

- 1. Evaluate the subexpression **<left>**.
- 2. If the result is a true value **v**, then the expression evaluates to **v**.
- 3. Otherwise, the expression evaluates to the value of the subexpression **<right>**.

(Demo)

A conditional expression has the form

**<consequent> if <predicate> else <alternative>**

A conditional expression has the form

**<consequent> if <predicate> else <alternative>**

**Evaluation rule:**

A conditional expression has the form

**<consequent> if <predicate> else <alternative>**

**Evaluation rule:**

1. Evaluate the **<predicate>** expression.

A conditional expression has the form

**<consequent> if <predicate> else <alternative>**

**Evaluation rule:**

1. Evaluate the **<predicate>** expression.

2. If it's a true value, the value of the whole expression is the value of the **<consequent>.**

A conditional expression has the form

### **<consequent> if <predicate> else <alternative>**

#### **Evaluation rule:**

- 1. Evaluate the **<predicate>** expression.
- 2. If it's a true value, the value of the whole expression is the value of the **<consequent>.**

28

3. Otherwise, the value of the whole expression is the value of the **<alternative>.**

A conditional expression has the form

**<consequent> if <predicate> else <alternative>**

#### **Evaluation rule:**

1. Evaluate the **<predicate>** expression.

2. If it's a true value, the value of the whole expression is the value of the **<consequent>.**

3. Otherwise, the value of the whole expression is the value of the **<alternative>.**

```
>>> x = 0
>>> abs(1/x if x != 0 else 0) 
\theta
```